Universidad de San Carlos de Guatemala Facultad de Arquitectura Licenciatura de Diseño Gràfico Proyecto de Graduación:

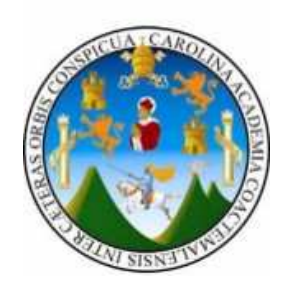

"Módulo Web para dar a conocer la Unidad de Proyectos relacionados al Desarrollo Cultural de la Asociación Proyecto Cultural El Sitio"

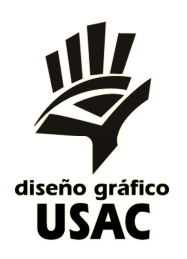

Debbie Maricela Trujillo Bennett Previo a optar al título de: Licenciada en Diseño Gráfico con énfasis Creativo Publicitario<br>———————————————————— Guatemala, 2007

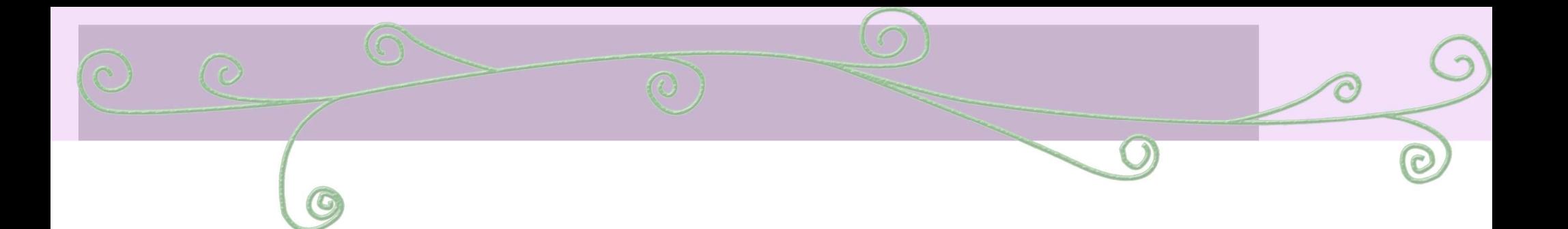

## "Módulo Web para dar a conocer la Unidad de Proyectos relacionados al Desarrollo Cultural de la Asociación Proyecto Cultural El Sitio"

Desarrollo e implementación de Módulo Web para dar a conocer la Unidad de Proyectos relacionados al Desarrollo Cultural, sostenible y participativo de las comunidades de Guatemala de la Asociación Proyecto Cultural El Sitio.

Proyecto de investigación y de comunicación desarrollado en la ciudad de Guatemala, 2007.

## **Indice**

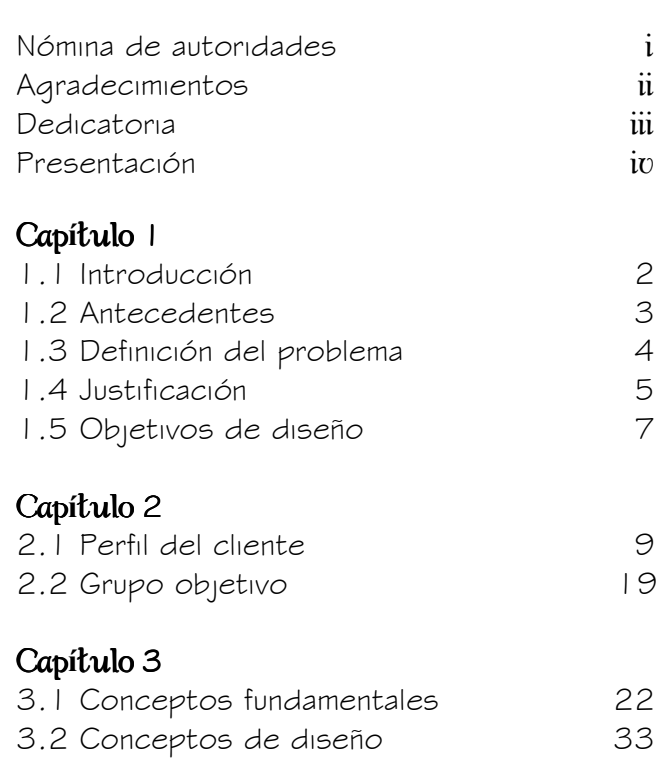

### Pagina

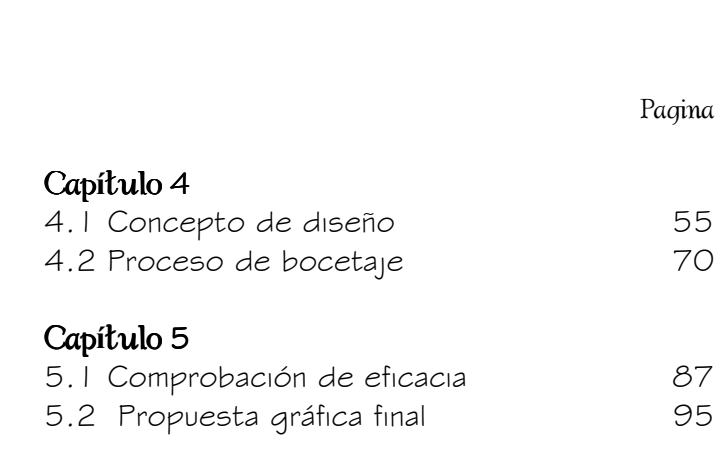

 $\hat{z}$ 

 $\widehat{\mathcal{O}}$ 

 $\overline{c}$ 

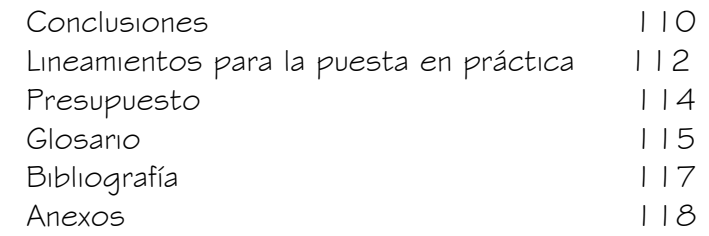

 $\odot$ 

## Nómina de Autoridades

#### Junta Directiva de la Facultad de Arquitectura de la Universidad de San Carlos de Guatemala

Decano Arq. Carlos Enrique Valladares Cerezo

Secretario Arq. Alejandro Muñoz Calderón

Vocal Primero Arq. Jorge Arturo González Peñate

Vocal Segundo Arq. Raúl Estuardo Monterroso Juárez

Vocal Tercero Arq. Carlos Enrique Martini Herrera

Vocal Cuarto Br. Javier Alberto Girón Díaz

Vocal Quinto Br. Omar Alexander Serrano De La Vega

#### Tribunal Examinador Examinador

Arq. Carlos Enrique Valladares Cerezo Arq. Alejandro Muñoz Calderón Arq. Brenda María Penados Baldizon Lic. Rualdo Ibne Anzueto Talento Lic. José Manuel Monroy Cruz

#### **Asesores**

Arq. Brenda María Penados Baldizon Lic. Rualdo Ibne Anzueto Talento Lic. José Manuel Monroy Cruz

## Agradecimientos

 $\mathbf{G}$ 

A mis asesores por sus consejos y apoyo brindado para sacar adelante este proyecto, y especialmente a la arquitecta Brenda Penados quien fue un mentor muy dedicado y paciente.

A la Asociación Proyecto Cultural El Sitio, por la oportunidad y la confianza que me brindaron.

 $\widehat{\bm{C}}$ 

## Dedicatoria

#### A Dios

 Por que tu cumples todo lo que prometes como lo dice tu palabra: "Encomienda a Jehová tu camino, Y confía en él; y el hará. Salmo37:5 Gracias por ser la luz del camino que debo recorrer y siempre sacarme avante de las dificultades que puedan presentarse.

#### A mi Mamá

#### Maria Bennett de Trujillo <mark>I</mark>

Por su gran amor y consejos que siempre tiene para mi. Te quiero mucho.

#### A mi Papá

#### Hugo Trujillo

 Por su apoyo y confianza que cada momento me brinda. Te quiero mucho.

#### A mi hermana Silvia "la Chivis"

Por su cariño, apoyo y los buenos momentos que solo nosotras sabemos crear. Gracias hermanita. Te quiero mucho.

#### A mi tía Chy Laura Sofía Rodas

Por su cariño incondicional. La quiero mucho tía.

#### A mi Amor **Samuel**

 Por ser parte de mi vida, por el apoyo que siempre me da y por el amor que me demuestra día con día. Te Amo $\propto$  osito.

#### A mis amigos

 A los que tengo años de conocer y los que acabo de conocer, gracias por su cariño y buenos momentos…en especial a Carmen por su gran corazón.

En general quiero decirle a toda mi familia y amigos que son parte importante en mi vida. Que Dios los Bendiga.

## Presentación

La cultura puede ser desde un conjunto de creencias o costumbres que ya traemos, hasta un conjunto de conocimientos que cada quien puede crear.

A través de este proyecto se pretende que muchas personas se interesen por participar en actividades que les ayude a desarrollar su creatividad y logren un juicio crítico.

Por medio del Módulo Web, la Unidad de Proyectos podrá dar a conocer su labor y llegar a más personas para que éstas sean participes de actividades culturales que coadyuven en el crecimiento personal y por ende a engrandecer y fortalecer el país.

 $\equiv$  iv

## Introducción

Capitulo

C

G

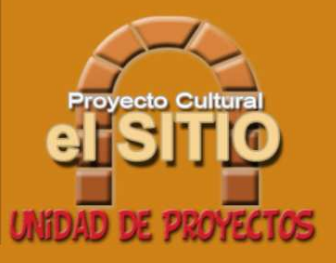

## 1.1 INTRODUCCIÓN

Este proyecto fué elaborado con el propósito de promover el desarrollo cultural en el país y que por medio de una investigación y realización de una propuesta justificada se logre crear un Módulo Web para colaborar con la Unidad de<br>-**Proyectos,** y de esta manera dar solución al problema de comunicación que tiene en la actualidad.

La Unidad de Proyectos es una dependencia de la Asociación Proyecto Cultural El Sitio, que fue creada con el objetivo de investigar y gestionar proyectos en el campo del desarrollo cultural.

El diseño de un Módulo Web permite de una manera muy amplia, explotar todos lo puntos básicos del Diseño Gráfico, desde una buena selección de colores hasta una tipografía que sea legible en cualquier tamaño y sin mencionar todos los programas que son aplicables a este tipo de proyecto.

En este tiempo en que el internet ha llegado a gran parte de los hogares y las empresas se logra formar una inmensa transferencia de información, siendo ésto de gran beneficio para establecer una imagen de la entidad, definir quiénes son, qué hacen y cómo lo hacen, todo en un ambiente dinámico e interactivo.

A diferencia de otros medios de comunicación, por medio de un sitio web, se podrá mantener una relación con nuestro grupo objetivo y se podrá sustituir, inclusive hacer más eficientes algunos canales actuales de comunicación.

La integración de un buen diseño con un orden bien establecido de los contenidos, incrementa la eficacia de un Módulo Web, convirtiéndolo en un medio de comunicación, en donde se intercambian datos e información en un espacio propio a nivel mundial.

## 1.2 ANTECEDENTES

Los antecedentes del proyecto se identificaron cuando se inicio la búsqueda de problemas existentes, los cuales pudieran tener como solución la aportación de ideas gráficas, que fueran de beneficio a la comunidad guatemalteca; en esta búsqueda se priorizo que fuesen instituciones que se dediquen a la ayuda o colaboración a la sociedad, se tuvo la oportunidad de conocer una asociación, la cual se dedica al desarrollo cultural por medio de la creatividad, el espíritu emprendedor y responsabilidad hacia las generaciones venideras.

A través del internet se investigó a entidades que se dedican a desarrollar la creatividad de los niños, jóvenes y adultos de Guatemala, se ubico al Proyecto Cultural El Sitio.

El Proyecto Cultural El Sitio ubicado en Antigua Guatemala fue fundado en marzo de 1993, es una Asociación no lucrativa, concebida para apoyar el desarrollo cultural.

En el año 2002 nace la Unidad de Proyectos, con el fin de proponer y ejecutar proyectos creativos de desarrollo cultural.

Al contactar a esta asociación expusieron la necesidad que tienen de dar a conocer a la sociedad sus diferentes propósitos; como el de captar a más personas que se unan a la labor de su Unidad de Proyectos. Para participar decididamente en la consolidación de espíritu comunitario, la identidad nacional y la integración cultural, establecer vínculos de entendimiento y cooperación con las personas, sus instituciones y con el movimiento cultural universal. Además que participen activamente en la vida cultural de la Antigua Guatemala y la Región de Centro América, por lo que a la Asociación le es indispensable desarrollar un proyecto de comunicación visual que pueda llevar a cabo sus objetivos y propósitos.

<sup>1</sup> Entrevista con la Asociación Proyecto Cultural El Sitio

## 1.3 DEFINICIÓN DEL PROBLEMA

En el Proyecto Cultural El Sitio ubicado en la Antigua Guatemala, el problema es que en la actualidad su Sitio Web, no cuenta con un Módulo Web especifico de la Unidad de Proyectos, el cual tendría como fin proponer y ejecutar actividades creativas de desarrollo cultural para la formación de personas participativas, tolerantes, analíticas, creativas e innovadoras, que contribuyan activa y permanentemente al desarrollo de Guatemala.

A pesar de que la Unidad de Proyectos se promociona por medio de sus diferentes actividades, necesitan de un Módulo Web que contenga toda la información para que su labor sea conocida nacional e internacionalmente y que con ésto logren dar a conocer su compromiso con la sociedad.

También se verá beneficiado a través del desarrollo de la creatividad, establecerá vínculos entre los niños, jóvenes y adultos que luego se interesaran en participar permanentemente en el desarrollo de Guatemala.

El Proyecto de investigación comunicación "Módulo Web para dar a conocer la Unidad de Proyectos relacionados al Desarrollo Cultural de la Asociación Proyecto Cultural El Sitio" desarrollado en la ciudad de Guatemala del año 2007, pretende ayudar a solucionar la falta de comunicación del Proyecto Cultural El Sitio con la comunidad guatemalteca e internacional.

## 1.4 JUSTIFICACIÓN

La necesidad de la cultura en la sociedad no sólo tiene un aspecto social sino también tiene un aspecto individual. Sobre la base de esos aprendizajes de la socialización, las personas van diferenciando, sus gustos, sus valores relativos, la forma de ver la vida y nuestra escala de valores, aunque este último cambia con el tiempo y la sociedad. Involucrar e interesar a la sociedad en la cultura, ayuda a las personas a desarrollar habilidades que ellos no contemplaban, logrando así alejarlos de malos hábitos que son contra producentes para generar y cultivar los valores.

#### 1.4.1 Magnitud:

 El índice de población en Guatemala es de 12,000,000 habitantes (2005 est.), de los cuales solamente el 10% que constituye a 1,200,000 habitantes, es participe de actividades culturales, que son necesarias para lograr el desarrollo de el juicio crítico, la responsabilidad ciudadana, los valores humanos como la tolerancia, la PAZ, el respeto a la diversidad y la participación social, que en conjunto logran que un país subdesarrollado como lo es Guatemala, se encamine a mejorar su forma y estilo de vida.<sup>1</sup>

<sup>1</sup> www.centroamericana.com/guatemala

#### 1.4.2 Trascendencia: 1.4.2 .2 Trascendencia:

En Guatemala actualmente la población no se involucra, ni es de su interés las diferentes actividades culturales, lo cual los mantiene en la ignorancia de saber que la cultura no solo tiene un aspecto social, también tiene un aspecto individual, ya que sin esta base, los gustos, la socialización, los valores relativos, se adaptan a estilos de vida escasos de espíritu colaborador con su prójimo y generaciones futuras, no aprenderán valores positivos, lo cual con lleva a que Guatemala en lugar de ir en vías de desarrollo genere menos trabajos y se produzca mas pobreza. Es por esto, que se tiene el compromiso con este proyecto de dar a conocer las diferentes oportunidades que se brindan para participar creativamente en el desarrollo integral,individual y comunitario.

#### 1.4.3 Vulnerabilidad:

Por la falta de recursos económicos y la creciente necesidad de educar sobre la cultura, se hace necesario la realización de una estrategia, que comunique, a la población sobre los proyectos que pueden acceder para mejorar el nivel de vida de la población.

Los conocimientos como Diseñadora Gráfica, serán aplicados en la elaboración de una estrategia para dar a conocer la Unidad de Proyectos por medio de un Módulo Web que comunique los diferentes proyectos y actividades que allí se manejan y que de una forma visual y creativa se logre un impacto que logre atraer a personas, para que formen parte de las diferentes actividades que les ayudaran a fortalecer su identidad nacional y la integración cultural que servirá para el desarrollo de la sociedad.

#### 1.4.4 1.4.4 Factibilidad: Factibilidad:

Se cuenta con el apoyo de la Asociación Proyecto Cultural El Sitio, quienes ya cuentan con un Sitio Web y podrán albergar el Módulo Web que se realice; a su vez brindaran la información necesaria para la recopilación de datos y cuentan con los recursos económicos para costear el desarrollo e implementación de la misma. $^\top$ 

<sup>1</sup> www.centroamericana.com/guatemala

## 1.5 OBJETIVOS DE DISEÑO

#### Objetivo General

Desarrollar e implementar un Módulo Web especifico para la Unidad de Proyectos de la Asociación Proyecto Cultural El Sitio, que contenga la información necesaria que ayude a divulgar a la comunidad su labor, la manera que pueden integrarse y colaborar. Beneficiar a los participantes y ser reconocidos, con el fin de proponer y ejecutar proyectos creativos de desarrollo cultural y lograr así promover la labor social.

#### Objetivos Específicos

 Que la Unidad de Proyectos logre estimular a niños y jóvenes para lograr que se interesen en la Cultura de su país.

 $\textcolor{red}{\bullet}$  Informar sobre los diferentes proyectos y actividades que promueve la Unidad de Proyectos para atraer voluntarios a participar decididamente en la consolidación de espíritu comunitario, la identidad nacional y la integración cultural regional.

- $\textcolor{red}{\bullet}$  Lograr enlace con patrocinadores para los proyectos de desarrollo cultural que ejecuta esta asociación.
- Establecer que a través del diseño, orden y contenido que se estableció para el Módulo Web, quede de una manera clara la información necesaria de la entidad, para que cualquier duda pueda ser resuelta satisfactoriamente y lograr con esto que la Unidad de Proyectos eleve su presencia en un mercado globalizado como lo es el internet.

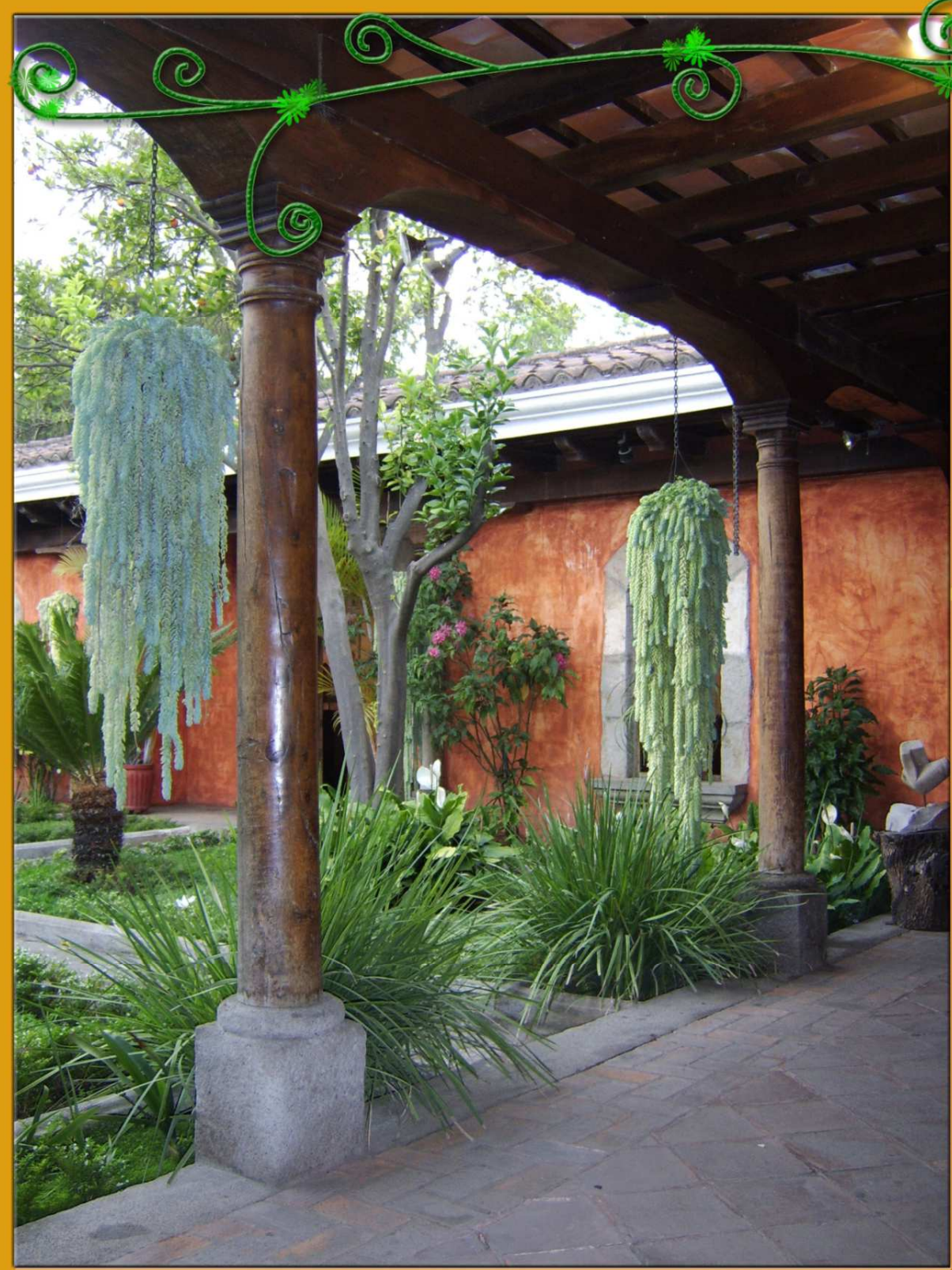

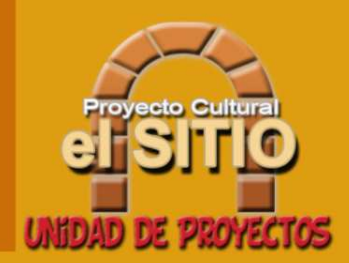

## Perfil del cliente<br>y grupo objetivo

# Capitulo

## 2.1 PERFIL DEL CLIENTE CLIENTE

Asociación: Proyecto Cultural El Sitio Dirección: 5ª. Calle poniente no. 15 La Antigua Guatemala Institución: De tipo Asociación, ya que es la unión de personas para el logro de un fin. Teléfono: (502) 7832-6293 Telefax: (502) 7832-3037 Correo Electrónico: contacto@elsitiocultural.org

Nombre de Autoridades:

- Jordi Pascual i Pèlach Director General
- $\blacktriangleright$  Raquel Sabater i Ten Directora Ejecutiva
- Ana María Moreno Rodríguez Coordinadora General de la Unidad de Proyectos
- Carlos Abraham Ramos Zamora Asistente de Coordinación de la Unidad de Proyectos

El Proyecto Cultural El Sitio fue fundado en marzo de 1993, es una Asociación no lucrativa, concebida para apoyar el desarrollo cultural. Como centro cultural se incentiva la expresión artística en sus diversas manifestaciones: Artes Plásticas, Música, Danza Teatro y Cine, también conferencias y foros sobre temas literarios, antropológicos, arqueológicos y sociales, apoyando a diferentes instituciones locales e internacionales de servicio. El Proyecto Cultural El Sitio se dedica además de la profesionalización de la gestión del Proyecto Cultural, a la investigación y la gestión de proyectos dirigidos a promover la participación creativa y activa de los diferentesagentes en el desarrollo Cultural. <sup>1</sup>

<sup>1</sup> Entrevista con la Asociación Proyecto Cultural El Sitio

#### 2.1.1 Proyección

- El Proyecto Cultural El Sitio participa en el desarrollo local, nacional y regional en diferentes niveles, así como también acciona como gestor, como investigador, como facilitador y como contacto en la realización de diferentes proyectos que ayudan a desarrollar la creatividad de los niños, jóvenes y adultos.
- El Sitio participa a nivel local en y con la Comunidad antigüeña en diferentes proyectos socio culturales y a nivel nacional colabora con el ministerio de Cultura y Deportes, con ADESCA (Asignación para la Descentralización Cultural), con la Asociación Nacional de Casas de La Cultura, con la Universidad Popular y con el Consejo Nacional de Fundaciones Privadas.
- A nivel internacional colabora con la Fundación Kellog y con ella, en los países de la región centroamericana, con el gobierno de Finlandia y con la Fundación Plataforma Educativa de Cataluña.
- Como Centro Cultural se proyecta a la comunidad artística y educativa, ofreciendo una programación regular, de al menos cuarenta diferentes actividades durante el mes y la oferta especializada para apoyar a la educación formal.
- El Proyecto Cultural El Sitio presenta una programación diversa y variada en las diferentes ramas de la producción artística, cultural y científica, la cual es aprobada y evaluada por un consejo asesor.
- El Sitio cuenta con una videoteca que posee más de mil títulos en cine clásico, histórico, para niños, cine independiente etc. El cual es usado en la programación regular y en la educativa. A solicitud de interesados se ofrece, para organizar Videófonos para universidades y otras organizaciones. <sup>1</sup>

<sup>&</sup>lt;sup>1</sup> Documento informativo Institucional de Proyecto Cultural El Sitio

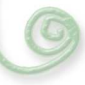

#### 2.1.1.1 Misión:<br>.

La misión de El Proyecto Cultural El Sitio, es apoyar al desarrollo cultural sostenible y participativo, promoviendo la investigación, la difusión y la gestión cultural en su amplio concepto.

Estimular el espíritu crítico, la creatividad y la innovación en las personas y los grupos, con esto lograr abrir espacios para el diálogo intercultural, la equidad y la tolerancia. Establecer vínculos de entendimiento y cooperación con las personas, las instituciones y con el movimientocultural universal.

#### 2.1.1.2 Visión: Visión:

La visión de El Proyecto Cultural El Sitio, es contribuir notoriamente a la formación de personas participativas, tolerantes, analíticas e innovadoras, que contribuyan activa y permanentemente al engrandecimiento del país, en lo personal y desde sus instituciones.

Estimular a niños, jóvenes y adultos, que interesados en la cultura, se adelanten a los tiempos con seguridad en sí mismos, impulsados por la creatividad y el espíritu emprendedor, con equidad y responsabilidad hacia las generaciones venideras, propongan la dinámica del cambio y se comprometan con ella. Que se logre la participación decididamente en la consolidación de espíritu comunitario, la identidad nacional y la integración cultural regional.<sup>1</sup>

<sup>1</sup> Documento informativo Institucional de Proyecto Cultural El Sitio

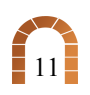

#### 2.1.1.3 2.1.1.3 Valores: Valores:

La Asociación Proyecto Cultural El Sitio, logra el desarrollo de sus proyectos, ya que ellos aplican valores significativos, enfocados primordialmente a estimular el espíritu critico, la creatividad y la innovación en las personas, como herramienta para la reducción de la pobreza y el movimiento cultural. Siendo estos:

- La Solidaridad, que la utilizan como una característica de la sociabilidad, que inclina a los colaboradores a sentirse unidos a sus semejantes y a la cooperación con ellos, participando en iniciativas que los impulsen a comprometerse a lograr el desarrollo.
- El Patriotismo, que lo utilizan para inculcar en las personas, el sentimiento por la tierra natal o adoptiva para identificarse y sentirse ligados por vínculos culturales e históricos.
- La Honestidad, que es aplicada como parte de sus proyectos, los cuales enseñan a las personas a ser reales, genuinos, auténticos, para sembrar confianza y que sepan desenvolverse por si mismos.
- La Tolerancia, que posibilita la convivencia entre sus colaboradores y los integrantes de los proyectos, aprendiendo a escuchar diferentes puntos de vista para descubrir nuevos horizontes.
- La Equidad, la cual es aplicada en sus proyectos para enseñar la imparcialidad y dar a cada integrante lo que se merece y ser tratados todos por igual.

#### Capitulo 2Perfil del Cliente y Grupo Objetivo

#### 2.1.1.4 Objetivos:<br>.

- $\hspace{0.1mm}$  Apoyar al desarrollo cultural sostenible y participativo.
- Promover la investigación, la difusión y la gestión cultural en su amplio concepto.
- Estimular el espíritu crítico, la creatividad y la innovación en las personas y los grupos.
- Abrir espacios para el dialogo intercultural, la equidad y la tolerancia.
- Ayudar a evaluar lo actuado para enfrentar los retos que se presentan, los horizontes al futuro con experiencia y en contacto con los recursos que ofrece el progreso.
- En el Proyecto Cultural El Sitio, los diferentes ámbitos del trabajo cultural, y el esfuerzo está dirigido a facilitar la expresión de los nuevos valores, estimular el desarrollo creativo en los niños, jóvenes, adultos y poblaciones menos favorecidas.<sup>1</sup>

<sup>1</sup> Documento informativo Institucional de Proyecto Cultural El Sitio

#### 2.1.2 Actividades

La asociación Proyecto Cultural El Sitio, desarrolla sus actividades por medio de los siguientes programas:

#### 2.1.2.1 Programa Cultural:

El programa cultural abarca el uso creativo de las instalaciones y el equipo del Centro Cultural para estimular la participación de nuevos valores, temas innovadores, conservación del patrimonio cultural y de intercambio cultural con otras culturas.

#### 2.1.2.2 Programa de Formación:

Este programa abarca que el Sitio consolide su perfil en la formación de capacidades y destrezas en las nuevas y tradicionales formas de expresión en artes y oficios creativos, pensamiento crítico y propuestas que nos acerquen al movimiento artístico cultural mundial.

#### 2.1.2.3 Programa Educativo:

El programa educativo colabora con la juventud en desarrollar valores culturales, que contribuyan a la consolidación de la identidad nacional y regional,

también amplían los horizontes culturales, desarrollan el juicio crítico, la responsabilidad ciudadana, y desarrollan los valores humanos como la tolerancia, la paz, el respeto a la diversidad, la participación social entre otras.

#### 2.1.2.4 Programa de Investigación:

El principal objetivo de esta Unidad es enriquecer el conocimiento y divulgación de los valores que fundamentan el proceso del desarrollo cultural y consolidación de la identidad nacional y regional.

2.1.2.5 Programa de Gestión Cultural: El Sitio gestiona la realización de proyectos propios, de otras instituciones o comunidades y en oportunidades da seguimiento y evalúa algunos de ellos.

2.1.2.6 Programa de Gestión del Conocimiento:<br>C Su objetivo principal es gestionar el acceso a la información, el análisis y reflexión participativa y su transformación a nuevas alternativas de conocimiento.

#### 2.1.3 Proyectos

Posteriormente nace en el año 2002 la Unidad de Proyectos que se dedica a la investigación y gestión de proyectos en el campo del desarrollo cultural, de la misma forma en que los plantea, formula y gestiona su realización en diferentes niveles.

La Unidad de Proyectos ha creado la siquiente gestión de proyectos:

#### 2.1.3.1 Escuela de Facilitadores de la Creatividad y la Innovación (EFCI)

- Financiación: Fundación Kellog y Proyecto Cultural El Sitio.
- Trayectoria: desde el 2003 se ha dado capacitación a 150 jóvenes como facilitadores de la creatividad y la innovación.
- Participantes: jóvenes becados de 18 y 25 años con actitud y capacidad de liderazgo comunitario.
- Metodología: durante un año, diez talleres de fin de semana impartidos por especialistas de prestigio internacional en el campo de la creatividad, innovación, gestión sociocultural y liderazgo.

#### 2.1.3.2 Red de Jóvenes Unidos por Centroamérica (REJUCA)

- Participantes: los participantes de la EFCI 2003-2005 están integrados a la Red de jóvenes unidos por Centro América – REJUCA- .
- Metodología: se realizan Encuentros Regionales donde se intercambian experiencias y se establecen vínculos entre los jóvenes que conforman diez proyectos financiados por la Fundación Kellog en Centro América.
- Objetivos: trabajar el liderazgo juvenil, establecer alianzas y buscar soluciones a problemas comunes.

#### 2.1.3.3 Comunidades Creativas e Innovadoras (COCRIN) (COCRIN) (COCRIN)

- Financiación: Fundación Kellog.
- Trayectoria: iinicia su funcionamiento en febrero del 2005.

#### Capitulo 2

Perfil del Cliente y Grupo Objetivo

- Г Objetivos: apoyar a los jóvenes egresados de la EFCI, en la creación e implementación de proyectos creativos e innovadores que favorezcan el desarrollo comunitario.
- El soporte que se ofrece es a tres niveles:
	- Diseño del proyecto
	- Apoyo en la búsqueda de financiación
	- Colaboración en la implementación y seguimiento del proyecto.

#### 2.1.3.4 Localidad, Cultura y Creatividad (LOCREO) (LOCREO)

- Financiación: gobierno de Finlandia y Proyecto Cultural El Sitio.
- Equipo de trabajo: egresados de la EFCI, promociones 2003 y 2004, trabajando con niños y jóvenes en sus Comunidades.
- **Objetivos: rescatar valores artísticos y** culturales en niños y jóvenes de 7 a 18 años. Desarrollo local a través de promover el liderazgo creativo e innovador entre los beneficiarios.

#### 2.1.3.5 Incubadora de Empresas (INCUBA)

- Patrocinio: gobierno de Cataluña, España en colaboración con Interarts y Proyecto Cultural El Sitio.
- Objetivos: crear una incubadora de empresas culturales y creativas cuya producción contribuya al desarrollo económico y sostenible de los beneficiarios y sus comunidades.
- Metodología: ssensibilización e información de potenciales emprendedores. Intercambio y estimulación empresarial entre Cataluña y Guatemala.

Plan estratégico de fundraising  $\rlap{-}$  # marketing.<sup>1</sup>

<sup>1</sup> Documento informativo Institucional de Proyecto Cultural El Sitio

#### 2.1.4 Análisis FODA

#### Fortalezas: Fortalezas:

- La fortaleza que tiene esta Asociación es que cuenta con el apoyo financiero de la Fundación Kellog, con el gobierno de Cataluña y el gobierno de Finlandia, quienes ayudan a desarrollar los diferentes proyectos que allí se realizan.
- El Proyecto Cultural El Sitio presenta una programación diversa y variada en las diferentes ramas de la producción artística, cultural y científica que permite llegar a más personas ya que encuentran suficiente campo para poder elegir.
- Los alumnos al salir egresados de los diferentes proyectos, son comunicadores directos a la demás población sobre esta Asociación y lo que esta hace.

#### Oportunidades:

• Por la gran variedad de actividades que presenta El Sitio al público, permite que las personas puedan encontrar una actividad con la cual se sientan identificados y puedan desarrollar.

• No tienen limitantes para las personas que desean integrarse a un proyecto, sencillamente tienen que estar con una mente dispuesta a ser desarrollada.

#### Debilidades:

• Muchas personas no se ven interesadas en aspectos culturales.

#### Amenazas:

• A pesar de tener financiamiento para sus proyectos, se necesita de más colaboradores para poder así abarcar actividades que por falta de recursos ellos no pueden cubrir, pero otras instituciones si lo hacen.

#### 2.1.5 Personas que atienden la Asociación

La Asociación Proyecto Cultural El Sitio participa a nivel local con la Comunidad Antigüeña en diferentes proyectos socio culturales y a nivel nacional colabora con el ministerio de Cultura y Deportes, con ADESCA (Asignación para la Descentralización Cultural), con la Asociación Nacional de Casas de La Cultura, con la Universidad Popular y con el Consejo Nacional de Fundaciones Privadas. A nivel internacional colabora con la Fundación Kellog y con ella, en los países de la región centroamericana, con el Gobierno de Finlandia y con la Fundación Plataforma Educativa de Cataluña.

El Sitio atiende desde niños de 5 años hasta adultos de 100 años, y no tienen un nivel social limitante ni para recibir ayuda, ni tampoco para darla. <sup>1</sup>

#### 2.1.6 Necesidades de Comunicación Visual en la Asociación

Actualmente la Asociación Proyecto Cultural El Sitio cuenta con un logotipo, y un Sitio Web que contiene poca información y de una manera muy básica, en la cual solamente se menciona a grandes rasgos a la Unidad de Proyectos, sin proporcionar la información necesaria para que las personas conozcan su labor. La Unidad de Proyectos no cuentan con un logotipo que los represente directamente, solamente tienen un boletín y papelería carente de concepto de diseño, creados por la necesidad de identificarse.

Es por esto que la Asociación necesita de un Módulo Web en donde se desarrolle detalladamente lo que la Unidad de Proyectos trabaja y pueden hacerse partícipes de estas actividades o como  $\mathsf{colaborar}\ \mathsf{con}\ \mathsf{las}\ \mathsf{mismas.}^{\mathsf{2}}$ 

<sup>1</sup> Documento informativo Institucional de Proyecto Cultural El Sitio

<sup>2</sup> Entrevista con la Asociación Proyecto Cultural El Sitio

### 2.2 GRUPO OBJETIVO 2.2 OBJETIVO

Este proyecto va dirigido a colaboradores, desarrolladores de proyectos y patrocinadores que se ven interesados en las diferentes actividades culturales.

#### 2.2.1 Perfil geográfico<br>-

Entidad: Asociación Proyecto Cultural El Sitio Región: Departamento de Sacatepéquez Cabecera Departamental: Antigua Guatemala, ubicado en las montañas centrales de Guatemala. Tamaño de condado: C Tamaño de la Ciudad: 251,265 habitantes Densidad: rural Clima: templado

#### 2.2.2 Perfil demográfico<br>-

Edad: 15 años a mas de 70 años Sexo: masculino y femenino Tamaño de familia: entre 3 y 5 integrantes Ciclo de vida familiar: jóvenes, solteros, casados,adultos, con hijos. Ingreso: Q.1,500 en adelante Ocupación: estudiantes, profesionistas, propietarios de diferentes tipos de entidades. Educación: secundaria terminada, universitarios y titulados Religión: variedad de religión (católicos, protestantes, no religiosos etc.) Raza: Pluri étnico Nacionalidad: variedad de nacionalidades

#### 2.2.3 Perfil conductual

Ocasión de uso del servicio: regular ya que los proyectos tienen tiempo de desarrollo.

Beneficios buscados: culturalizarse e involucrarse en actividades en donde puedan desenvolverse y despejarse de su rutina diaria.

Estatus del usuario: usuarios potenciales y usuarios regulares.

Tasa de uso: usuario medio y frecuente.

Estatus de lealtad: Media y sólida.

Etapa de disposición: Enterados pero no lo suficiente, deseosos por participar en algún proyecto.

 Actitud hacia el servicio: entusiastas, positivos dirigidos a poder colaborar de una manera divertida con el desarrollo de la cultura.

#### 2.2.4 Perfil psicográfico

Clase Social: clase baja, clase media, clase alta, clase alta baja y clase alta alta. Estilo de vida: adaptados e interesados por actividades culturales Personalidad: espontánea, alegre, curioso, relajado, desenvueltos.

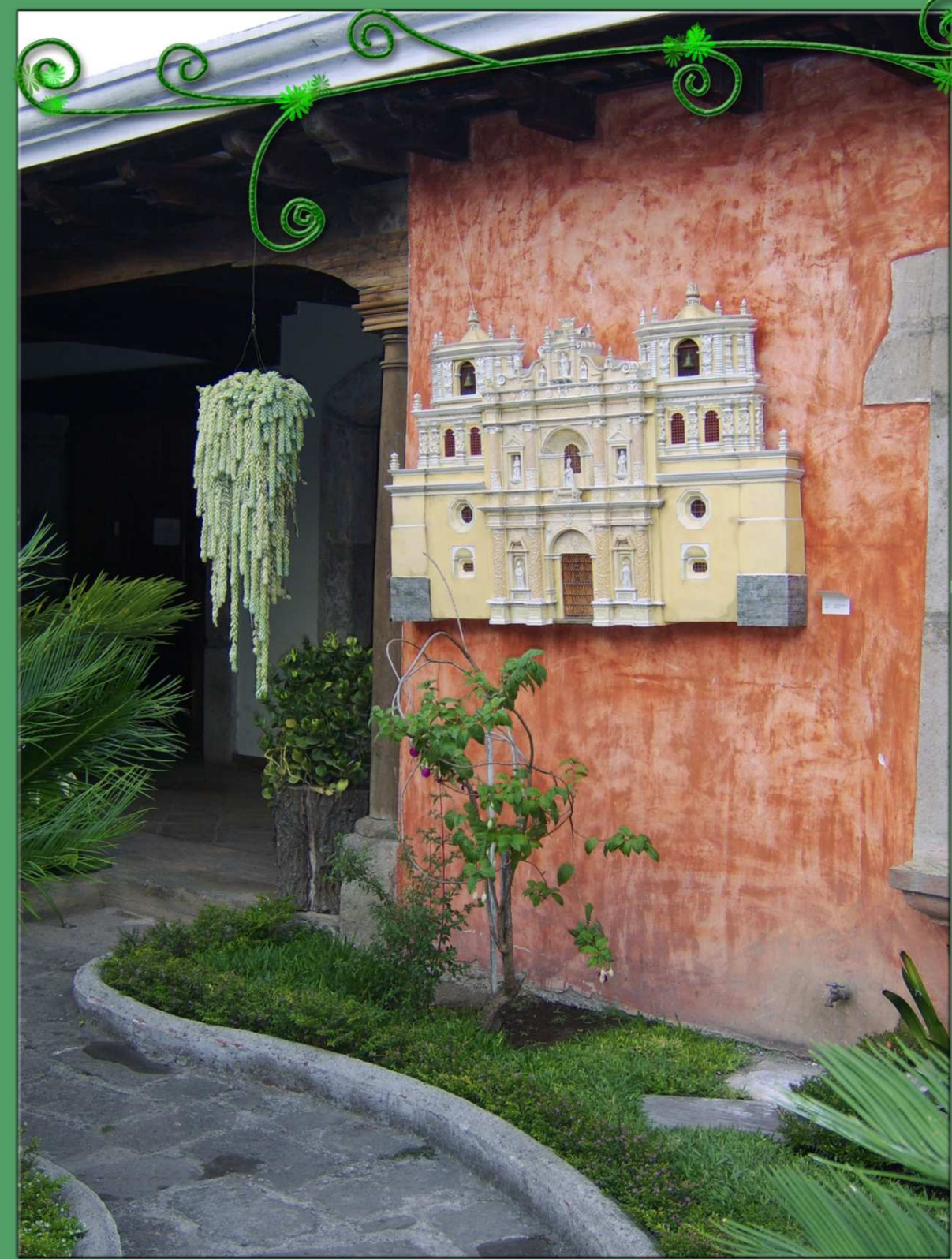

# Capitulo

# Conceptos<br>fundamentales

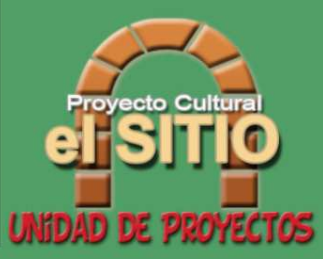

Conceptos Fundamentales

Capitulo 3

## 3.1 CONCEPTOS **FUNDAMENTALES**

#### Conceptos relacionados con el tema sustantivo

 Es importante tener como referencia los conceptos que serán utilizados para el desarrollo del Módulo Web.

#### 3.1.1 Asociación<br>Asociación

Código civil (edición actualizada:7) sobre asociación dice:

Las Asociaciones son agrupaciones de personas constituidas para realizar una actividad colectiva de una forma estable, organizadas democráticamente,sin ánimo de lucro e independientes, al menos formalmente del Estado, los partidos políticos y las empresas, para el logro de un fin.

Las características fundamentales son las siguientes:

- Grupo de personas
- н Objetivos y/o actividades comunes
- Г Funcionamiento democrático
- Г Independientes

Con respecto a estas características, merece la pena aclarar que no tener ánimo de lucro, significa que no se pueden repartir los beneficios o excedentes económicos anuales entre los socios o según lo que permita la ley, por tanto, sí se puede:

- Tener excedentes económicos al finalizar el año н
- н Tener contratados laborales en la Asociación
- Г Realizar Actividades Económicas que puedan generar excedentes económicos. Lógicamente, dichos excedentes deberán reinvertirse en el cumplimiento de los fines de la entidad.

#### Tipos de Asociación

Existen dos tipos de Asociaciones que son:

- н Asociaciones no lucrativas
- Г Asociaciones con fines lucrativos

#### 3.1.1.1 Asociaciones no lucrativas

Son las que proponen promover, ejercer y proteger sus intereses sindicales, políticos, económicos, religiosos, sociales, culturales, profesionales o de cualquier otro orden, cuya institución fuere debidamente aprobada por la autoridad respectiva. Las asociaciones no lucrativas podrán establecerse con la autorización del Estado, en forma accionada, sin que, por ese solo hecho, sean consideradas como empresas mercantiles.

#### 3.1.1.2 Asociaciones lucrativas

Son todos aquellos patronatos y los comités para obras de recreo, utilidad o beneficio social creados o autorizados por la autoridad correspondiente, los que se consideran también como asociaciones; y las sociedades, consorcios y cualesquiera otras con fines lucrativos que permitan las leyes.

#### 3.1.2 Cultura<br>Cu

http://es.wikipedia.org/cultura sobre cultura dice:

Proviene del verbo en latín "colo" que significa cultivar. Cultura es todo lo que el ser humano agrega a la naturaleza. Esta definición, atiende a la característica principal de la cultura, que es una obra estrictamente de creación humana, a diferencia de los procesos que realiza la naturaleza, por ejemplo, el movimiento de la tierra, las estaciones del año, los ritos de apareamiento de las especies, las mareas e incluso la conducta de las abejas que hacen sus panales, elaboran miel, se orientan para encontrar el camino de regreso pero, que a pesar de eso, no constituyen una cultura, pues todas las abejas del mundo hacen exactamente lo mismo, de manera mecánica, y no pueden cambiar nada.

Capitulo 3Conceptos Fundamentales

> Exactamente lo contrario ocurren en el caso de las obras, ideas y actos humanos, ya que estos transforman o se agregan a la naturaleza, por ejemplo, el diseño de una casa, la receta de un dulce de miel o de chocolate, la elaboración de un plano, la simple idea de las relaciones matemáticas, son cultura y sin la creación humana no existirían por obra de la naturaleza.

> Atendiendo a la utilidad o a la fenomenología de la cultura existen, entre muchas otras, estas definiciones:

> · Conjunto de los conocimientos que permiten desarrollar un juicio crítico.

> En efecto, la cultura también es el conjunto de conocimientos que cada quien tiene para decidir, de manera critica o no, cada acto de su propia vida, de la sociedad o de cualquiera que sea el motivo de su especulación.

> Conjunto de los modos de vida y costumbres, así como de los conocimientos y grado de desarrollo artístico, científico, industrial, en una determinada época, grupo social, etc.

## Esta definición atiende a los segmentos de la

cultura, como fenómenos culturales por su especialidad, por la época en que ocurren, por la nación, por la jerarquía y así hasta englobar a todo el pensamiento y obra humana.

 Patrón de vida que es adquirido a través del aprendizaje.

· Sistema de valores que consiste en conocimientos, modos de pensar, obrar, sentir, creencias, arte, moralidad, leyes, costumbres y otras facultades; y hábitos adquiridos por el hombre como miembro de la sociedad.

 Transformación de la naturaleza. Es la manera como los seres humanos desarrollamos nuestra vida y construimos el mundo o la parte de la que hablamos.

 Creencias, tradiciones y símbolos que singularizan a un grupo.

#### 3.1.2.1 Clasificación

 Tópica: la cultura consiste en una lista de н tópicos o categorías, tales como organización social, religión, o economía.

н Histórica: la cultura es la herencia social, es la manera que los seres humanos solucionan problemas de adaptación al ambiente o a la vida en común.

н Mental: la cultura es un complejo de ideas, o los hábitos aprendidos, que inhiben impulsos y distinguen a la gente de los animales.

н Estructural: la cultura consiste en ideas, símbolos, o comportamientos, modelados o pautados e interrelacionados.

н Simbólico: la cultura se basa en los significados arbitrariamente asignados que son compartidos por una sociedad.

#### 3.1.2.2 Evolución del concepto de cultura

 Surge en el siglo XVIII después de las grandes colonizaciones y el contraste que hubo entre europeos y oriente o América. En ese tiempo una persona culta era la que tenía más costumbres europeas; lo alejado de lo natural, lo cual es distinto a lo que había en América o en Asia, que vivían más apegados a lo natural. Mientras que en la actualidad ser culto es el reconocimiento del otro.

El significado moderno y en evolución de las nuevas tecnologías ha creado el término cibercultura, que es el compendio de los cambios en la sociedad civil; formas de trabajar y medios de producción en sí mismo; es un concepto evolutivo porque cada vez abarca mas campos desde la información y la documentación funcional, que es el más reconocido hasta un nuevo humanismo estructural. El auge de los movimientos migratorios ha replanteado la cultura como difusión y luego asimilación de valores materiales y espirituales, siendo las influencias mutuas y creando un híbrido de dos o más culturas con su expresión en el lenguaje,

Conceptos Fundamentales

Capitulo 3

la gastronomía, el culto religioso, las artes populares, el folclore, etc., siempre y cuando se den las condiciones propicias para la asimilación como: exposición continuada a los eventos sociales y algún tipo de interés o afinidad entre los grupos diversos.

#### 3.1.2.3 Elementos de la cultura

 La cultura forma todo lo que implica transformacióny seguir un modelo de vida. Se dividen en:

- Г Concretos o materiales: fiestas, alimentos, ropa moda, arte plasmado, construcciones arquitectónicas, instrumentos de trabajo (herramientas).
- Г Simbólicos o espirituales: creencias (filosofía, espiritualidad/religión), valores (criterio de juicio moral (ética), actos humanitarios), normas y sanciones (jurídicas, morales, convencionalismos sociales), organización social y sistemas políticos, símbolos (representaciones de creencias y valores, arte (apreciación), lenguaje (un sistema de comunicación simbólica), tecnología y ciencia.

#### $3.1.2.4$  Cambios culturales

- Aculturación: se da normalmente en momento н de conquista o de invasión. Es normalmente de manera forzosa e impuesta, como la conquista de América, la invasión de Irak. Ejemplos de resultados de este fenómeno: comida (potaje, pozole), huipil.
- Г Transculturación: intercambiar formas de ser, en la que se percibe que no existe una cultura mejor que otra: se complementan. También es voluntaria (ej: anglicismos: fólder, checar, líder; hacer yoga).

#### 3.1.2.5 Trabajo como fenómeno cultural<br>c

Ocupación en cualquier actividad desempeñada, ya sea física o intelectualmente.

- El hombre transforma la naturaleza, a diferencia de los animales que solo lo hacen por instinto y no la modifican.

 - Es fenómeno cultural porque forma parte de todas nuestras actividades diarias, nos modifica, cambiamos nuestra cultura y las necesidades que surgen, se crea el trabajo que satisfaga adecuadamente.

#### 3.1.3 Cultura de Guatemala<br>...

www.centroamericana.com/Guatemala sobre cultura de Guatemala dice:

Las más representativas características de la cultura guatemalteca, englobando en estos aspectos tanto el patrimonio cultural (bienes muebles, legado físico) así como valores culturales (valores intangibles pero existentes como religión, leyendas, tradiciones, etc.) son influencias de los mayas y de los colonos españoles, estas aún pueden ser vistas por toda Guatemala.

La cultura guatemalteca incluye varios temas de gran importancia y algunos poco conocidos. A continuación se hace mención de algunos de ellos:

#### 3.1.3.1 Gastronomía

Guatemala, cuna de los mayas, tiene una cultura gastronómica tan rica y variada como la de sus antepasados. En la cocina cotidiana, el maíz es rey y señor: tortillas, tamales, tacos, enchiladas, chuchitos, etc, se tiene el maíz como ingrediente principal y son parte de sus comidas típicas.

#### $3.1.3.2$  Salud

 El Estado proporciona asistencia médica y gratuita, pero también existen hospitales particulares en las grandes ciudades. Aún así, los servicios médicos y sanitarios son insuficientes, especialmente en las zonas rurales y suburbios más pobres del país.

Es importante mencionar que como alternativa, algunas personas aun utilizan la medicina natural o alternativa heredada de sus antepasados.

Capitulo 3Conceptos Fundamentales

#### 3.1.3.3 Educación 3.1.3.3 Educación.3 Educación

Se estima que 657.233 niños y niñas no asisten a la escuela primaria, correspondiendo al 26% de la población total entre los 7 y los 14 años de edad. Cada año 204.593 niños y niñas abandonan la escuela (12% de matriculados). A pesar de los rezagos de Guatemala en materia de educación, cabe mencionar que los valores y las tradiciones, lo aprenden en familia.

#### 3.1.3.4 Religión

 La religión oficial es el catolicismo, con libertad de cultos (protestantes y creencias indígenas). Aunque la religión predominante es el catolicismo, muchos guatemaltecos indígenas han incorporado formas tradicionales de adoración. El protestantismo es practicado en un 45% y las religiones tradicionales Mayas son practicadas en el 1% de la población, respectivamente.

La religión católica durante la época de semana santa tiene por costumbre la realización de procesiones y alfombras.

Estas manifestaciones de fe pública están profundamente arraigadas en la espiritualidad de la mayoría de los guatemaltecos, y por generaciones se han heredado. El fenómeno social que se da alrededor de un cortejo procesional es enorme, es una fuente de unidad, ya que al paso de las diferentes procesiones las familias y vecinos elaboran alfombras artísticas.

En Quetzaltenango, al occidente del país y en Chiantla, Huehuetenango, se combinan las procesiones con las representaciones en vivo de la pasión y crucifixión de Cristo. También merecen mención las procesiones entremezcladas, que combinan aspectos de la Pasión en vivo con cortejos procesionales, como el Vía Crucis de Villa Nueva, municipio de Guatemala, y los Gateadores de San Andrés Semetabaj, El Quiché.

En Chicabal, Quetzaltenango, la pasión de Cristo se celebra en vivo y con procesiones de auténtico sabor colonial.

Conceptos Fundamentales

Capitulo 3

Las procesiones en Guatemala convocan a millones de personas y alrededor de estas actividades religiosas surgen los sentimientos más profundos de los guatemaltecos.

#### $3.1.3.5$  Folklore

 Los guatemaltecos han heredado de sus antepasados indígenas un prodigioso sentido del color, que se evidencia en los tejidos, trajes típicos, alfarería, cestería, joyería, máscaras y mascarones, mercados regionales, celebraciones religiosas, juegos, danzas y música. Entre las principales danzas autóctonas figuran las del torito, del venado y la conquista. La marimba, instrumento de percusión, es una expresión nacional de Guatemala, y el son, es el baile popular del país.

#### 3.1.3.6 Artesanías Artesanías

 La cerámica es reconocida por su calidad y hermosas formas. Son representativas de este arte las grandes tinajas decoradas de Chinautla; las tazas, platos, jarrones, floreros en colores verde jade, castaño, amarillo o policromos, de la ciudad de Antigua Guatemala, y los bellos patitos (jarras) decorados de Jilotepeque.

Otros artículos de la alfarería popular son las ollas, escudillas, sartenes, batidores, comales, fuentes y apaztes. La cestería tiene importantes centros de producción; se destacan las de varios tipos de El Petén, tejidos con finos bejucos o trabajadas cañas de bambú. Son típicas las esteras denominadas "petates", las paneras, posafuentes, costureros, alhajeros y cestas en miniatura hechos de palma o de tul.

La juguetería nativa se destaca por sus muñecos de barro policromado, de trapo, pintados con anilinas disparatadas, y de doblador (chala); pitos o güilos (silbatos de barro) con forma de muñecos y de pájaros, vajillas de barro y hojalata en miniatura, guitarritas, violines, acordeones, payasos de trapo y de madera pintada, con simples dispositivos de movimiento.

Los trabajos en oro y plata también llevan el sello de sus antepasados aborígenes, fabricando aretes, collares, pulseras, prendedores, cortapapeles.
### $3.1.3.7$  Arte

 En Guatemala el arte del tejido, transmitido por pueblos como el de los quichés o el de los cakchiqueles, se conserva con gran fuerza en el occidente de Guatemala. Con telares de mano se fabrican labores de brocado; es decir, que al mismo tiempo que tejen sus telas, van construyendo los motivos ornamentales (quetzales, otros pájaros estilizados, grecas, flores) dispuestos sobre una amplia gama de rojo, turquesa, amarillo, verde, azul, morado, etc. Son famosos los ponchos de Momostenango, gruesas telas de lana de suntuoso colorido. Blusas, camisas, pantalones, sacos, tocoyales, refajos, manteles, servilletas, faldas y telas para cortinas, son algunos de los productos de esta artesanía textil.

En el territorio guatemalteco se encuentran algunos de los más remotos restos de la civilización maya. La primera fue encontrada en Uaxactún y data del año 328. Otros centros con ruinas mayas son Quiriguá y Yaxhá. Por otro lado, las ruinas de la Catedral de Antigua Guatemala son la mejor muestra de estilo colonial, que adquirió gran perfeccionamiento a

partir del siglo XVI. Tikal es la más grande de las antiguas ciudades de los mayas. Está situada en la región de El Petén, en Guatemala. Tikal fue una de los principales centros culturales y poblacionales de la civilización maya. Entre los edificios más prominentes que sobreviven están seis grandes templos piramidales y el palacio real, además de algunas pirámides más pequeñas, palacios, residencias, y piedras talladas.

# 3.1.3.8 Literatura<br>I

Textos como el Popol Vuh, Rabinal Achi y el Memorial de Tecpán-Atitlán fueron escritos después de la conquista, en lenguas indígenas con carácter latino y luego traducidos al español y distribuidos por distintos países de Centro América. La figura mayor que sobresale en letras guatemaltecas es Miguel Ángel Asturias, que recibió en 1967 el Premio Nobel de literatura. Su interés por las raíces del pueblo se expresa en todas sus obras con frecuentes alucinaciones a mitos indígenas.

# 3.1.4 Desarrollo

www.wikipedia.org/desarrollo sobre Desarrollo dice:

La política pública generalmente apunta al crecimiento continuo y sostenido económico y la extensión de la economía nacional de modo que 'los países en vía de desarrollo' se hagan 'países desarrollados'. El proceso de desarrollo económico supone ajustes legales e institucionales que son hechos para dar incentivos para fomentar innovaciones e inversiones con el propósito de crear un eficiente sistema de producción y un sistema de distribución para los bienes y los servicios. Se debe tener en mente, que el mundo, desde el punto de vista de un país desarrollado, es un mundo de pobreza y escasez y por lo tanto es fundamental el reconocimiento que no es que los otro 4/5 del mundo que están retrasados, es más bien el primer mundo que ha tenido el "milagro" del desarrollo industrial-capitalista que originó en Gran Bretaña y después se difuso a otros países del primer mundo.

# 3.1.4.1 Desarrollo Social<br>Diversi

http://guatemala.unfpa.org/poblacion.htm sobre Desarrollo Social dice:

Desarrollo Social surge como una necesidad de establecer una norma jurídica que incluya los temas de salud reproductiva, educación en población, migraciones, riesgo a desastres y comunicación social.

Doce instituciones de alta representatividad social, como lo son: Alianza Evangélica de Guatemala, Conferencia Episcopal de Guatemala, Procuraduría de los Derechos Humanos, Asamblea Nacional del Magisterio, Convergencia Cívico-Política de Mujeres, Unión Sindical de Trabajadores de Guatemala, Asociación de Ginecología y Obstetricia, Comité de Asociaciones Comerciales, Industriales y Financieras, Universidad Rafael Landívar, Asociación de Periodistas de Guatemala, Universidad del Valle de Guatemala y Universidad de San Carlos de Guatemala; analizaron y discutieron durante tres meses el contenido de una propuesta de la Ley

> de Desarrollo Social para formar un consenso que reflejara los intereses y deseos de la mayoría de guatemaltecos y guatemaltecas.

> Alcanzar consenso en los temas de salud reproductiva y educación en población fue un proceso complejo pero las instituciones ahí representadas, motivadas por objetivos claros y concretos como lo es reducir la mortalidad materno infantil, pusieron empeño y su mejor esfuerzo para que los artículos que conforman esta Ley sean de fácil acceso a la comprensión de la población y que estén orientados al beneficio colectivo.

### 3.1.4.2 Desarrollo Cultural

Promueve la acción social a través de la cultura como fundamento del desarrollo, con el fin de contribuir con la formación del capital humano, la cohesión del tejido social, el fortalecimiento de la gobernabilidad y la integración cultural de la región. (Miranda, 2005:15).

# 3.1.4.3 Desarrollo de Proyectos

 El desarrollo de proyectos es una parte fundamental para toda empresa u organización que desea obtener éxito en las áreas que involucran un proyecto. Para llevar a cabo el desarrollo de un proyecto se deben plantear algunas preguntas: ¿existe un problema?, ¿cual es el problema?, ¿como se realizan los procesos actuales?, etc. La aclaración de estos aspectos permitirá obtener una visión mas clara de los problemas que serán resueltos con la realización del proyecto. Dados los antecedentes, es claro que debe de conocerse a fondo los pasos y procedimientos de investigación que requiere un proyecto. (Miranda, 2005:27).

### 3.1.4.4 Desarrollo e implementación

 Realización de una idea o proyecto y ponerlo en funcionamiento, aplicando los métodos y medidas necesarios para llevarlo a cabo, cubriendo todos los puntos del proyecto para lograr con esto un avance lógicamente estructurado.(Miranda, 2005:32).

# 3.2 CONCEPTOS DE DISEÑO

# 3.2.1 Sitio Web

 www.desarrolloweb.com sobre creación de Sitios Web dice:

Un Sitio Web es un conjunto de archivos electrónicos, páginas Web o módulos Web que son accesibles mediante el protocolo HTTP de Internet. Este conjunto de páginas tiene como objetivo el desarrollo de algún tema, prestar servicios o entregar contenidos asociados al entorno de la página.

Un sitio Web debe ser codificado por lo general en HTML, siendo navegable mediante un navegador de páginas Webs. También se pueden crear páginas dinámicas usando servidores Web que posean soporte de algún lenguaje de programación. (Por ejemplo: PHP, ASP, JSP, etc.)

# 3.2.1.1 Tipos de Sitios Web

 Debido a que existen una infinita cantidad de Sitios Web, es difícil su diferenciación absoluta, pero podemos separar en categorías a los Sitios Web, según su utilidad o contenido distribuido:

**Sitios Archivadores:** son sitios que acumulan información de los usuarios o de un conjunto de personas, las cuales están disponible a toda la comunidad de Internet.

**Sitios de Ventas:** sitios que ofrecen productos <sub>:</sub> a la venta. Generalmente son soportados mediante la compra en línea.

Si**tios Comerciales:** sitios que ofrecen servicios a través de descripciones de los mismos.

Conceptos Fundamentales

Capitulo 3

# **Sitios Comunitarios:** sitios de reunión social, en el cual se pueden encontrar salas de chat, foros, juegos, etc.

Si**tios Personales:** sitios donde se expone información sobre uno mismo (Curriculum Vitae, fotografías personales, artículos, etc.)

Si**tios de Desarrollo:** sitios para integrarse a comunidades de desarrolladores de software o proyectos de Internet o de la vida real.

**Directorios:** sitios que organizan y categorizan las páginas de Internet para enfocarla en temas específicos.

**Sitios de Descargas:** sitios en los cuales se pueden descargar (también conocido como bajar) archivos, aplicaciones etc., a ordenador del usuario. Por lo general los archivos son gratuitos o demostraciones.

**Sitios de Juegos:** sitios en los cuales se crean comunidades para jugar en línea.

Sitios de Información: sitios donde se presta información gratuita a los usuarios (por ejemplo: Diccionarios, Enciclopedias, etc.)

**Sitios de Noticias:** sitios donde se encuentran las noticias actuales, con posibilidades de comentar el suceso en comunidad.

**Sitios Pornográficos:** sitios en los cuales se muestra pornografía.

**Buscadores:** sitios especializados en búsquedas de algún elemento en especial de Internet, como páginas Web, MP3s, imágenes, etc.

**Web Log:** sitios que se asemejan al Diario de vida del usuario.

Wiki: sitios en los cuales se pueden colaborar en proyectos sin fines de lucro.

### $3.2.1.2$  Página Web

 Una página Web es un documento de la World Wide Web, que típicamente, incluye texto, imágenes y enlaces hacia otros documentos de la red, pudiendo además contener animaciones, sonidos, programas en Java, y cualquier otro tipo de documento, por medio de plugins y otras tecnologías.

Actualmente las páginas Web ya no están únicamente enfocadas para ser visionadas, sino que cada vez son más dinámicas permitiendo que el visitante participe en ellas mediante menús interactivos, encuestas, votaciones, etc. Normalmente los formatos gráficos de las páginas Web son JPEG para fotografías y GIF o PNG para otras imágenes como diagramas, dibujos, gráficos, etc.

Los dos últimos formatos también se pueden usar para fotografías pero no son tan convenientes para ese propósito como JPEG (JPEG es un formato con pérdida, mientras que GIF y PNG son sin pérdida).

Para animaciones se suele utilizar GIF, para imágenes con píxeles transparentes tanto GIF como PNG, y para imágenes con píxeles parcialmente transparentes, PNG (aunque esto no está soportado por Internet Explorer por ejemplo).

### $3.2.1.3$  Módulo Web

Página o conjunto unitario de páginas Web que se repiten o encajan en la construcción de un Sitio Web. Puede variar su diseño en cada página o bien mantener el mismo diseño según sea necesario. El Módulo Web puede ser el trabajo de una persona, una empresa o otra organización y está típicamente dedicada a algún tema particular o propósito. Un Módulo Web dinámico es uno que puede tener cambios frecuentes en la información.

### 3.2.2 Internet

 http://es.wikipedia.org/wiki/Internet sobre Internet dice:

Internet es una red de redes a escala mundial de millones de computadoras interconectadas con el conjunto de protocolos TCP/IP. También se usa este nombre como sustantivo común y por tanto en minúsculas para designar a cualquier red de redes que use las mismas tecnologías que Internet, independientemente de su extensión o de que sea pública o privada.

Al contrario de lo que se piensa comúnmente, Internet no es sinónimo de World Wide Web. Ésta es parte de aquella, siendo la World Wide Web uno de los muchos servicios ofertados en la red Internet. La Web es un sistema de información mucho más reciente (1995) que emplea la red Internet como medio de transmisión.

Algunos de los servicios disponibles en Internet aparte de la Web son el acceso remoto a otras máquinas (SSH y telnet), transferencia de archivos (FTP), correo electrónico (SMTP), boletines electrónicos (news o grupos de noticias), conversaciones en línea (IRC y chats), mensajería instantánea (MSN Messenger, ICQ,YIM, AOL, Jabber), transmisión de archivos (P2P, P2M, Descarga Directa), etcétera.

El protocolo de transferencia de archivos (FTP o File Transfer Protocol) es el protocolo estándar en la red para efectuar transferencias de archivos de un servidor a un ordenador o entre ordenadores.

En el CERN de Ginebra, un grupo de Físicos encabezado por Tim Berners-Lee, crearon el lenguaje HTML, basado en el SGML. En 1990 el mismo equipo construyó el primer cliente Web, llamado World Wide Web (WWW), y el primer servidor web.

Actualmente Internet incluye aproximadamente 5000 redes en todo el mundo y más de 100 protocolos distintos basados en TCP/IP, que se configura como el protocolo de la red. Los servicios disponibles en la red mundial de PC, han avanzado mucho gracias a las nuevas tecnologías de transmisión de alta velocidad, como DSL y Wireless, se ha logrado unir a las personas con videoconferencia, ver imágenes por satélite, observar el mundo por webcams, hacer llamadas telefónicas gratuitas, o disfrutar de un juego multijugador en 3D, un buen libro PDF, o álbum y películas para descargar.

Se prevé que en diez años, la cantidad de navegantes de la Red aumentará a 2.000 millones. En algunos países el acceso a Internet está restringido únicamente a entidades gubernamentales y empresas extranjeras o fuertemente controladas por el estado.

### 3.2.2.1 Internet y la Sociedad

 Hoy en día, Internet ha llegado a gran parte de los hogares y de las empresas de los países ricos, en este aspecto se ha abierto una brecha digital con los países pobres, en los cuales la penetración de Internet y las nuevas tecnologías es muy limitada para las personas. Es muy común en países ricos y en vías de desarrollo el acceso a Internet en establecimientosespecializados llamados cibercafé.

### 3.2.2.2 Internet y la Educación

 La escuela, según algunos autores, tiene tanto que ver con el aprendizaje del futuro como el carro y el caballo con el transporte moderno: será sustituida por las nuevas tecnologías de la información y la comunicación. Sin embargo, algunas escuelas ya están utilizando de forma imaginativa y poderosa las herramientas que ofrece la Internet, integrándolas en sus actividades de enseñanza/aprendizaje y sacando partido de sus inmensas posibilidades.

La justificación de "enseñar" Internet en diversos niveles educativos es simple: se trata de un nuevo medio de comunicación llamado a desempeñar un papel importante en la sociedad de la información y que preludia el conjunto de recursos y facilidades en materia de información y comunicación del futuro. El acceso a la información es la primera cuestión, pero no será el principal problema del futuro.

Los criterios para escoger entre montañas de información redundante o inútil y para decidir entre opciones contrapuestas serán un problema. Cualquier utilización de la Internet por parte de los alumnos, requiere que aprendan a manejar las herramientas más comunes. De hecho, no es posible reflexionar sobre el futuro si no se exploran las posibilidades del presente.

### 3.2.2.3 Internet y la Comunicación

 El uso de Internet se ha generalizado y convertido en un importante medio de comunicación, relativamente barato en nuestro país, es de fácil acceso para las organizaciones sociales y poco a poco se va extendiendo su alcance y usos que son ilimitados, lo que lo convierten en una herramienta para la comunicación popular que debemos aprovechar. La revolución tecnológica aplicada a la comunicación en su sentido más amplio, ha permitido construir una red mundial de computadoras, conectadas por medio de satélites, antenas parabólicas y fibra óptica.

> Este sistema posibilita trasladar de forma automática y casi instantánea cantidades impresionantes de información.

> Apropiarse de ella para desarrollar medios de comunicación alternativos, horizontales y democráticos que estén al servicio del desarrollo sociocultural de los pueblos, actualmente una posibilidad real y un desafío para las organizaciones de base.

> Actualmente cualquier persona u organización puede acceder y ofrecer su propia información en la red mundial las 24 horas del día: libros, documentos, material de estudio, programas informáticos, información de todo tipo (cultural, comercial, política, noticias, ciencia, bases de datos), textos, sonido (música, voz), imágen (gráficas, fotografía, video), etc. Están conectados y trasmitiendo a través de Internet muchas organizaciones sociales, vecinales, cooperativas y sindicales; bibliotecas y museos; diarios y revistas; radio y televisión.

# 3.2.3 Diseño Web

www.secretosenred.com sobre Diseño Web dice:

Esta actividad que consiste en la planificación, diseño e implementación de sitios Web y páginas Web, no es simplemente una aplicación del diseño convencional sobre Internet ya que requiere tener en cuenta cuestiones tales como navegabilidad, interactividad, usabilidad, arquitectura de la información y la interacción de medios como el audio, texto, imagen y video.

> El diseño Web no solo aporta a la comunicación textual (contenidos) existente en Internet una faceta visual, sino que obliga a pensar una mejor estructuración de los mismos en un nuevo soporte. La unión de un buen diseño con una jerarquía bien elaborada de contenidos aumenta la eficiencia de la Web como canal de comunicación e intercambio de datos, que brinda posibilidades como el contacto directo entre el productor y el consumidor de contenidos, característica destacable del medio Internet.

El Diseño Web ha visto amplia aplicación en los sectores comerciales de Internet especialmente en la WWW. Asimismo, a menudo la web se utiliza como medio de expresión plástica en sí.

Artistas y creadores hacen de las páginas en Internet un medio más para ofrecer sus producciones y utilizarlas como un canal más de difusión de su obra. En un principio era sólo texto, pero a medida que ha evolucionado la tecnología, tanto los ordenadores como las redes de telecomunicaciones, se ha generado nuevas formas de desarrollar la web.

La inclusión de imágenes fue la más significativa, pero también debemos mencionar el video y la animación, o los espacios 3D, lo que aporta valores estilísticos, de diseño y de interactividad jamás imaginados antes.

El diseño web se ha desarrollado a medida que ha evolucionado Internet. En 1992 sólo había alrededor de 50 sitios web. Las últimas estadísticas nos confirmaban que actualmente (2005) rondan los 8.000 millones de sitios web, a los que diariamente se les suma a raíz de 4400 por día.

Datos recientes estiman que hay alrededor de 2 billones de páginas colgadas y se espera que en los próximos años llegue a los 8 billones, excediendo el número de habitantes del planeta. Sin embargo, sólo una fracción de este número es visitado habitualmente por la mayoría de los usuarios (sólo alrededor de 15.000 sitios webs, el 0,4% del total).

Conceptos Fundamentales

Capitulo 3

A partir de estos datos se puede entender la necesidad de concentrar los esfuerzos para atraer y mantener la atención de los usuarios. Junto con un desarrollo efectivo de la estructura Web y del contenido, el diseño y el uso del color son la llave para atraer y ser identificado, formando vínculos en el subconsciente del usuario y generar esquemas para captar y fidelizar a nuevos visitantes.

Al mismo tiempo que la evolución de los aparatos y de su introducción en los hogares, también ha aumentado la calidad de las transmisiones a través de Internet y ha bajado su precio. A medida que la tecnología ha solventado estas dificultades, ya no nos encontramos con problemas de forma sino de contenido de diseño.

# 3.2.3.1 Contenido que debe llevar una Pagina Web

La página principal es el escaparate de un negocio y debería dar a conocer a sus visitantes qué es lo que está ofreciendo exactamente. Si los clientes potenciales no pueden encontrar su producto o servicio, no van a perder el tiempo buscándolo. Se irán al sitio siquiente y probablemente ya no vuelvan nunca, siempre se visita un sitio con un objetivo específico, quieren algo que el sitio ofrece, proporcionarles lo que están buscando y se podrán recoger los beneficios.

La imagen de marca juega un papel principal para el éxito. Asegurarse de poner el logotipo de la compañía y su slogan en la esquina superior izquierda de cada página. No sólo ayudará a los visitantes a recordar el sitio, sino también dará a las páginas un mismo aspecto. En vez de intentar meter todo el contenido en una página principal, debe considerarse la creación de secciones. Estas secciones pueden contener lo más importante Estas secciones pueden contener titulares de información con un enlace para obtener más. Se puede determinar secciones en las tablas con titulares coloreados, para información como artículos, productos o lo que se quiera.

Es mucho mejor que la página principal contenga los elementos más esenciales y enlaces a páginas con información más detallada. Una buena regla de oro es "menos es más". En otras palabras, mantener la página principal lo más pequeña posible e incluya los elementos más importantes.

### 3.2.3.2 Diagramación para las Páginas Web

 Todo el contenido de la página dentro de tablas HTML. Las tablas permitirán tener un control completo sobre el contenido y sobre Por ejemplo se cómo se va a presentar. puede crear tres tablas, puestas una encima de otra, para cada sección del contenido.

El cellpadding, cellspacing y atributos de los bordes deben establecerse a "0" para permitir que sus tablas fluyan juntas sin problemas.

Además, la anchura de las tablas debería ser la misma. La tabla superior contendría el encabezamiento, la central el contenido y la inferior el contenido de pie de página.

> Teniendo en cuenta que poner todo el contenido de la página en una sola tabla va a aumentar significativamente el tiempo de carga, dividirlo en varias tablas permitirá beneficiarse de las potentes capacidades de formato que tienen, manteniendo a la vez bajo el tiempo de carga. Las tablas le permitirán presentar su contenido en secciones como en un periódico, establecer un número de filas y de columnas, e incluso poner tablas dentro de su tabla principal para crear secciones de contenido con fondos diferentes.

### 3.2.3.3 Navegación en el Sitio Web

 Cuando se empiece a diseñar las páginas debe tenerse en cuenta que los visitantes pueden entrar por páginas distintas de la que es la página principal. Asegurarse de que incluye enlaces para la navegación en todas las páginas. Poner los enlaces de navegación juntos y en la parte superior, inferior, a la izquierda o a la derecha de la página. Utilizar tablas para alinear los enlaces y mantener una apariencia de buena organización.

# 3.2.3.4 Interactividad en el Sitio Web<br>...

Una página dinámica es aquella cuyo contenido cambia o se genera a partir de información que es obtenida por el usuario. Su contenido no está incluido en un archivo html como en el caso de las páginas Web tradicionales.

 Algunas aplicaciones de las páginas Web dinámicas son:

- Г Mostrar el contenido de una base de datos con base a una consulta hecha por un usuario.
- Г Actualizar el contenido de una base de datos.
- Г Generar páginas web de contenido estático.
- Mejorar la interacción entre el usuario y el н sitio web.

# $3.2.3.5$  Usabilidad

 La usabilidad estudia las técnicas que ayudan a los seres humanos a realizar tareas con el ordenador.

Hay tres conceptos muy importantes:

- н Para las personas que van a visitar el sitio Web.
- Г Que quieran realizar una tarea en nuestra Web.
- Г Que quieran usar el ordenador en un entorno gráfico.

La usabilidad ayuda a que las tareas se realicen de una forma sencilla analizando como el comportamiento humano actúa con los ordenadores. Se realiza el diseño web siempre pensando en ¿Cómo reducir el esfuerzo en el uso del Sitio Web?

### 3.2.3.6 Tipografía en las páginas Web

 Las familias tipográficas disponibles en cada sistema operativo son diferentes. Aunque las versiones actuales de Internet Explorer instalan un conjunto de fuentes similar en Windows y Mac Os, hay que tener en cuenta que existen otros navegadores y otros sistemas operativos, por lo que es importante asegurarnos de que los contenidos textuales tendrán el mismo aspecto (o el más parecido posible).

Puesto que un 97% de los usuarios de Internet utilizan PC+Windows o Mac+Mac Os, parece lógico diseñar nuestras páginas Web buscando la mayor compatibilidad tipográfica entre ambos sistemas.

Las fuentes instaladas por defecto en Windows y Mac OS (fuentes seguras) son:

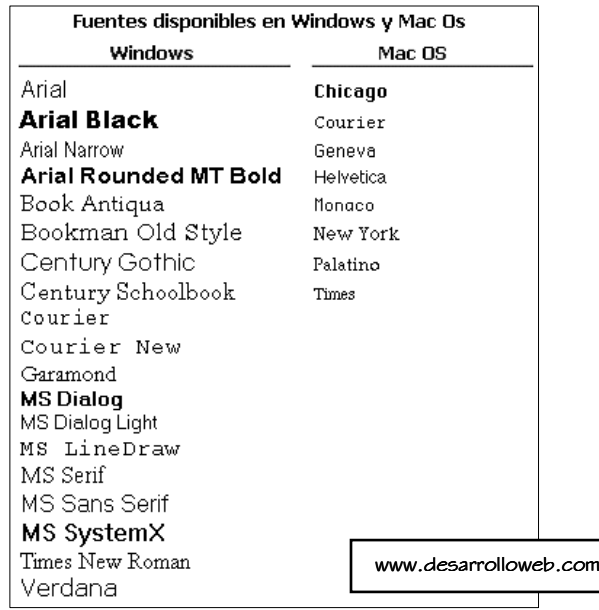

Buscando siempre la máxima compatibilidad entre plataformas, en el diseño de páginas Web debiésemos usar tan solo fuentes seguras, prescindiendo de las adicionales que hayan podido instalar en los ordenadores aplicaciones complementarias o los propios usuarios.

# Equivalencia entre fuentes Windows y Mac OS

Como las fuentes instaladas por defecto son diferentes en el caso de un PC con Windows y un Mac, puede darse el caso de que una página Web no se visualice de forma correcta si utilizamos fuentes incompatibles.

Las fuentes equivalentes en los sistemas PC y Mac son las siguientes:

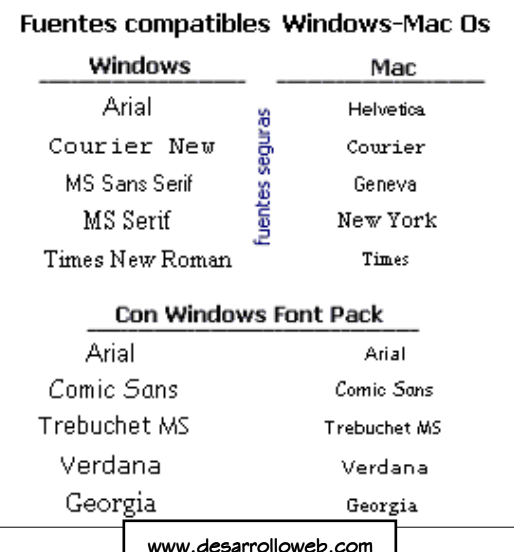

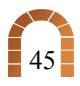

# Tamaño de las fuentes

Una Mac trabaja por defecto a una resolución de 72 ppp (píxeles por pulgada), por lo que en él existe una equivalencia exacta entre punto y píxel, cosa que no ocurre en un PC con Windows, cuyaresolución de trabajo por defecto es de 96 ppp.

> Mac: 12 pt ---------- 12 px PC: 12 pt ---------- 16 px

Como consecuencia, el tamaño de una fuente definida en puntos es diferente en ambos sistemas, por lo que los usuarios de Mac verán las fuentes más pequeñas que los de PC.

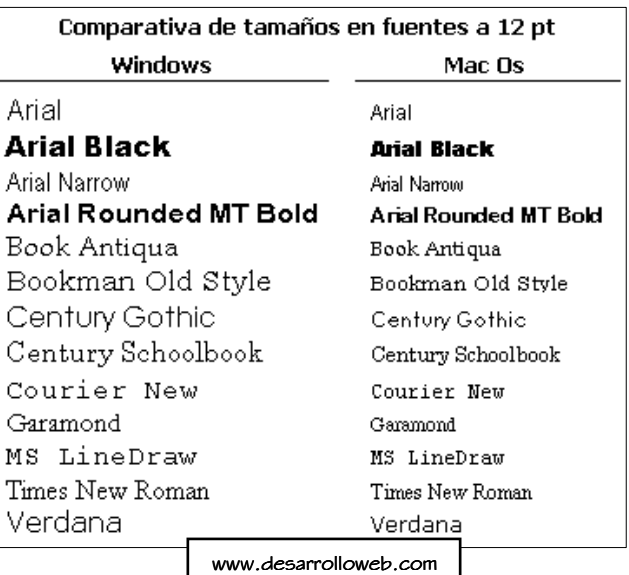

La siguiente imagen muestra la equivalencia entre puntos y píxeles, así como la visualización de los diferentes tamaños en fuente Verdana.

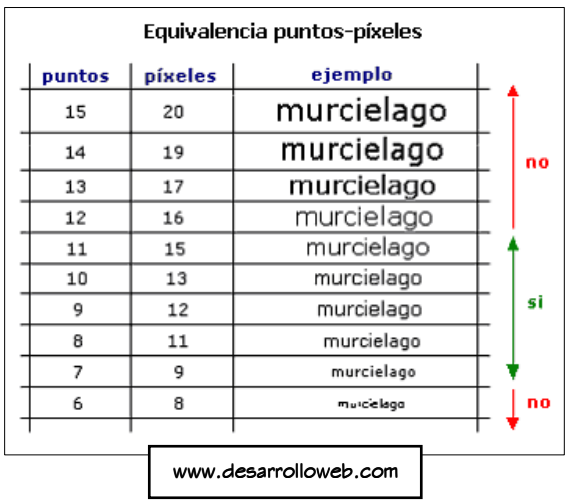

Como se puede apreciar en la imagen, los tamaños inferiores a 9 píxeles (7 puntos) no se visualizan correctamente, ya que las letras se hacen demasiado pequeñas a esos tamaños. Por el contrario, a tamaños superiores a 16 píxeles (12 puntos), las letras comienzan a escalarse, produciéndose un efecto de dientes de sierra en sus contornos, sobre todo en las zonas inclinadas y curvas de las mismas.

Por estos motivos, el tamaño de los contenidos textuales para la Web debe oscilar entre 9 y 15 píxeles (7 y 11 puntos), ya que con estos valores los caracteres resultan legibles y sin escalado.

# Fuentes que se deben utilizar en una Página Web

A la hora de seleccionar las fuentes que vamos a usar en una página, deberemos tener en cuenta que existen algunas especialmente diseñadas para su visualización en la pantalla de un monitor, por lo que suelen resultar las más apropiadas para la Web.

Estas fuentes suelen ser sans serif, destacando entre ellas Verdana, Arial y Helvetica, pudiendo especificarse también el tipo genérico sansserif, con lo que el navegador usará la fuente sans serif que por defecto tenga instalada la máquina del usuario.

# 3.2.3.7 Colores de Fondo y de Texto

Según el Diseñador y Desarrollador Web Luciano Moreno (www.desarrolloweb.com), cada elemento de una página Web y cada agrupación de ellos, debe desempeñar en la misma un papel perfectamente definido, que además debe corresponderse con su peso visual dentro del total de la página. Una de las herramientas más potentes con las que cuenta el diseñador Web para cumplir este objetivo es el uso adecuado de los colores. En los casos de páginas más complejas, y desde el punto de vista de lo que observa el usuario, podemos dividir estas en cuerpo o sección principal, dintel, menú y pie de página.

Sin duda alguna la parte más importante de las mencionadas es el cuerpo de la página, ya que en él va a figurar la información que queremos transmitir al visitante. Por esto, los colores dominantes en ella deben permitir una lectura de contenidos clara y amena, así como una perfecta visualización de sus elementos gráficos.

Para ello, deberemos usar un color para el texto que contraste adecuadamente sobre el del fondo de la página.

Buenos contrastes se obtienen con fondos claros y textos oscuros, o al revés.

### Contraste texto- fondo oscuro

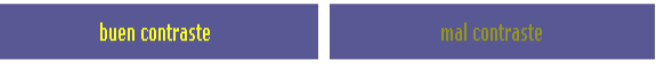

Con fondos fríos y textos cálidos, o al revés, siempre que no sean análogos.

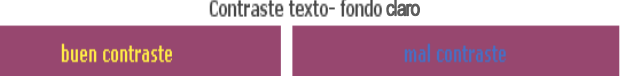

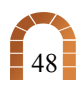

> El tema del contraste entre fondo y texto es difícil de manejar en las páginas Web, debido fundamentalmente a la poca resolución que tenemos en la pantalla del monitor, que suele ser de unos 5.200 puntos por pulgada cuadrada, casi 300 veces menos de la resolución que tiene una página de revista tradicional. Por esto, el típico conjunto fondo blanco-texto negro sigue siendo en las páginas Web el mas idóneo para conseguir un contraste óptimo. Los fondos negros o muy oscuros pueden dar un buen contraste con casi cualquier color de texto que sea luminoso, mientras que los fondos coloreados pueden llegar a trabajar bien si son apagados y de baja saturación, como es el caso de tonos pasteles, grises o tierra.

> Por otro lado, no es recomendable usar imágenes de fondo en las páginas Web, salvo que esta sea de un color y tono muy apagados y con poco contenido gráfico por unidad de pantalla, ya que despistan mucho al usuario y enmascaran excesivamente el texto y los demás elementos de la página.

Sólo se deben usar cuando se realiza un buen estudio del mismo por un profesional del diseño Web, ya que además de lo antes expuesto ralentizan mucho la carga de la página.

Los enlaces que figuren en esta sección deben ser claramente diferenciados por el usuario, sobre todo si la página va dirigida a un público muy general. Si no usamos los colores de enlace estándares (azules vivos con texto subrayado), sí que deberemos usar un color que destaque claramente del texto informativo y del fondo.

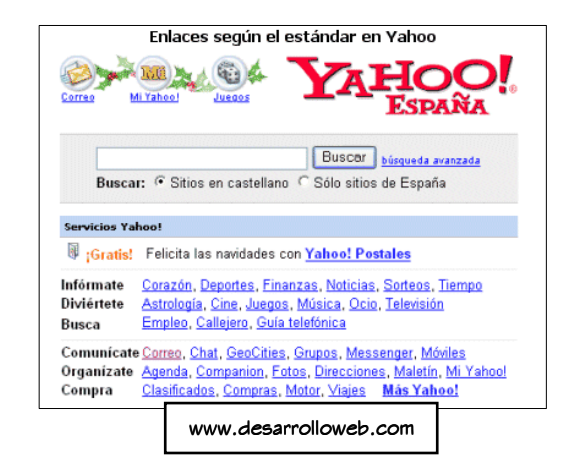

49

> El dintel se localiza por costumbre en la parte superior de la página, y en él suele (y casi debe) figurar el logotipo de nuestra página, asociación o empresa. Es importante la presencia de un logotipo, ya que crea un signo de continuidad y de identidad en nuestras páginas, mostrando a los visitantes rápidamente dónde se encuentran. El color de éste debe ser tal que destaque claramente sobre el fondo.

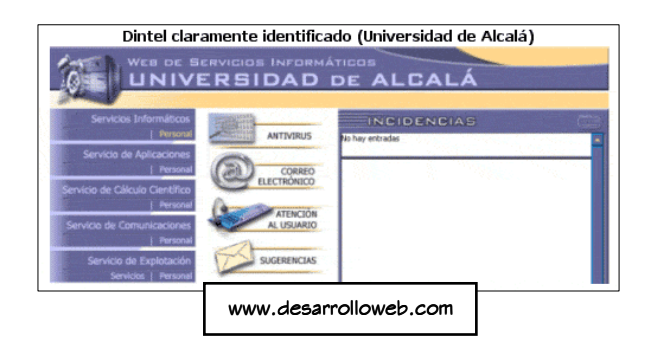

En los idiomas occidentales se leen las páginas de arriba abajo y de izquierda a derecha, motivo por el cual el logotipo se sitúa casi siempre en la esquina superior izquierda.

Si el color de nuestro logo es parecido al que vamos a dar al fondo de la página podemos crear un entorno alrededor del mismo que permita su correcta visión, lo que se suele conseguir situando una banda en la zona superior de la página, con un color de fondo diferente al del cuerpo de la misma y tal que el logo destaque adecuadamente sobre él.

También es normal situar en esta zona, a la derecha del logo, un mensaje claro y directo sobre la identidad y contenido de la página. El menú de navegación es tal vez el elemento más interactivo de una página, facilitando al visitante una rápida navegación por todo el contenido del sitio Web. Sus enlaces deben aunar el ser fácilmente visibles con el no ser demasiado impactantes, ya que no deben quitarle importancia ni al cabecero ni al texto del cuerpo.

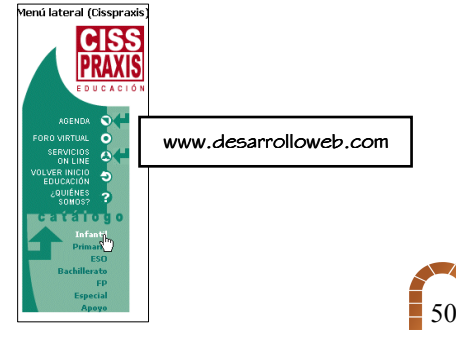

> Podemos crear para esta zona una banda vertical de un color diferente al del cuerpo, que puede ser igual al del cabecero o no. Sus enlaces pueden fundirse un poco con el fondo, dando así una sensación de continuidad. Muchos diseñadores se basan el los menús de imágenes para conseguir ésto, pues les permiten tener un mayor control sobre el resultado final. En contrapartida, tardarán más en cargar.

> Una buena solución es el uso de textos o imágenes que inicialmente no destacan demasiado sobre el fondo, pero que al situar el cursor sobre ellas se iluminan o cambian de color, produciéndose un efecto positivo con ello.

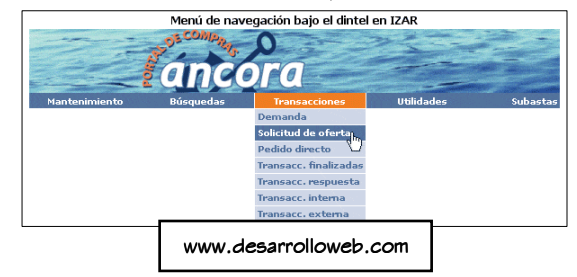

También es corriente usar la parte baja del dintel para insertar en ella el menú de navegación. En este caso, su color no debe destacar en exceso sobre el del dintel, debiendo buscar siempre la plena integración visual entre ambos. Por último, el pie de página es el elemento menos importante, de tal forma que muchos autores ni siquiera lo consideran. Caso de usarse, no conviene que su color cambie respecto al del fondo del cuerpo, y si lo hace debe ser muy ligeramente, ya que si no podemos distraer la atención del usuario y crear un cuerpo de página encajonado.

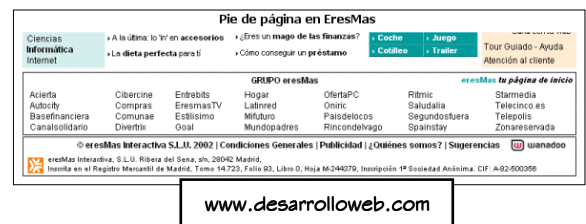

En el pie de página se suelen colocar enlaces de tipo terciario, enlaces de correo o accesos, servicios secundarios que proporcione nuestro sitio Web.

m

# 3.2.4 Programas comúnmente utilizados para elaborar Sitios Web

 www.adobe.com sobre programas para elaborar Sitios Web dice:

Los programas comúnmente utilizados en la realización de un Sitio Web son:

- Г Adobe Dreamweaver
- Г Adobe Fireworks
- Adobe Flash

# 3.2.4.1 Adobe Dreamweaver

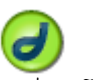

Dreamweaver es la herramienta de diseño de páginas web más avanzada, tal como se ha afirmado en muchos medios. Aunque sea un experto programador de HTML el usuario que lo maneje, siempre se encontrarán en este programa razones para utilizarlo, sobretodo en lo que a productividad se refiere.

(www.adobe.com/es/products/dreamweaver)

# 3.2.4.2 Adobe Fireworks

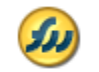

Fireworks 8 permite lograr un equilibrio entre la máxima calidad de imagen y el mínimo tamaño de compresión a medida que crea, edita y optimiza imágenes para el sitio Web con un control preciso.

(www.adobe.com/es/products/fireworks)

# 3.2.4.3 Adobe Flash

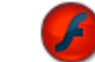

Los archivos de Flash aparecen muy a menudo como animaciones en páginas Web y sitios Web multimedia. En versiones recientes, Macromedia ha ampliado Flash más allá de las animaciones simples, convirtiéndolo en una herramienta de desarrollo completa, para crear principalmente elementos multimedia e interactivos para Internet. (www.adobe.com/es/products/flash)

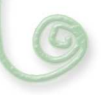

# 3.2.5 Programas comúnmente utilizados en el Diseño Gráfico

 www.adobe.com sobre programas para el Diseño Gráfico dice:

Los programas comúnmente utilizados en la realización de Diseño Gráfico son:

- Г Adobe Photoshop
- Г Adobe Freehand

# 3.2.5.1 Adobe Photoshop

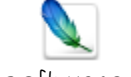

 Adobe Photoshop CS2 es el software estándar de edición de imágenes profesional y el líder de la gama de productos de edición de imágenes digitales que aporta más de lo que usted se espera. Las innovadoras herramientas creativas le ayudan a conseguir resultados excepcionales. Una adaptabilidad sin precedentes le permite personalizar Photoshop de acuerdo con su método de trabajo. Además, gracias a unos procesos de edición, tratamiento y gestión de archivos más eficaces podrá trabajar con mayor rapidez.

(www.adobe.com/es/products/photoshop)

# 3.2.5.2 Adobe Freehand<br>-

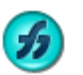

Ofrece todo lo que se necesita para pasar sin problemas por las etapas de concepto, diseño, producción y publicación en un entorno de gráficos racionalizado, todo mientras se trabaja dentro de un solo documento. Reduce el tiempo necesario para la producción, se reutiliza fácilmente el mismo contenido en Internet.

(www.adobe.com/es/products/freehand)

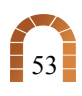

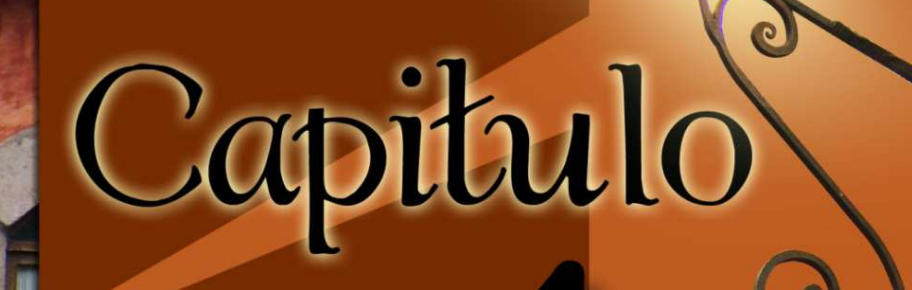

# Concepto de<br>Diseño y Bocetaje

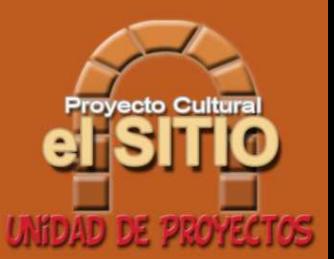

Capitulo 4

# 4.1 CONCEPTO DE DISEÑO

Como se ha mencionado con anterioridad, en Guatemala son pocas las personas interesadas en actividades culturales, y necesitan saber que están perdiendo la oportunidad de expresarse, tomar conciencia de si mismos, cuestionar sus realizaciones, buscar nuevos significados o crear obras que los trasciendan. Las personas que no conocen los beneficios de ser culturalmente activos, no logran su desarrollo dentro de la sociedad ya que reprimen todo sentimiento que los ayude a independizarse como seres únicos.

Al no desarrollarse como seres individuales, la sociedad mantiene un estado monótono en donde las personas no son libres de expresar sus sentimientos ya que no saben como.

Y al no saber como expresarse, el país va perdiendo la oportunidad de ser un país desarrollado, que genere más empleos y así reducir el índice de pobreza.

Para el desarrollo de nuestro concepto creativo, debemos tomar en cuenta los siquientes puntos.

# $\dot{\text{c}}$ Qué se desea lograr con el desarrollo de un Módulo Web?

 Se pretende con el desarrollo del módulo web, que tanto nuestro grupo objetivo como otras personas que entren por primera vez a visitarlo, pueda informase sobre lo que es la Unidad de Proyectos de El Sitio y las diferentes actividades culturales que allí se manejan, que encuentren proyectos que sean de su interés y se hagan participes de ellos, que la navegación por estas paginas web sean de su agrado quedando satisfechos con la información que allí se presente, y que sientan atracción por volver a navegar en este modulo para mantenerse actualizados con las diferentes actividades culturales.

# 4.1.1 Concepto Creativo

Para el desarrollo del concepto creativo encontramos una variedad de técnicas creativas entre las cuales tenemos: mapa conceptual, brainstorming o lluvia de ideas, analogías, mapa mental y toda aquella técnica que sirva para generar ideas. Lo primero que debemos hacer para el desarrollo de nuestro módulo web, es el desarrollo de la idea central, la que se identifica por medio de mapas tanto mentales como conceptuales.

Por medio de estos mapas vamos a generar diferentes pensamientos que nos ayuden a llegar al desarrollo de una idea central. Para llegar a esto debemos de conocer muy bien lo que queremos comunicar en nuestro modulo web, en este caso la importancia de la cultura, para esto, debemos investigar, inclusive hacerse participe en alguna de las actividades culturales, para entender mejor el propósito de las mismas y generar nuevas ideas.

Ya con todo ésto pasamos a la parte en donde vemos la información que contendrá nuestro Módulo Web. Esta información debe de ser básica, corta y concisa ya que no queremos que nuestros visitantes se abrumen al ver tanta información, por lo que este modulo web contendrá que es la Unidad de Proyectos abarcando un poco de su historia, los diferentes proyectos que maneja con un poco de lo que es cada uno, entre otros temas de interés.

Una vez que estemos listos con toda la información podemos empezar por trabajar diferentes formas de representar nuestro brainstorming, ya sea por medio de grandes pizarras o espacios en donde podriamos escribir lo que pensamos, hojas de papel, papeles adhesivos o inclusive, sentarnos en un lugar relajados y de esta manera concentrarnos para luego apuntar todo lo que se nos viene a la mente.

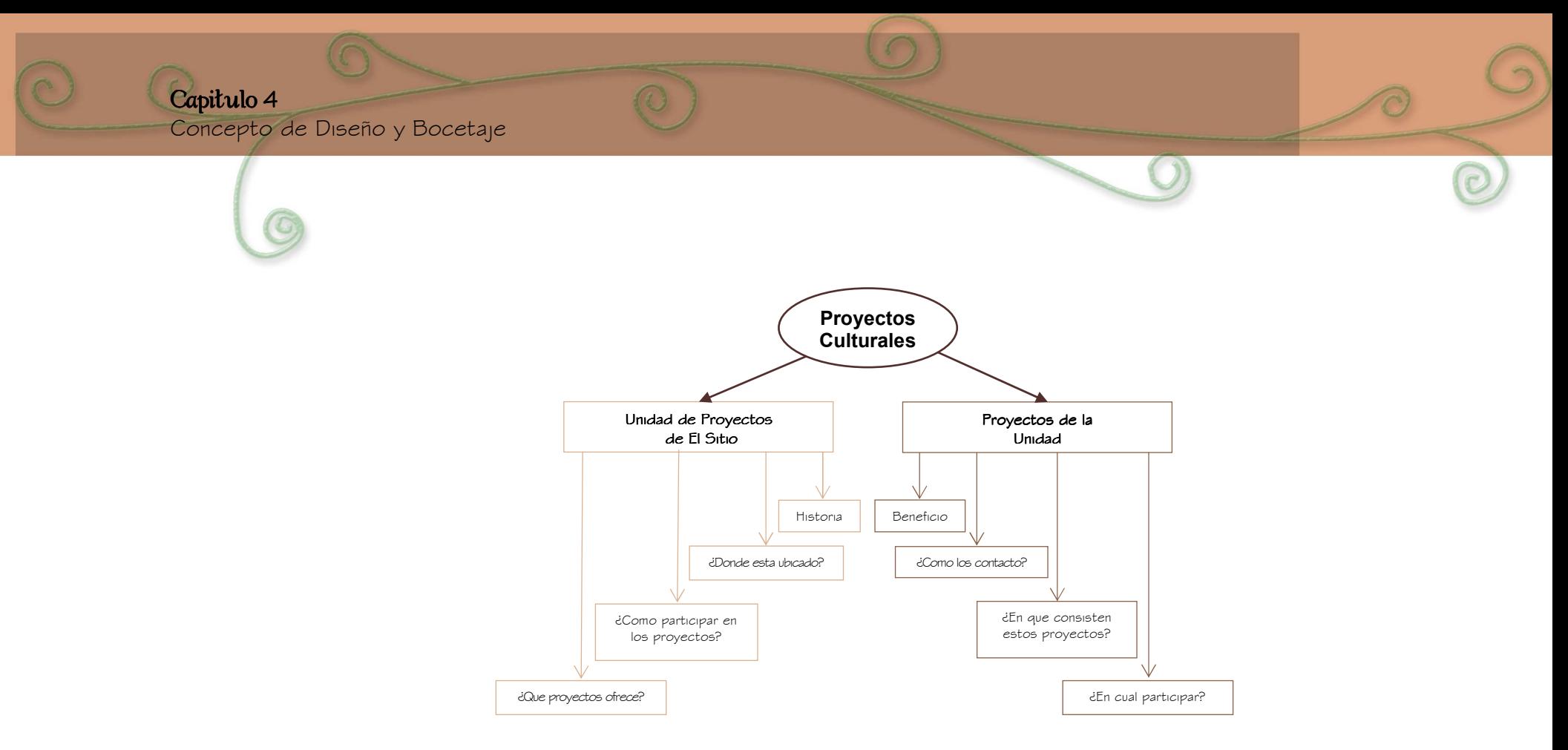

Realizado el mapa mental podremos darnos cuenta que al pensar en proyectos culturales nos surgen una variedad de dudas relacionadas al tema. Entonces al hacer un pequeño análisis de esto vemos sobresalir frases o palabras, las cuales se ordenarían para utilizar las necesarias en el Módulo Web y de esta manera armar su contenido.

El contenido necesario que se quiere dar a conocer de la Unidad de Proyectos son los siguientes:

- $\blacksquare$ ¿Qué es la Unidad de Proyectos?
- $\blacksquare$ ¿Cuál es su historia?
- $\blacksquare$ ¿Qué proyectos son los que maneja?
- $\blacksquare$ ¿En dónde está ubicada?

# Capitulo 4

Concepto de Diseño y Bocetaje

н ¿Cómo se puede comunicar con la Asociación?

Ahora que se tienen las preguntas principales, se desglosa cada tema para ampliar la información y explicar más a las personas sobre los diferentes proyectos:

- Cual es la función de cada uno de los proyectos.
- ¿Cómo pueden participar en estos proyectos?
- iA qué proyecto me asigno?
- $\blacksquare$  iQué actividades realizan?
- ¿Qué beneficio me da participar en este tipo de actividades?

Al tener definido que información es necesaria proyectar en el Módulo Web, se elabora un esquema que permita ver de una manera más ordenada como será el recorrido de cada página web:

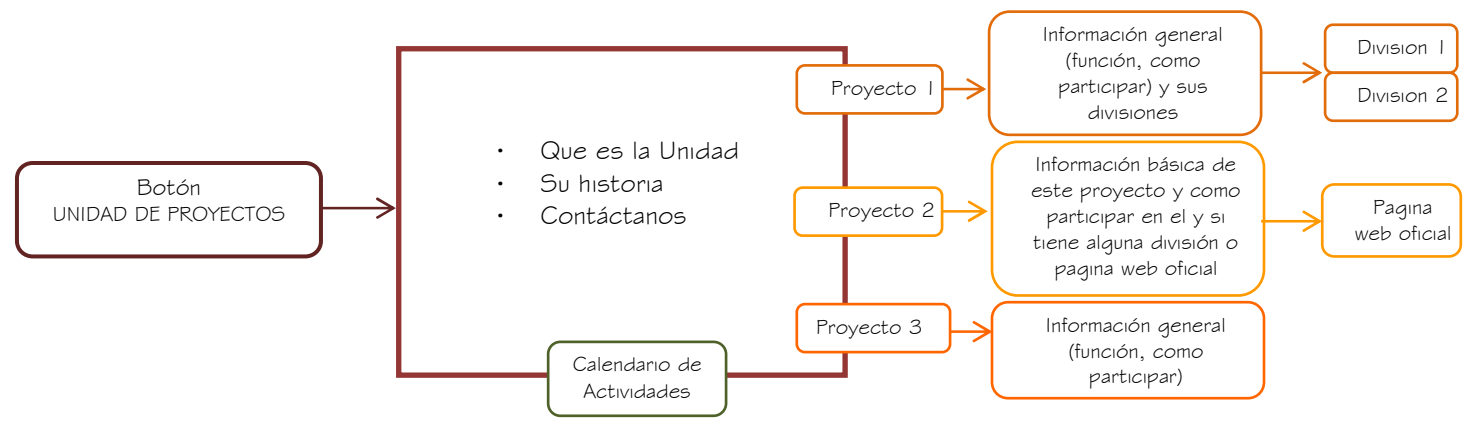

58

La Unidad de Proyecto de El Sitio ha solicitado que la página sea sencilla, pero concisa y fácil de navegar, que contenga la suficiente información para que todas las personas que ingresen puedan sentirse seguras de querer participar en alguno de los proyectos, sin la necesidad de tener que estar averiguando cual es el contenido de cada uno de ellos, que con la visita al Módulo Web descarten cualquier duda. Por lo que el concepto creativo será sencillo y tradicional. La asociación está ubicada en la Antigua Guatemala, en donde están representadas todas las tradiciones y costumbres de Guatemala a pesar del paso del tiempo.

Con la información generada a través de los brainstormings, mapas mentales, datos requeridos por la Asociación, etc., se podrá establecer los diferentes códigos que ayudarán a darle vida y significado al diseño del Módulo Web.

### 4.1.2 Semiología de la expresión gráfica

# 4.1.2.1 Código cromático

 Los colores tienen capacidad de expresión, cada color expresa un significado, provoca una reacción y una emoción. Además por medio de los colores es que logramos dar la primera impresión a nuestro visitante.

# Colores del logotipo de la Unidad de Proyectos

El logotipo de la Unidad esta conformado de la siguiente gama de colores:

Concepto de Diseño y Bocetaje

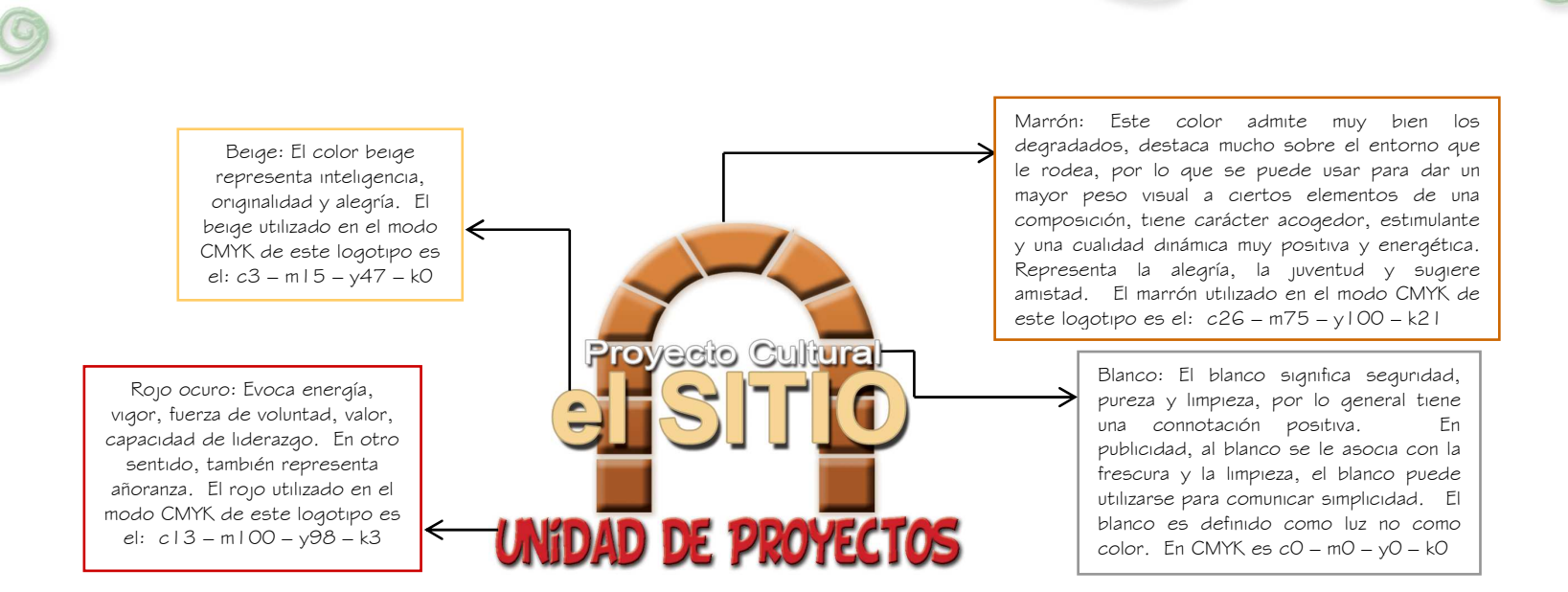

Se debe tomar en cuenta que la Asociación Proyecto Cultural El Sitio, está ubicada en Antigua Guatemala, que tiene una imponente arquitectura barroca, grandeza en sus edificaciones restauradas o en ruinas, magníficos parajes naturales de los alrededores, e incluye la imponente topografía volcánica de Centroamérica que deja testimonio de su belleza; y cuando se analiza esto nos damos cuenta que encierra culturas que han venido trascendiendo con el pasar del tiempo.

Para la selección de colores que se utilizarán en el nuestro Módulo Web, se debe tomar en cuenta todos estos detalles y seleccionar los que más se acoplen a la historia y ubicación de la Unidad de Proyectos de El Sitio, por lo que los colores tierra son la mejor opción, son suaves y dan la sensación de orden y cercanía a la naturalezas; estos colores incluyen a los rojos, marrones, naranjas, amarillos y verdes naturales.

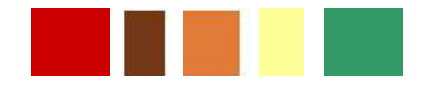

# 60

# Rojo:

- El color rojo es la energía, la fortaleza, la determinación, así como a la pasión, al deseo y al amor.
- · Tiene una visibilidad muy alta, por lo que se suele utilizar en avisos importantes, prohibicionesy llamadas de precaución.
- · Con este color trae el texto o las imágenes a primer plano resaltándolas sobre el resto de colores. Ayuda a las personas a tomar decisiones rápidas durante su estancia en un sitio web.
- ·El rojo claro simboliza alegría y sensibilidad.

# Marrón:

- El marrón evoca estabilidad y se asocia a la caída de la hoja y a la cosecha.
- Es un color confortable, da la impresión de gravedad y equilibrio.
- · Es llamado también color realista, posiblemente porque es el color de la tierra que pisamos.

# Naranja:

- · El naranja combina la energía del rojo con la felicidad del amarillo. Se le asocia a la alegría, al sol brillante y al trópico.
- · Representa el entusiasmo, la felicidad, la atracción, la creatividad, la determinación, el éxito, el ánimo y el estímulo.
- · La visión del color naranja produce la sensación de mayor aporte de oxígeno al cerebro, produciendo un efecto vigorizante y de estimulación de la actividad mental.
- · Es un color que encaja muy bien con la gente joven, por lo que es recomendable para comunicar con ellos y entre ellos.
- · Tiene una visibilidad muy alta, por lo que es útil para captar atención y subrayar los aspectos más destacables de una página web.
- El dorado produce sensación de prestigio y significa sabiduría, claridad de ideas, y riqueza.
- Con frecuencia el dorado representa alta calidad.

# $\bigcirc$  Amarillo:

- · El amarillo representa la alegría, la felicidad, la inteligencia, la energía y estimula la actividad mental.
- El amarillo puro y brillante es un reclamo de atención.
- En exceso, puede tener un efecto perturbador, inquietante.
- · Cuando se sitúan varios colores en contraposición al negro, el amarillo es en el que primero se fija la atención, por eso la combinación amarillo y negro es usada para resaltar avisos o reclamos de atención.
- · En heráldica, el amarillo representa honor y lealtad.
- · Es recomendable utilizar amarillo para provocar sensaciones agradables, alegres.
- · Por su eficacia para atraer la atención, también es útil para destacar los aspectos más importantes de una página web.
- El amarillo claro representa inteligencia, originalidad y alegría.

# $\bigcirc$  Verde:

- El verde es el color de la naturaleza por excelencia. Representa armonía, crecimiento, exuberancia, fertilidad y frescura.
- Tiene fuerte relación a nivel emocional con la seguridad.
- El verde sugiere estabilidad y resistencia.
- En heráldica el verde representa el crecimiento y la esperanza.
- El verde "agua" se asocia con la protección y la curación emocional.
- El verde natural es el color de la paz.
- Es el color de la vida y el equilibrio.

# $\bigcirc$  Blanco:

- · En heráldica, el blanco representa fe y pureza.
- · Es símbolo de unidad y de inocencia, significa paz o rendición.

# Negro:

- El negro representa el poder, la elegancia, la formalidad.
- · Representa autoridad, fortaleza, intransigencia. También se asocia al prestigio y la seriedad.
- · En una página web puede dar imagen de elegancia y aumenta la sensación de profundidad y perspectiva. Sin embargo, no es recomendable utilizarlo como fondo ya que disminuye la legibilidad.
- Puede ayudar a disminuir el efecto de abigarramiento de áreas de contenido, utilizado debidamente como fondo.
- · Su uso es tipico en museos, galerías o colecciones de fotos on-line, debido a que hace resaltar mucho el resto de colores. Contrasta muy bien con colores brillantes.
- · Combinado con colores vivos y poderosos como el naranja o el rojo, produce un efecto agresivo y vigoroso.

Con los colores ya seleccionados tanto por su significado como por los contrastes, serán utilizados en el diseño y los textos del Módulo Web según sean necesarios.

# Colores de los textos

Como norma general se debe procurar que el color de los textos sea de tal manera que destaque claramente del fondo de la página, sobre todo en el caso en que usemos una imagen de fondo, ya que el texto es la vía principal de transmisión de ideas, y por lo tanto debe ser la parte de nuestra página que más clara resulte al visitante, o no colocar imagen de fondo o hacerlo de tal forma que el texto, por su disposición y color destaque claramente sobre el fondo.

# Capitulo 4

Concepto de Diseño y Bocetaje

Un color de texto único para toda la página puede resultar monótono, sobre todo si el tema principal de ésta es artístico o colorista, por lo que a veces es conveniente usar diferentes colores para diferentes partes del texto. En estos casos se debe usar una gama de colores compatibles, que puede parar por el uso de colores análogos (de la misma gama o familia) o por el uso de colores complementarios, que consiguen un efecto visual equilibrado, potenciándo mutuamente, y especialmente indicados cuando se quiera destacar un texto sobre un fondo de color.

### 4.1.2.2 Código Icónico

Los signos icónicos tienen cuatro características: ser naturales, convencionales, analógicos y de estructura digital. Tomando en cuenta lo anterior en el Módulo Web que se desarrolla para la Unidad de Proyectos de El Sitio, las páginas contendrán fotografías de actividades que se han realizado en los diferentes Proyectos, dándole un mayor enfoque a las mejores fotografías proporcionados por la Unidad en donde se represente el

Propósito. Los talleres, la alegría y lo fuera de la rutina que es participar en estas actividades, hacen que las fotografías sean la representación o descripción exacta y precisa de estos proyectos.

# 4.1.2.3 Código Formato<br>-

En un Módulo Web se debe crear una jerarquía visual adecuada, con el objetivo que los elementos más importantes de la misma se muestren debidamente acentuados. Es por esto que se utilizará una medida de 780 x 550px de resolución, por que dentro de este tamaño estamos dando margen a la creación de la barra de navegación y el scroll, permitiendo que la página se vea bien no importando el tipo de monitor.

 Se utilizará el formato de forma horizontal, ya que el mismo expresa equilibrio y calma, que nos reforzarán lo sencillo y tradicional de nuestro concepto creativo.

Con este formato se podrá lograr que la página sea corta y no despliegue demasiada información. Se considera que a la gente no le gusta leer la pantalla por mucho tiempo, se aburren y la vista se cansa.

# Capitulo 4

Concepto de Diseño y Bocetaje

Mediante un adecuado diseño se puede establecer un camino visual que conduzca el ojo del espectador y le vaya mostrando la información contenida en la composición de forma organizada, lógica y fiable, que dirija su percepción por la ruta más idónea. En la primara página se deberá colocar un índice de contenidos que contenga otros enlaces de interés, logrando con ésto que la primera página capte la atención de los visitantes para que éstos se interesen en visitar los demás enlaces.

# 4.1.2.4 Código Lingüístico

 El código lingüístico es el que nos refuerza con frases cortas y palabras a nuestro concepto creativo, de manera que acentúe la sencillez de los mensajes y las tradiciones, en este caso la Unidad de Proyectos no tiene un slogan que los represente. Se debe crear uno que pueda ubicarse dentro de nuestro Módulo Web, cerca del logotipo para que nos ayude a reforzar en una frase simple, el objetivo de la Unidad. Estas frases deben ser cortas y fáciles de memorizar y comprender, con el propósito que se queden en la mente de nuestro grupo objetivo. Ejemplo:

- \* ¡Identifica tus valores!
- \* iExprésate aprendiendo!
- \* ¡Expresa tus ideas!
- \* ¡Cultiva tus ideas!
- \* ¡Expresa tu identidad!
- \* iApoya tu ingenio!
- \* ¡Cultiva tus valores!
- \* ¡Revela tu imaginación!
- \* ¡Revela tus ideas!
### 4.1.2.5 Código Tipográfico

 A la hora de manejar textos en las páginas web son válidas todas las consideraciones vistas para el diseño gráfico general, pero adaptadas a un medio que impone fuertes limitaciones.

En primer lugar, leer de la pantalla de una computadora es cansado para los ojos y un 25% más lento que la lectura en papel. Como consecuencia, los usuarios tienden a minimizar el número de palabras que leen, por lo que la comprensión y retención se reduce aproximadamente a un 50%.

Además, la web es un medio interactivo, los usuarios tienden a navegar más que a leer, por lo que hay que tener especial cuidado en ofrecerles contenidos de calidad, perfectamente estructurados e interesantes, que consigan atraer su atención y mantenerla durante la lectura.

 Para seleccionar que tipografías son las que mejor representen nuestro objetivo en el Módulo Web, primero debemos de tener en claro cuáles son reconocidas mundialmente y en cualquier tipo de sistema operativo, éstas pueden ser:

- $\Rightarrow$  Times New Roman<br>1234567890 1234567890
- ⇒ Georgia 1234567890
- ⇒ Verdana 1234567890
- ⇒ Trebuchet 1234567890
- ⇒ Arial 1234567890
- ⇒ MS Sans Serif (sin serif)<br>1234567890 1234567890
- ⇒ Tahoma 1234567890

Concepto de Diseño y Bocetaje

Se debe asegurar que al seleccionar la tipografía, contenga todos los signos que utiliza nuestro idioma, entre estos: los signos de admiración y exclamación de la primera posición, la ñ etc. Siempre se debe fijar que la tipografía a seleccionar expresa lo que se desea tanto con las letras como con los números.

Al igual que ocurre en el caso de los colores, es posible y casi conveniente el mezclar varios tipos de fuentes, buscando sobre todo romper la monotonía que crea una sola fuente.

Si se mezclan fuentes, se debe como regla general, no usar más de dos o trés tipos diferentes. Por ejemplo, se puede usar dos fuentes que sean parecidas, una de ellas Sans Serif para las cabeceras, y Arial para los bloques de texto. Tomando todo ésto en cuenta, para el desarrollo de nuestro Módulo Web, que tendrá contenido de proyectos, actividades, movimiento, creatividad, innovación, se selecciona la tipografía **Tahoma** ya que esta es muy sencilla, tradicional y de fácil lectura, además sustituye muy bien a las muy conocidas Times New Roman y Arial.

Para el concepto creativo la tipografía Tahoma es la más adecuada, ya que de todas las que se pueden utilizar, es la única que contiene bordes bien redondeados, que da la sensación de movimiento sin dejar a un lado el objetivo, que es de seriedad como Asociación.

# 4.1.3 Pensamiento deseado de las piezas

Cuando nuestro Grupo Objetivo visite el Módulo Web, se dará cuenta que existen Proyectos Culturales que son divertidos y de los cuales pueden hacerse particípes fácilmente; también sentirán el deseo de vivir experiencias como las que se mostrarán en las fotografías. Al navegar dentro del Módulo de una manera fácil y completa de información, se conmoverán y despertarán la necesidad de formar parte del cambio, aprendiendo y aportando a la comunidad en que viven.

# 4.1.4 Mandatarios

#### Información que la Asociación pide que incluya el Módulo Web

La Unidad de Proyectos de El Sitio ha solicitado que el Módulo Web sea dinámico y que las páginas contengan un poco de historia, una breve descripción de lo que trabajan sus proyectos, datos como dirección, teléfonos, fax, correo electrónico para que las personas puedan comunicarse con ellos.

Cada página que lleve el Módulo Web, debe de ir debidamente identificada con su logotipo. Y que las personas al navegar dentro de su módulo, que no se sientan agobiadas por tanta información o se desesperen por que la página no termina de bajar, es por eso que solicitan que la página no sea cargada, si no sencilla, pero con toda la información necesaria para solventar cualquier duda que pueda tener el visitante.

La Asociación ha requerido que para la elaboración del Módulo Web, el menú principal llevará los siguientes links o vínculos:

- Quiénes somos: Incluirá una breve reseña histórica de lo que es la Unidad de proyectos.
- Qué Proyectos son los que manejan: Aquí se describirá un poco sobre el contenido de cada proyecto.
- Dentro de los Proyectos: Si alguno de los proyectos contiene otro proyecto que esté a su cargo, se le agregarán botones que lleven a las personas a verlos; o si alguno de los proyectos tiene su propio Sitio Web, tendrá dentro de su página web link que dirija al visitante.
- Actividades: Esta página permitirá al visitante ver las diferentes actividades que se desarrollarán, ya sea durante la semana o mensualmente.
- Contáctanos: Este espacio llevará los datos principales de la Unidad, como lo es su dirección, teléfono, correo electrónico etc.

# 4.1.5 Piezas sugeridas

El Módulo Web estará formado por 11 páginas complementarias que serán de media estándar de 780 x 550px de resolución, las cuales irán surgiendo al estar navegando. Estas páginas contendrán la información de una manera congruente y dejando finalizado cada tema, si es necesario tendrán links que lleven al visitante a otros temas de interés.

# 4.1.6 Medios sugeridos

Por ser un Módulo Web el que se va a trabajar, se utilizará como medio de difusión el Internet, ya que millones de personas alrededor del mundo tienen acceso, les resulta fácil e inmediato la cantidad extensa y diversa de información en línea. Por medio del Internet se permitirá una descentralización repentina y extrema de la información y de los datos de la Unidad de Proyectos.

# 4.2 Proceso de Bocetaje

Para esta etapa se empezará por definir en que lugares ubicaremos las bases principales de la página basándonos en los mapas mentales que realizamos anteriormente, y es en esta etapa, en donde definimos el transcurso que llevara la navegación de las páginas. Este Módulo Web según los requerimientos de la Asociación, debe llevar el logotipo en todas las páginas, el cual se ubicara en la parte superior izquierda; en la zona derecha del logotipo se colocará un mensaje claro y directo sobre el contenido de la página.

 Se ubicará un menú situado en la parte izquierda del diseño haciéndolo visible y facilitando al visitante una rápida navegación por todo el contenido del Módulo Web; se situará en la parte baja de la página de inicio, un menú de navegación solamente en texto, ya que si algún icono del menú no llega a verse, este menú podrá servir de auxilio al visitante.

Según el tema que comunique la página, se colocarán del lado derecho fotografías que irán cambiando, para que el visitante tenga diferentes ideas de lo que se trabaja en cada actividad.

#### 4.2.1 Conceptualización 4.2.1 Conceptualización

 Según lo que se ha definido anteriormente, el Módulo Web llevará una pequeña animación en las diferentes páginas que contendrá, de esta manera se lograra que no sea una página inanimada, que será desde la primera página del Módulo, que contendrá el menú con las diferentes opciones que llevarán a navegar por el resto de páginas.

**EFCI** 

**EFCI** 

regional

Seminario

**REJUCA** 

#### 4.2.1.1 Mapa del Sitio

EFCI

regional

Seminario

**REJUCA** 

regional

seminario

es y un link que lleve a su pagina Original www.rejuca.org

 En esta etapa se creará un árbol de contenidos, en el que se muestre de manera práctica cuántas secciones tendrá el Módulo en desarrollo y cuántos botones habrá dentro de cada página uno.

Cuando se usa la idea de crear un árbol, se refiere a distribuir y establecer todos los elementos (enlaces, fotografías etc.) de los cuáles el Módulo estará conformado para su fácil acceso, interacción y uso.

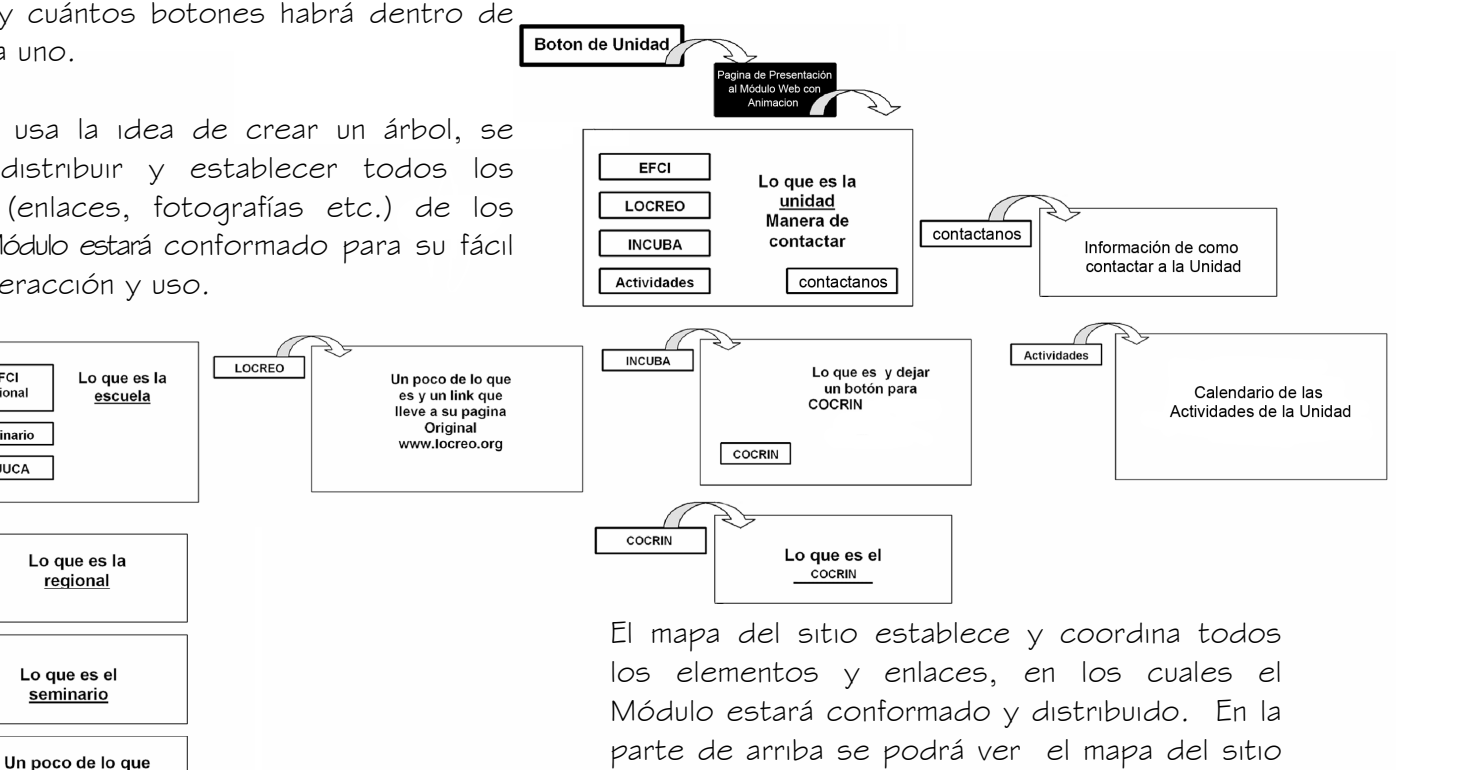

de Proyectos.

establecido para el Módulo Web de la Unidad

71

#### $4.2.1.2$  Mini-bocetos

 Cuando se trabaja en un proyecto, las sesiones de brainstorming permiten plasmar los pensamientos de forma tangible. Las miniaturas son íconos para los pensamientos, marcadores visuales que permiten imaginar un diseño. Pero en lugar de dibujar versiones completas y perderse en los detalles, sólo se debe hacer esbozos en miniatura para que sirvan de recordatorios del concepto original. Se debe tomar un trozo de papel y lápiz o bolígrafo y empezar a garabatear y abocetar. No se debe poner mayor atención en los colores o la rectitud de las líneas.

 Lo que se está creando es una descarga visual de lo que podría ser el diseño de las páginas del Módulo Web.

2

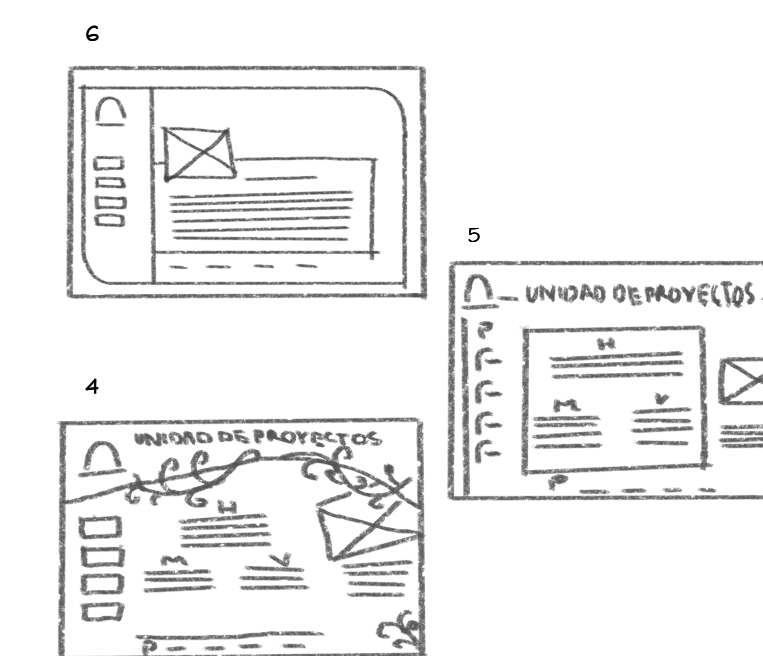

 $\mathbf{I}$ UNIDAD DE PROVELTOS

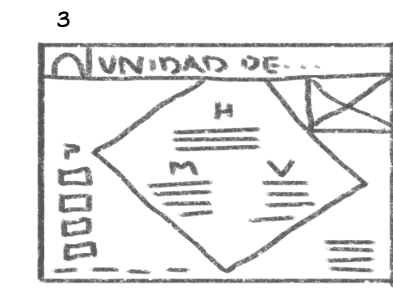

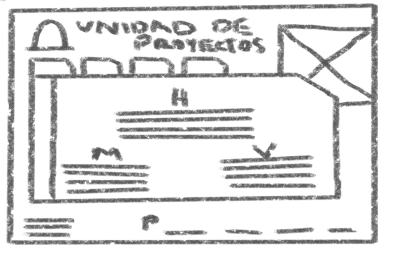

De los mini-bocetos, se abocetarán el 1, 3, 4 y 6, ya que son los que sobresalen más de lo cuadrado, sin dejar de ser sencillos y pudiéndose adecuar mas a lo que la asociación desea proyectar de esta unidad.

#### 4.2.2 Bocetos 4.2.2 Bocetos

Teniendo nuestra idea primordial en los minibocetos de cómo puede estar diagramado el Módulo Web, se podrá realizar la conceptualización en bocetos digitales para aplicar nuestros códigos lingüísticos y poder así, visualizar de una manera más real nuestro concepto. Estos bocetos se realizarán pensando en lo "sencillo y tradicional" que deben de ser nuestras páginas, sin cargar demasiado el diseño, para lograr que los visitantes se interesen en el tema y naveguen por todo el Módulo Web.

#### 4.2.2.1 Desarrollo de Bocetos

 Para esta etapa se generaron varias propuestas para darle a nuestro cliente la oportunidad de escoger con cual se identifica más. Para el desarrollo de los bocetos, se utilizaron tonalidades que estuvieran dentro de la gama que se considera "Colores Tierra", para lograr mantener la relación con los colores que generalmente se ven representados en Antigua Guatemala que es donde la Asociación

esta ubicada; la imagen utilizada al fondo, es una fotografía de la entrada principal a la Asociación El Sitio, allí se advierte que la puerta se encuentra abierta, y da la idea de bienvenida a nuestro grupo objetivo; en el lado superior izquierdo se colocó el logotipo, por que es allí a donde primero dirigen la vista las personas al entrar a un sitio web; la tipografía seleccionada para este Módulo Web es la Tahoma, ya que en cualquier tamaño es legible y debido a los diferentes diseños bocetados, es la única que no recarga la página, y no es tan común como una Arial o una Times New Roman; los botones están enmarcados en un diseño que simulan hierro forjado, otra de las muchas artesanías desarrolladas en Antigua Guatemala; cada página del Módulo Web contendrá fotografías que ilustren las actividades que se realizan en los diferentes proyectos que maneja la Unidad de Proyectos.

Concepto de Diseño y Bocetaje

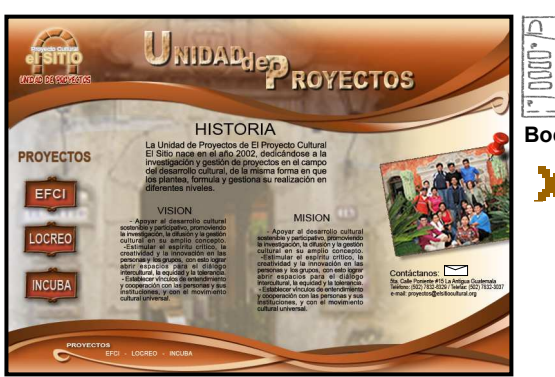

 $\frac{\mu}{\sqrt{2\pi}}$  $\equiv$   $\equiv$ Boceto No.1

UNIONO OL PAOVELT

X Este boceto fue rechazado por la Asociación debido a que no les gustó el diseño lo

sintierón un poco informal.

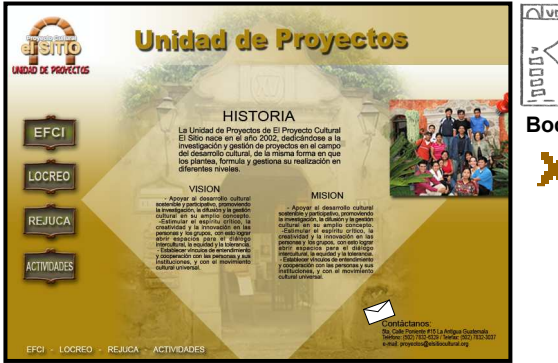

OVNIDAD OF Boceto No.2

En el caso del boceto No. 2 sintierón que el rombo daba la sensación de limitar el espacio en donde iría la información.

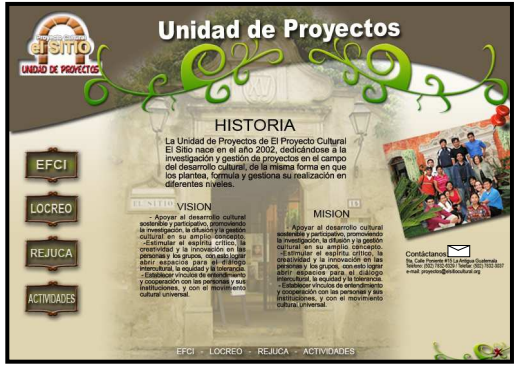

Boceto No. 3

El boceto No.3 no les gustó que se viera como que el texto flotaba en el aire y que las fotografías no se apreciaran bien.

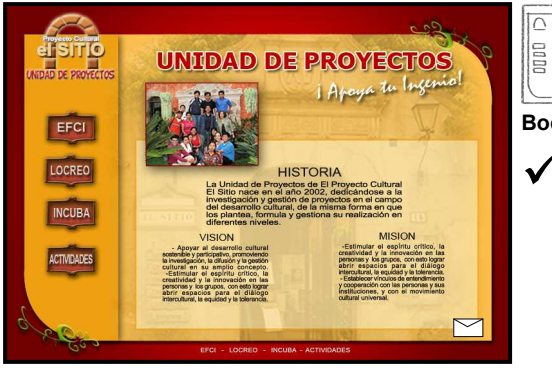

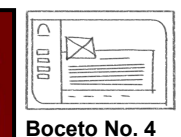

-El boceto No.4 fué el aprobado, reúne todas las características que quiere representar la Unidad.

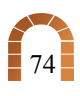

# 4.2.2.2 Boceto seleccionado<br>-

El boceto que se eligió fue el No.4, reúne todas las características que la Unidad de Proyectos necesita y refleja, dinamismo, vivacidad, unión, los colores utilizados son llamativos, no es un diseño cuadrado, sus esquinas son redondeadas con un pequeño diseño de enredaderas, y es el boceto que deja ver su diagramación de una manera mas ordenada, para no cansar la vista del visitador y presenta atracción al entrar a todos los links. Entonces el Módulo Web conformado de la siguiente manera:

#### Página de Presentación al Módulo Web

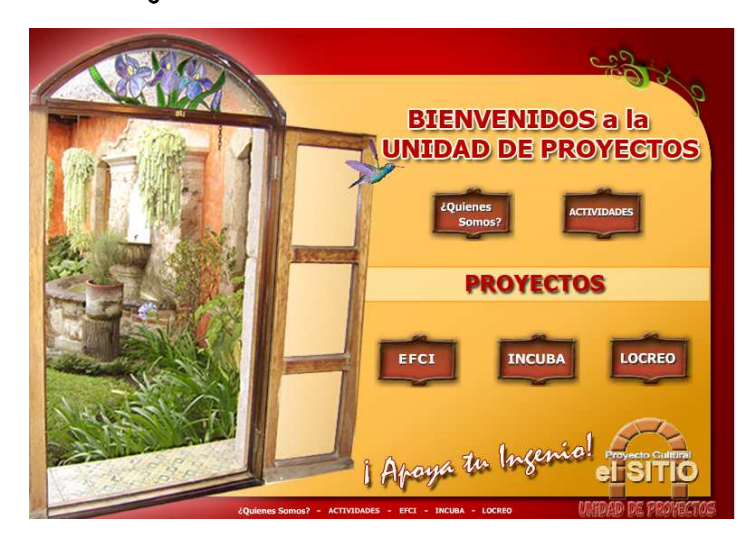

Esta página contiene cinco enlaces, siendo éstos:

- 1. ¿Quiénes somos?
- 2. Actividades

Proyectos

- 3. EFCI
- 4. INCUBA
- 5. LOCREO

Enlace ¿Quiénes somos?

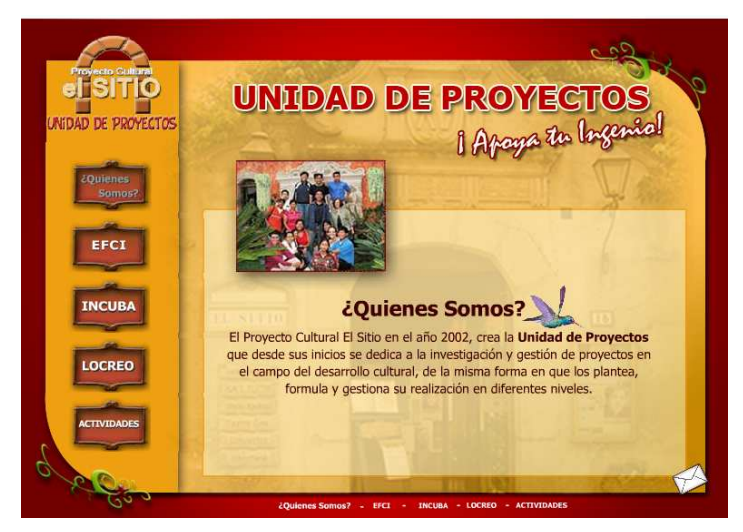

En esta página se encuentra un poco de la historia de la Unidad de Proyectos y mantiene los cinco enlaces principales visibles, para poder acceder a ellos sin necesidad de estar buscando la página principal. Es en esta página en donde encontramos un sobrecito, que será el enlace a contáctanos.

#### Enlace Contáctanos

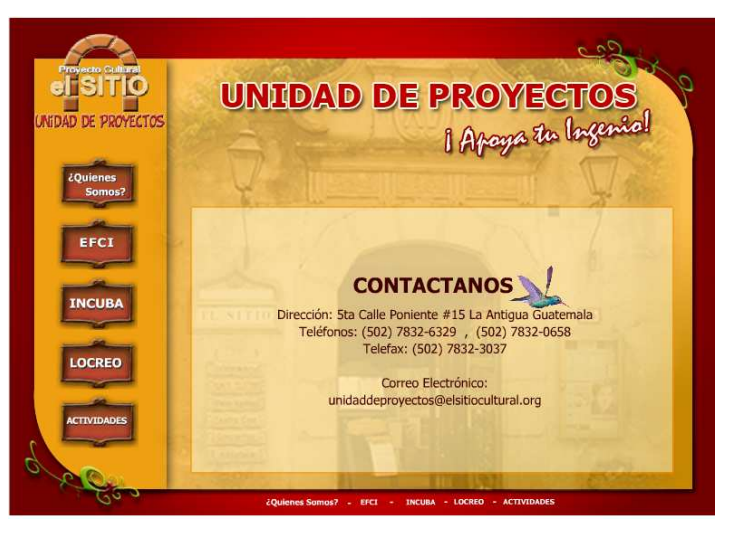

Aquí se encuentra la información necesaria para contactar a la Unidad de Proyectos.

Concepto de Diseño y Bocetaje

#### Enlace Proyecto EFCI

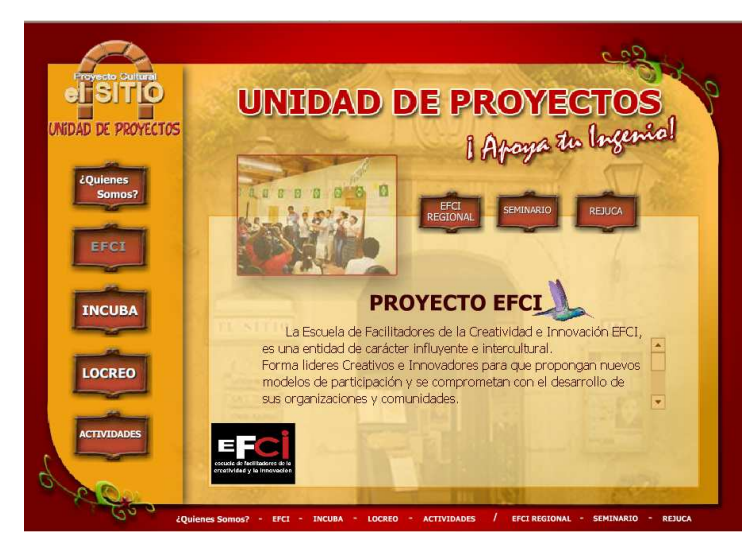

En este enlace se ubica la información principal de EFCI, así como tres nuevos enlaces a otros proyectos que se encuentran bajo la supervisión del mismo.

Dentro de el proyecto EFCI se encuentran:

- 1. EFCI REGIONAL
- 2. SEMINARIO
- 3. REJUCA

Aquí se establece información de cada uno.

#### Enlace EFCI REGIONAL

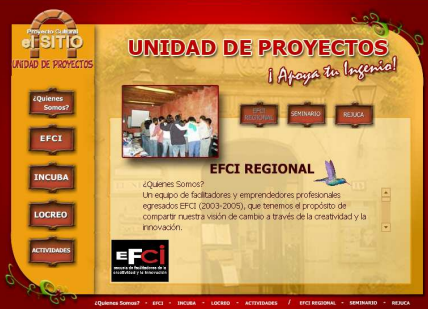

#### Enlace SEMINARIO

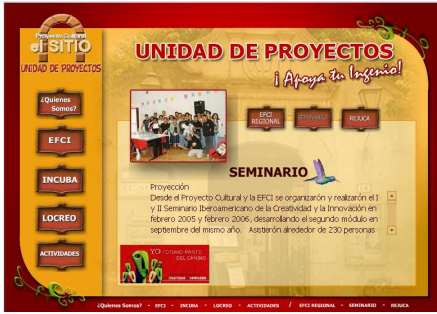

Enlace REJUCA

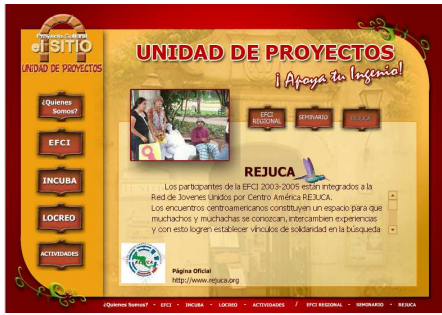

Enlace Proyecto INCUBA

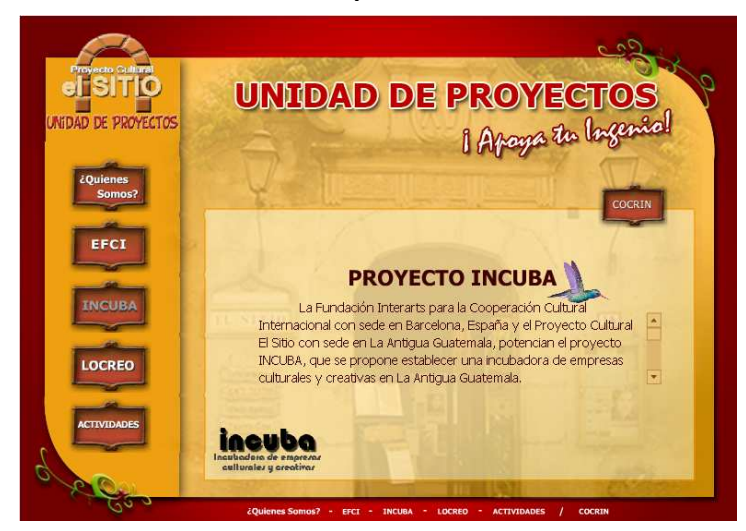

Información sobre este proyecto, así como el enlace a el proyecto COCRIN el cual está bajo la supervisión de INCUBA.

#### Enlace Proyecto COCRIN

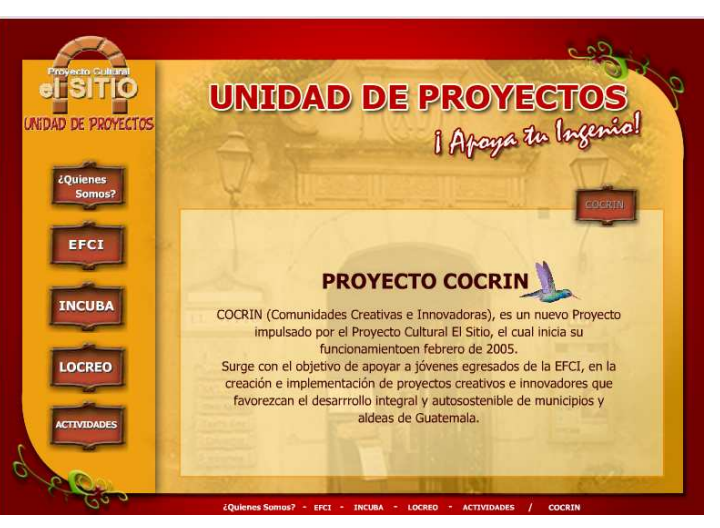

Contiene una pequeña descripción sobre este proyecto.

Concepto de Diseño y Bocetaje

#### Enlace Proyecto LOCREO LOCREO

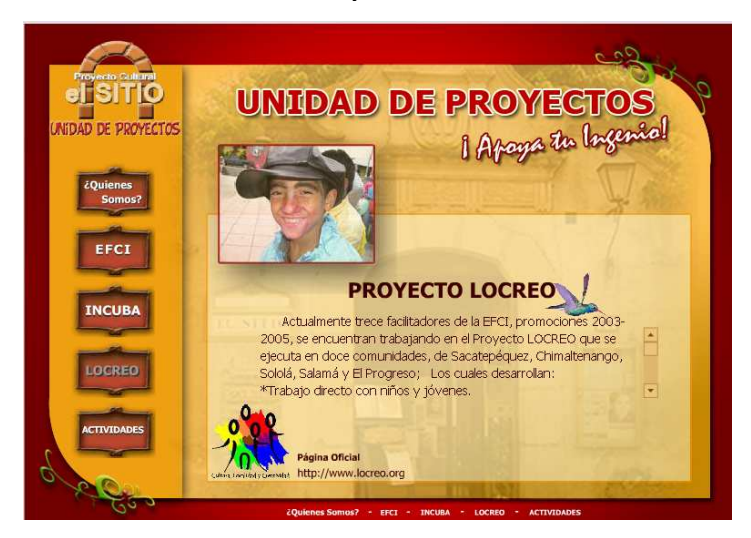

En este enlace se describe brevemente el proyecto y a su vez contiene un link que conducirá al visitante al sitio web oficial de LOCREO.

#### Enlace Actividades

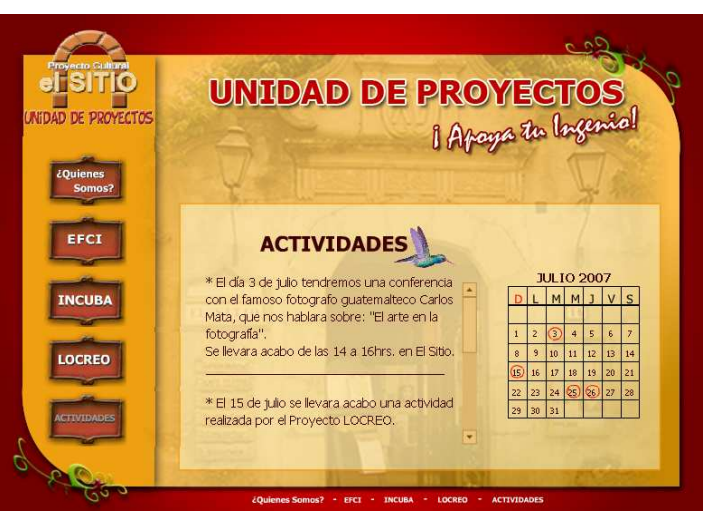

Aquí se describen las diferentes actividades que se llevarán a cabo durante el mes que esté en curso.

#### 4.2.2.3 Cambios sugeridos

Con los mini-bocetos se advirtió la idea de una diagramación, así también una idea de boceto a grandes rasgos; luego en el área del bocetaje se define la diagramación y también el diseño, pero de una manera mas detallada, siendo esto lo que se le mostró a la Asociación.

Luego de reunirse con La Unidad de Proyectos se hicieron algunos cambios; en primer lugar surge la idea que cada enlace del menú principal, mostrara diferentes fotografías de las instalaciones de la Unidad (Proyecto Cultural El Sitio) en el fondo y no solamente de la entrada principal que es la que contiene en el Bocetaje.

En el enlace de contactos, se llegó a la conclusión que es mejor que esté disponible en todas las páginas del Módulo Web y no sólamente en el enlace de ¿Quiénes Somos? ya que no importará en qué página del Módulo se encuentre el visitador, le será accesible en cualquier momento los datos de la Unidad.

También se tomo la decisión de ponerle melodía al Módulo Web, que se adecuara al ambiente para que sea mas atractivo cuando se est é navegando en el.

#### 4.2.3 Piezas a Validar 4.2.3 Piezas a Validar

Después de presentar los bocetos con los cambios ya realizados a la Asociación y analizada la funcionalidad del Módulo, fue todo bien recibido y sin necesidad de nuevos cambios y listo para ser mostrado a nuestro grupo objetivo para así recibir sus opiniones.

# 4.2.3.1 Bienvenida o Presentación al Módulo Web

Se debe iniciar con el procedimiento de introducción del Módulo Web, para ésto se realizará una animación que servirá como una previa presentación a las diferentes opciones en donde podrán navegar.

Esta animación se realiza con el fin de ser atractiva a nuestro grupo objetivo y darle una idea de lo que se trabaja en la Unidad de Proyectos, ya que es lo primero que se vera al ingresar al Módulo.

La animación se basa en una fotografía que fué tomada específicamente para la realización de este proyecto en la Asociación, en donde se observa una ventana abierta que da a un jardín, que da la sensación de bienvenida, de la cual se aprecia que sale volando un colibrí, que hace pequeñas pausas y por ultimo se coloca en una esquina de la pagina principal, esta pagina contendrá los botones del menú principal; a su vez el logotipo de la Unidad de Proyectos contendrá una animación en la parte inferior derecha.

A continuación se presenta una idea base del transcurso de la animación:

Concepto de Diseño y Bocetaje

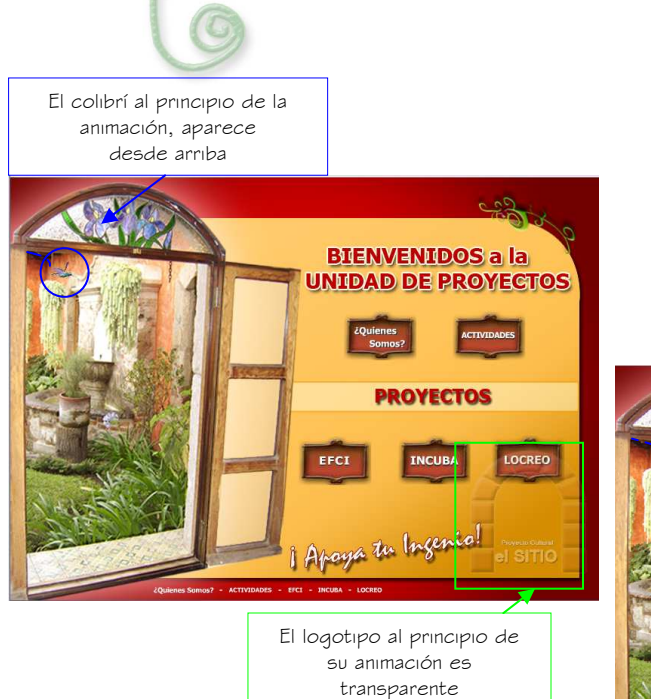

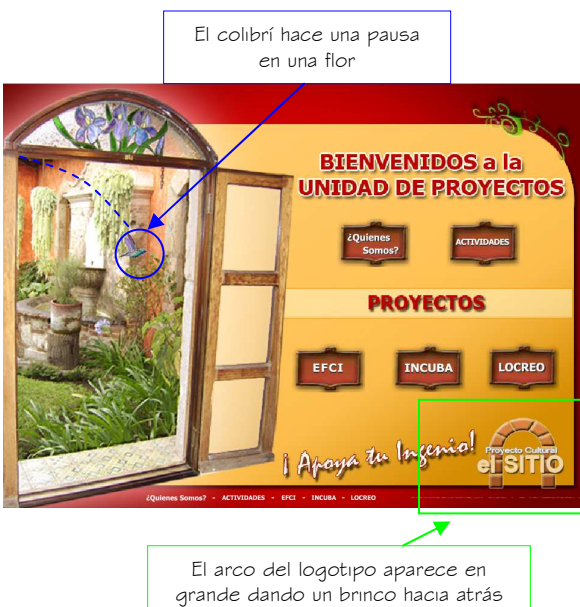

de las letras

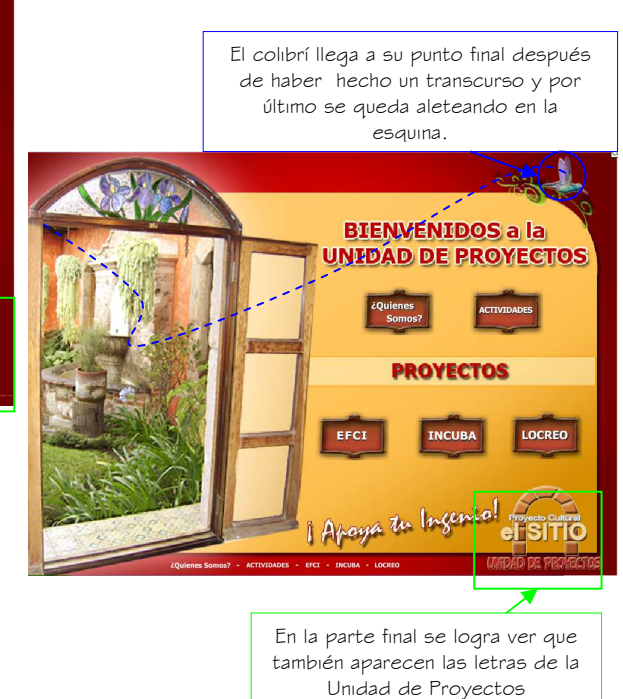

#### 4.2.3.2 Páginas de Contenido 4.2.3.2 Páginas Contenido

 Al presentar los bocetos para el desarrollo del Módulo Web, se debe mantener una unión y equilibrio en todas las páginas que contiene el módulo. Todas las páginas llevarán el mismo diseño y formato para que el Módulo Web tenga congruencia y no confunda al visitante creyendo que al cambiar el diseño ha entrado a un nuevo Sitio y decida salirse. Todas las páginas llevaran el logotipo animado de la Unidad de Proyectos y el logotipo que representa a cada proyecto si es que tiene alguno.

> Hay fotografías en una pequeña animación que permiten ver las actividades que se trabajan; todas las páginas tendrán el menú principal en el mismo lugar, para no confundir al visitante y que puedan acceder fácilmente sin necesidad de estar regresando a la página principal.

> Las fotografías de fondo en cada página web han sido tomadas específicamente para este proyecto y el enlace de contáctanos ha sido colocado en un lugar estratégico, ya que al finalizar el caminamiento del colibrí en cada pagina se queda parado, como señalando el icono que representa a este enlace.

Concepto de Diseño y Bocetaje

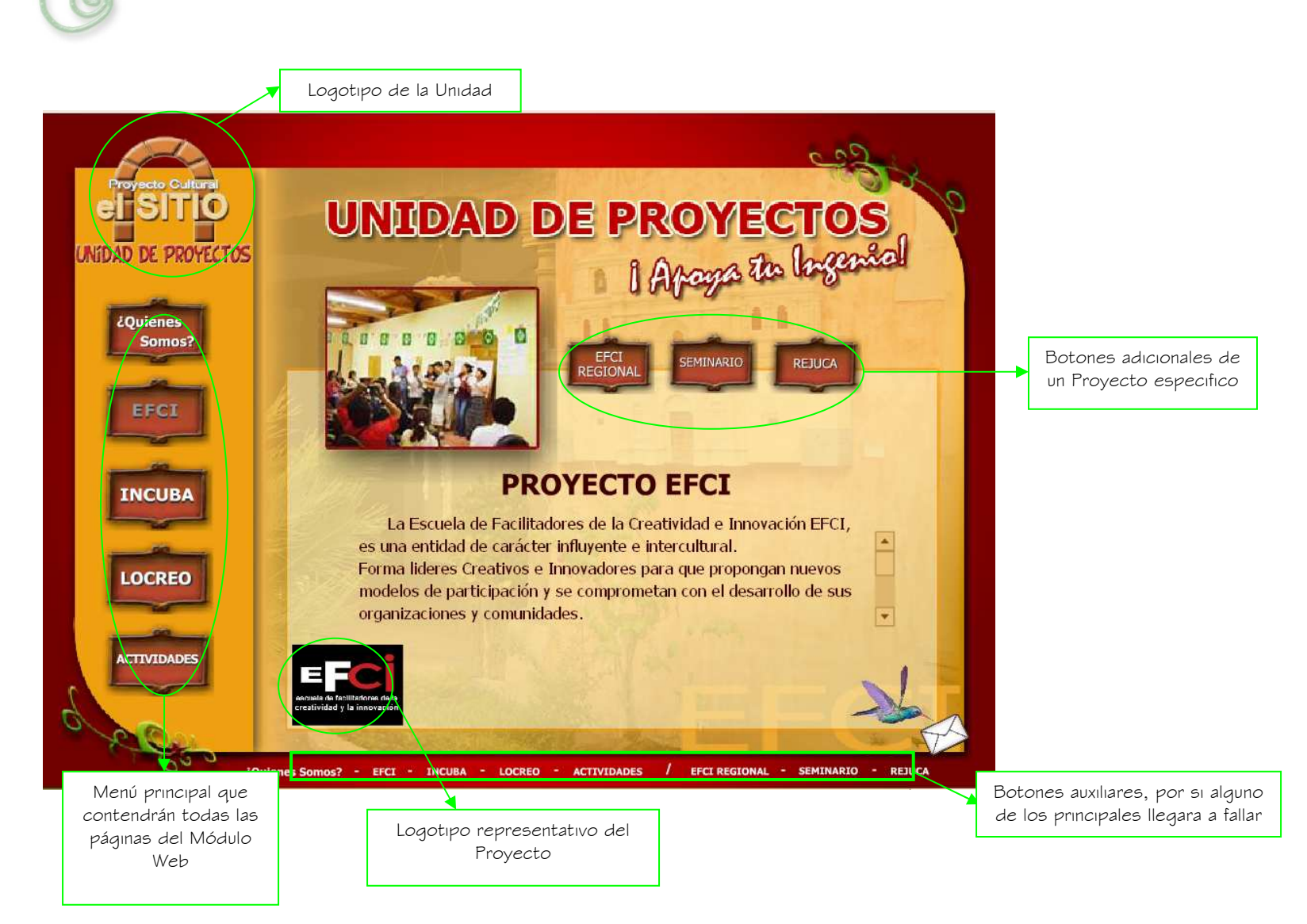

Concepto de Diseño y Bocetaje

### Se puede observar que los cambios sugeridos anteriormente ya fueron aplicados a esta parte. Es lo que se mostrará al grupo objetivo.

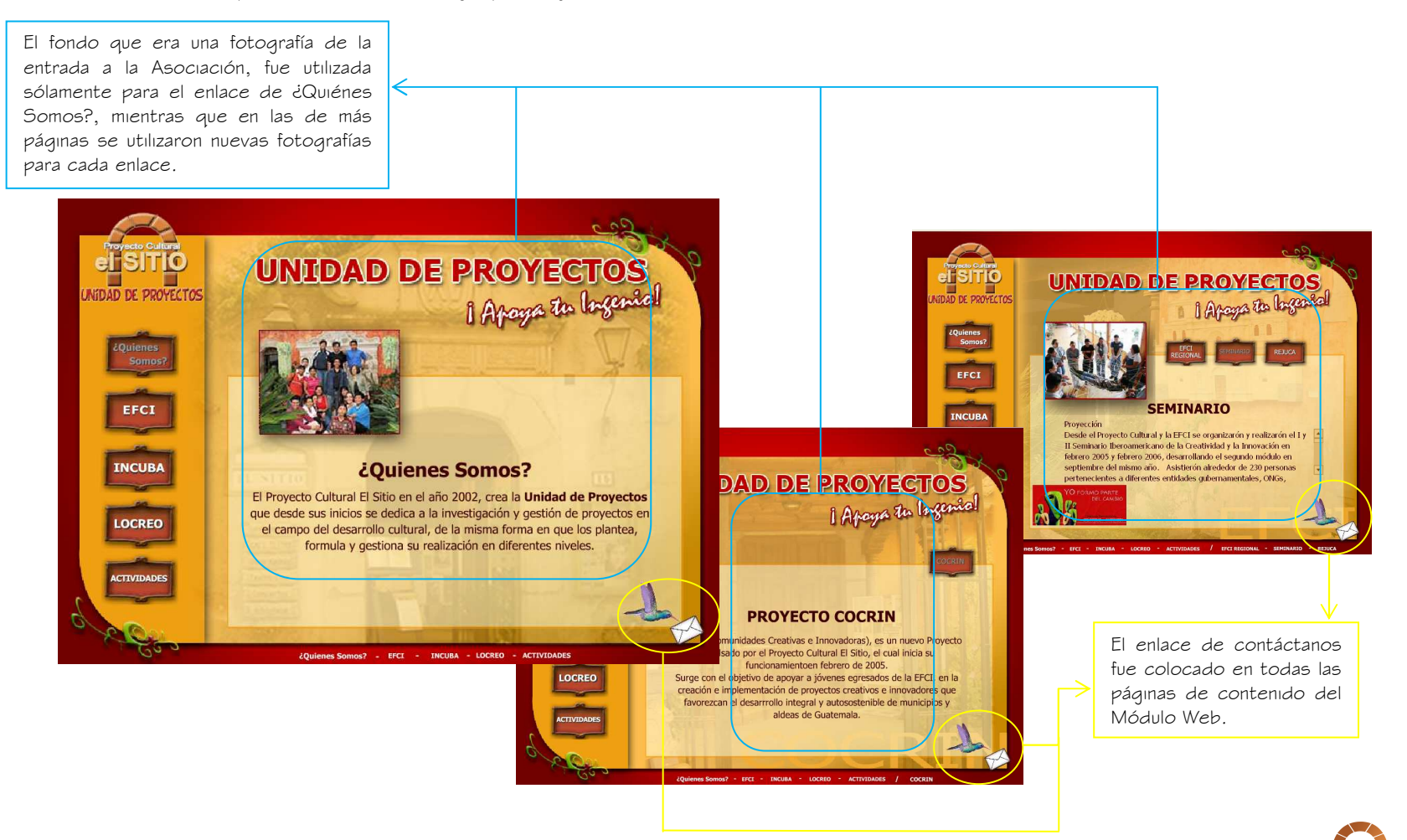

 $\overline{285}$ 

Comprobación de eficacia y propuesta

Capitulo

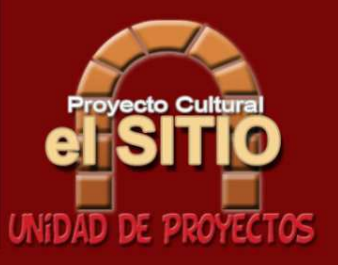

5.1 COMPROBACIÓN DE **FFICACIA** 

Para la comprobación de nuestro proyecto, se identificó a personas que cumplen con la descripción de nuestro grupo objetivo, darán sus opiniones, sugerirán ideas respecto a nuestra propuesta para lograr con esto, cambios positivos ya sea de diseño o el sistema de navegación dentro del Módulo Web.

# 5.1.1 Técnicas e Instrumentos

Para la validación del proyecto, se utilizó la técnica de la encuesta.

 La Biblioteca de Consulta Microsoft Encarta 2005 sobre Encuesta dice:

"La Encuesta es un instrumento cuantitativo de investigación social, mediante la consulta a un grupo de personas elegidas de forma estadística, realizada con ayuda de un cuestionario". Se eligió la Encuesta como instrumento de validación, ya que por medio de ella se podrá obtener datos mas variados a través de informes escritos o verbales.

 La propuesta fue evaluada en una computadora, de forma individual o en grupos de tres personas, esto permitió a las personas interactuar en el Módulo Web y de esta manera expresar sus opiniones. La ubicación fue de fácil acceso para nuestro grupo objetivo ya que las instalaciones se adecuaban al tipo de proyecto.

# 5.1.2 Perfil del Informante

Para realizar la encuesta se utilizó un grupo de 15 personas en un rango de 16 a 60 años de edad, las cuales cuentan con características propias; hombres y mujeres, entre ellos estudiantes, arquitectos, ingenieros, secretarias, diseñadores gráficos y personas que se interesan en actividades culturales que les ayude en lo personal, a sus instituciones y lograr con ésto contribuir en el engrandecimiento del país.

# 5.1.3 Resultados

Para poder visualizar y representar de una manera más clara las encuestas, se desarrollarán de una manera gráfica los resultados obtenidos.

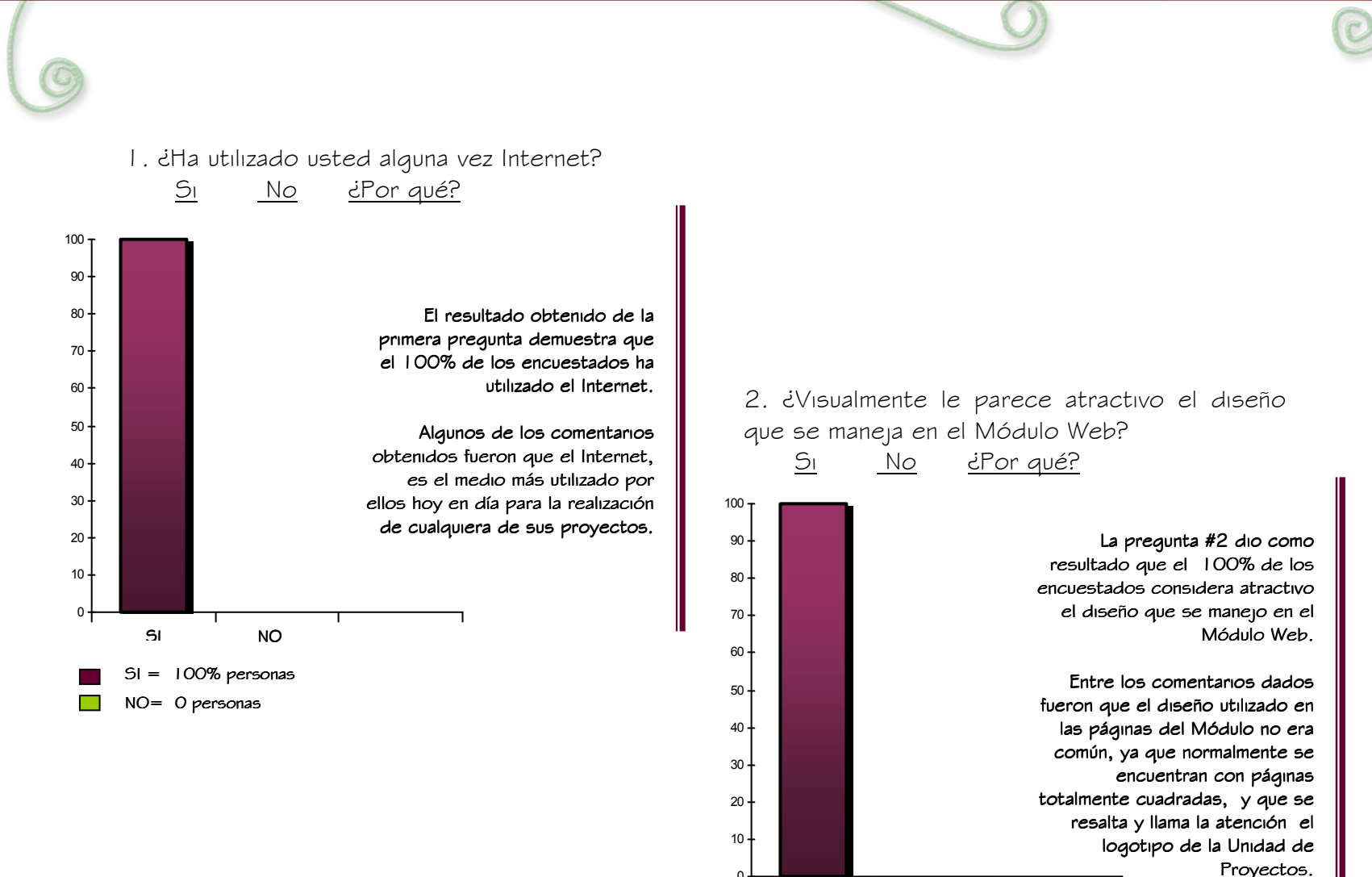

 $0+$ 

SI

 $SI = 100\%$  personas NO= 0 personas

NO

 $\frac{1}{2}89$ 

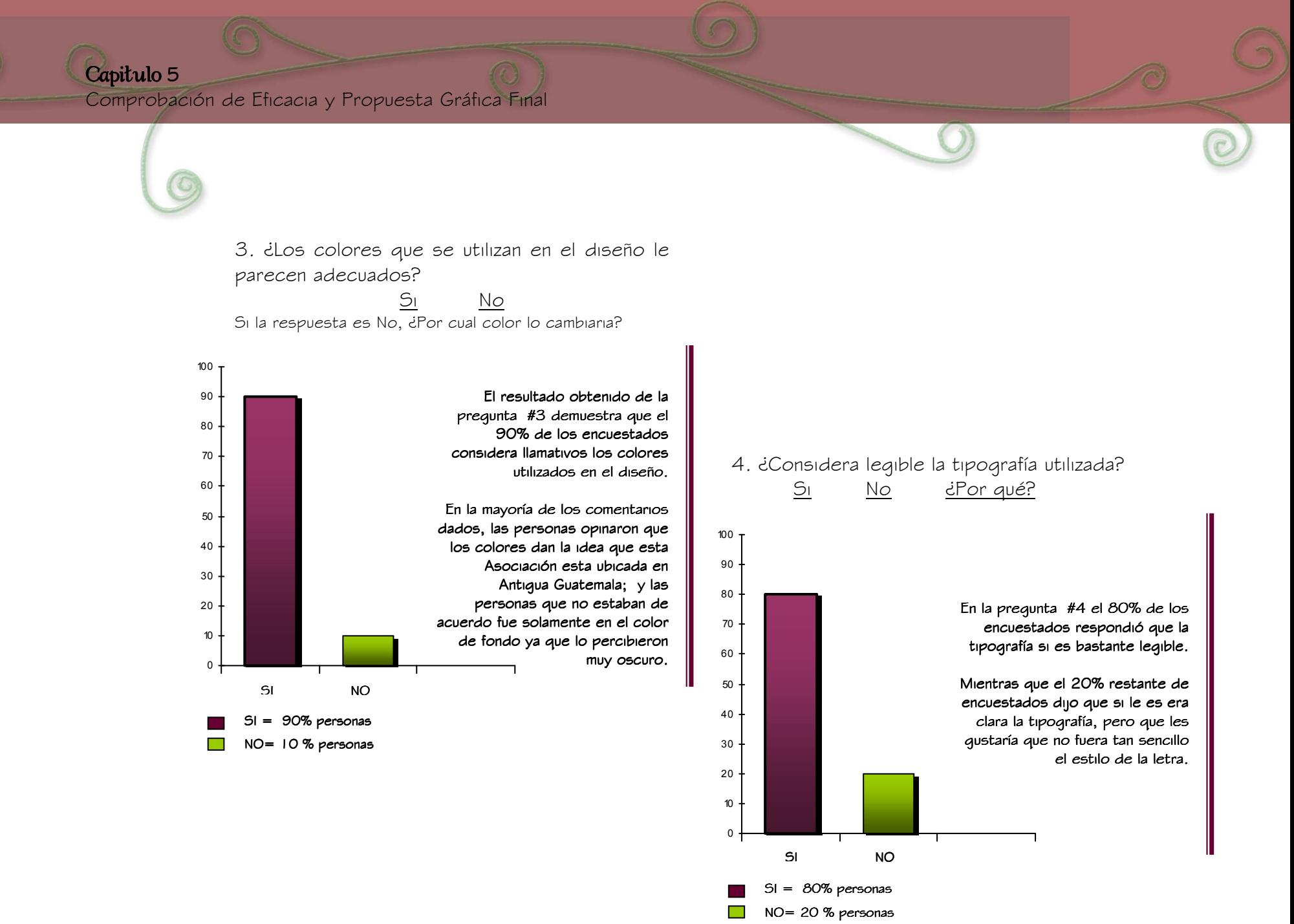

 $\Box$ 90

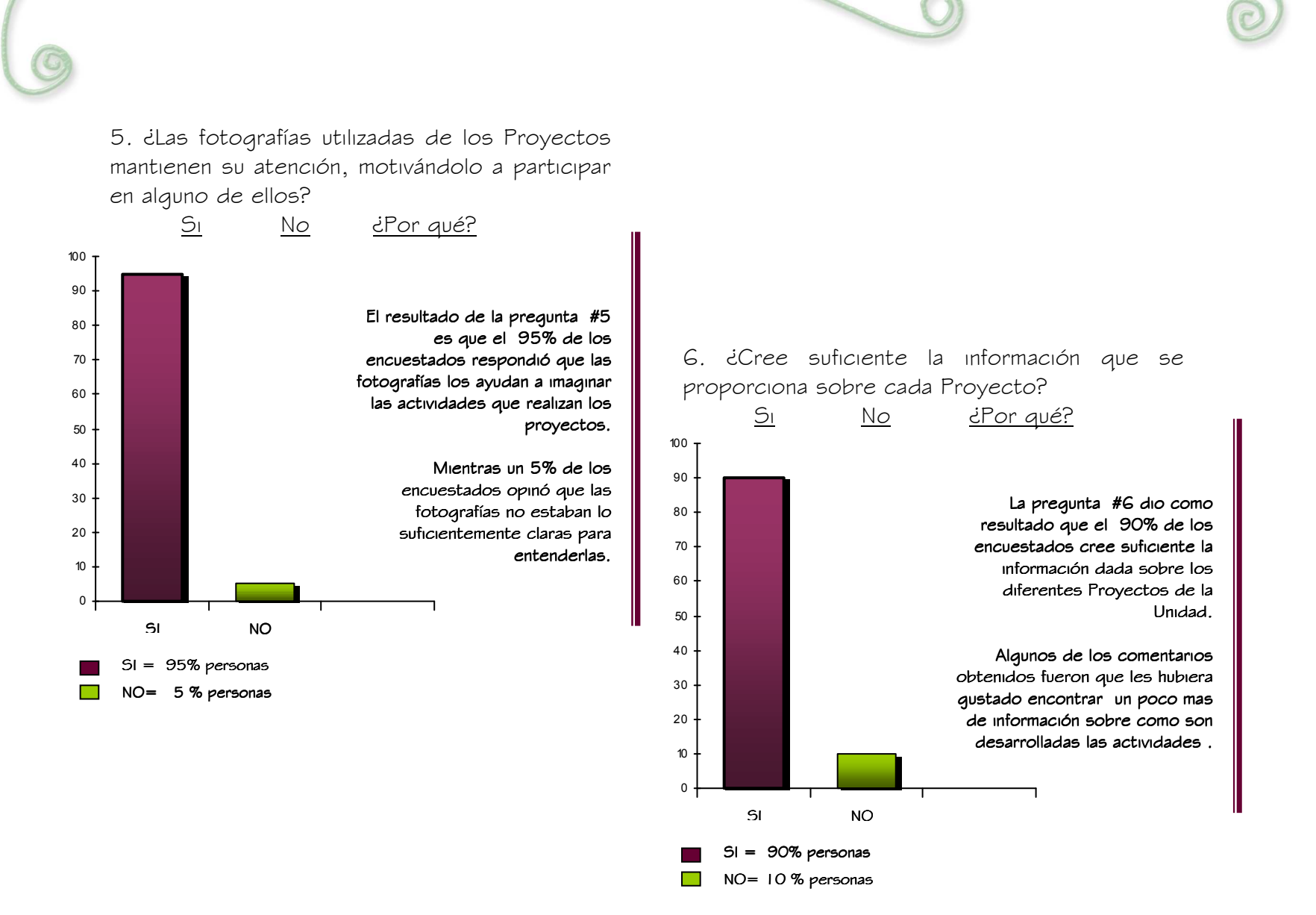

 $\blacksquare$ 91

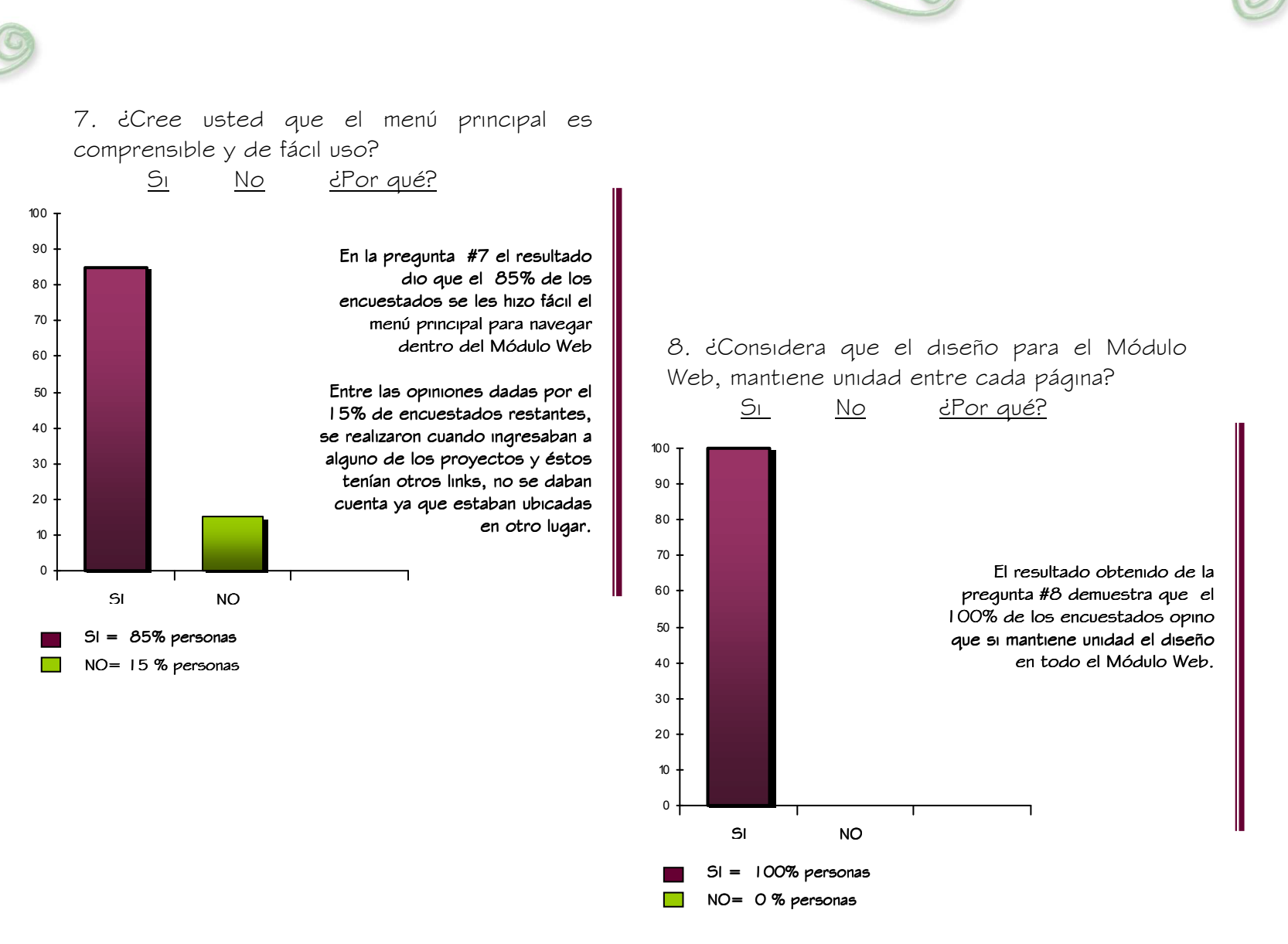

# $\Box$ 92

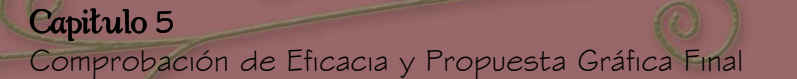

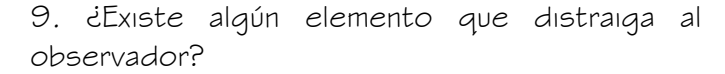

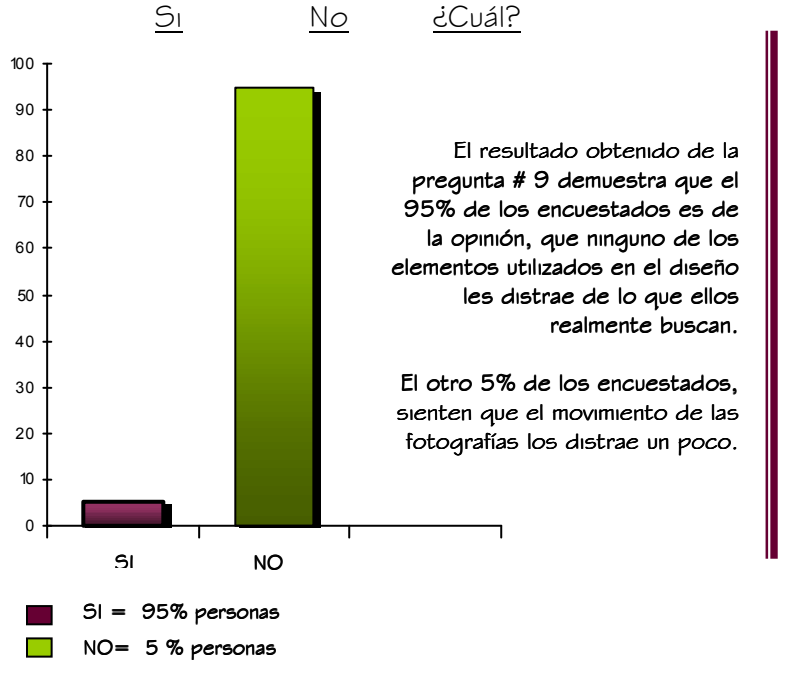

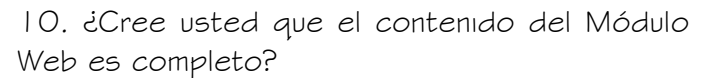

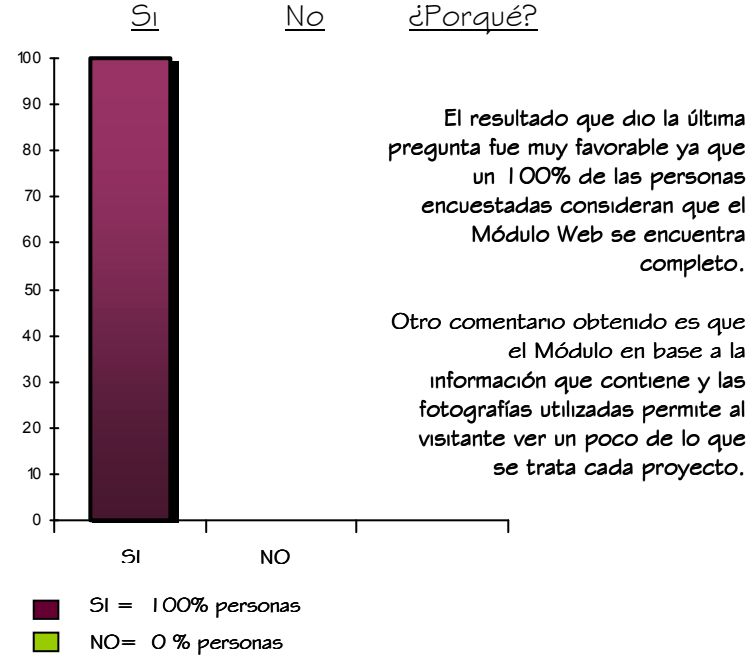

 $\blacksquare$ 93

# 5.1.4 Análisis de resultados obtenidos en las Encuestas

Al analizar los resultados obtenidos de las encuestas, se llega a la conclusión que el Módulo Web, en cuanto a información está completa y que el uso de las diferentes fotografías de los proyectos, ayuda a ejemplificar más al visitante sobre el tipo de actividades que se trabajan en la Unidad de Proyectos.

Las personas opinaron que los colores utilizados, ayudan a ubicarse en un ambiente de Antigua Guatemala, el cual favorece ya que es allí donde se encuentra ubicada esta Unidad.

Los encuestados opinan que el Módulo Web es de fácil uso y entendimiento, que sale de los diseños cuadrados y aburridos que están acostumbrados a ver cuando ingresan a alguna Institución y que simbolizan seriedad, mientras que en este Módulo se sale de un diseño completamente cuadrado pero no deja de ser formal y llamativo, para que las personas se interesen en participar en alguno de los proyectos y deja en claro el concepto central del Módulo Web, que es el de más participación en actividades culturales.

El grupo objetivo al mostrar su satisfacción por el proyecto realizado, y que los cambios sugeridos fueron mínimos, nos da la certeza que el Módulo Web será bien recibido y de mucha utilidad para El Proyecto Cultural El Sitio y sobre todo para la Unidad de Proyectos.

# 5.2 PROPUESTA GRÁFICA FINAL

# 5.2.1 Fundamentación

Una vez identificado el problema que tenia la Unidad para presentar los diferentes Proyectos que se trabajan y de alguna manera lograr que mas personas se hagan participes de estas actividades culturales, se pretende proporcionar información completa a través del Módulo Web sobre todo lo que se trabaja en la Unidad de Proyectos, la cual no existía en el La Pagina Oficial de El Sitio. Con los resultados obtenidos a través de

nuestra comprobación y eficacia del proyecto, mostraron ser positivos hacia el concepto que se manejó para el Módulo Web, se realizaron algunos cambios mínimos sugeridos por los encuestados.

La propuesta gráfica final reúne una composición de diseño en donde vemos integrados los diferentes elementos como lo son: El color, la tipografía, las fotografías, la diagramación, etc. los cuales se analizan a continuación.

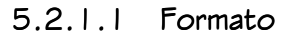

 Diseñado en un formato horizontal, tamaño estándar de 780x550px, produce la sensación de equilibrio y amplitud.

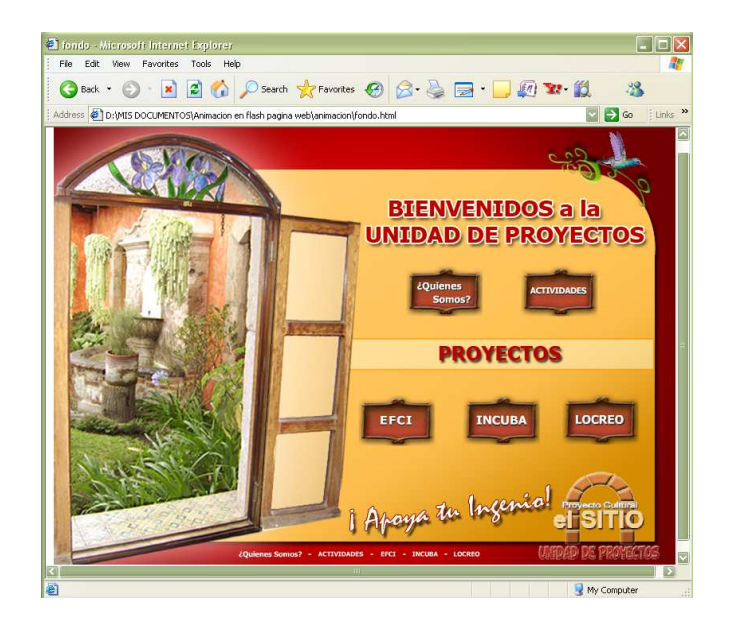

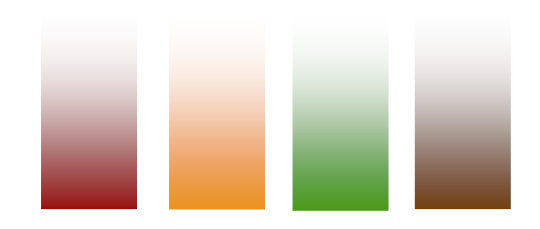

# 5.2.1.2 Colores

Los colores "Tierra", fueron los utilizados ya que son los que generalmente representan a la Antigua Guatemala, ubicación de la Asociación en donde se encuentra la Unidad de Proyectos. Al visualizar los colores aplicados al diseño, producen armonía, seriedad, alegría y dinamismo.

#### 5.2.1.3 Diagramación

 La diagramación se estableció horizontal, con el propósito de visualizar más información de una sola vez.

 En ciertas páginas del Módulo web, se puede observar un scroll bar, el cual se integró para evitar que el diseño se vea recargado de texto.

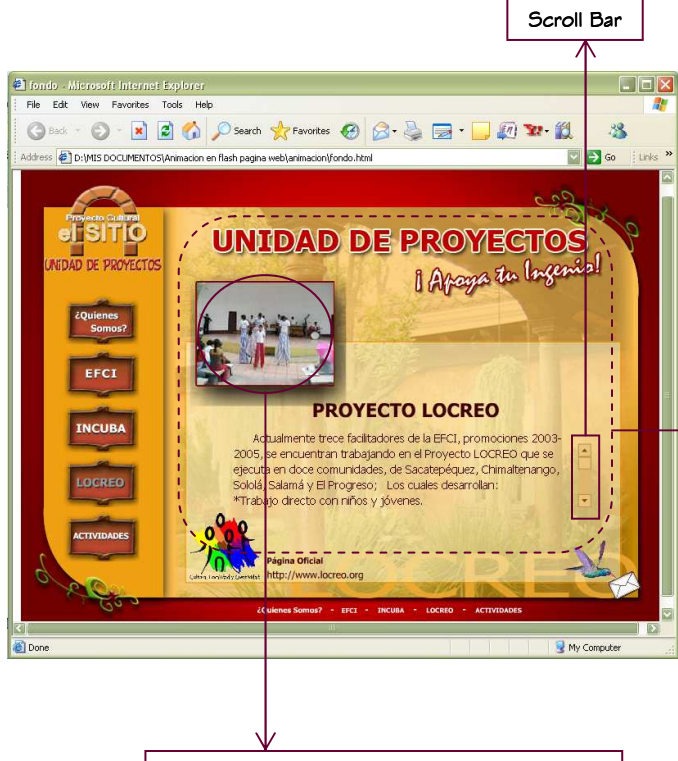

Animación de fotografías, que muestran las actividades que se trabajan en los proyectos

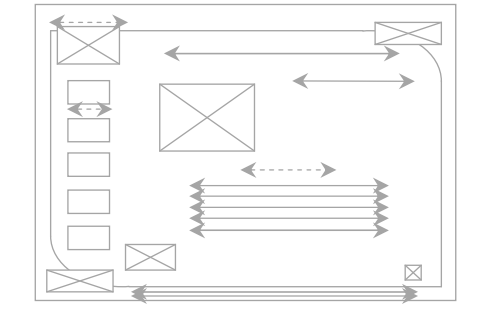

#### 5.2.1.4 Imágenes utilizadas utilizadas

 Todas las fotografías utilizadas en el diseño del Módulo Web fueron tomadas específicamente para este proyecto, a excepción de la animación de fotografías que se muestra como ejemplo de las diferentes actividades, ya que éstas fueron dadas por la Asociación.

Fotografías que fueron tomadas específicamente para realización del Módulo Web.

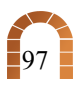

#### 5.2.1.5 Tipografía

 La tipografía establecida para el Módulo Web es la Tahoma ya que es legible, simple y de fácil compresión lo que la hace funcional para utilizarse a cualquier tamaño y es compatible tanto en plataforma pc como mac y contiene todas las letras y signos utilizados en el idioma español, como lo son la "ñ", ¿, i etc.

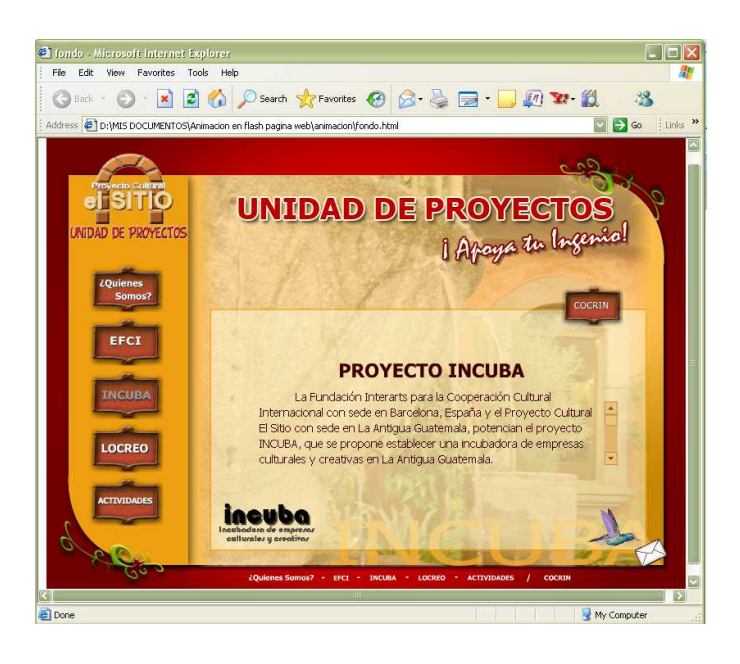

#### Signos de tipografía TAHOMA

ABCDEFGHIJKLMNÑOPQRSTUVWXYZ abcdefghijklmnñopqrstuvwxyz 1234567890 ¡!¿?""@áéíóú(){}[] ABCDEFGHIJKLMNÑOPQRSTUVWXYZ abcdefghijklmnñopqrstuvwxyz 1234567890 ¡!¿?""@áéíóú(){}[]

# 5.2.1.6 Ambientación con melodía

Como parte del diseño, es necesario ambientar este tipo de proyectos con sonidos, melodías o música, para transportar a las personas por medio de la vista como del oído a un lugar especifico. Para este Módulo Web, se selección Música Clásica de Cámara Guatemalteca; la cual suena de fondo mientras los visitantes navegan en la páginas y se van adaptando al ambiente, sin abumise, ya que se integraron diferentes canciones para no tener que escuchar la misma durante todo el tiempo que se este dentro del Módulo Web.

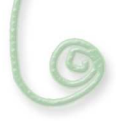

# 5.2.2 Propuesta Gráfica Final

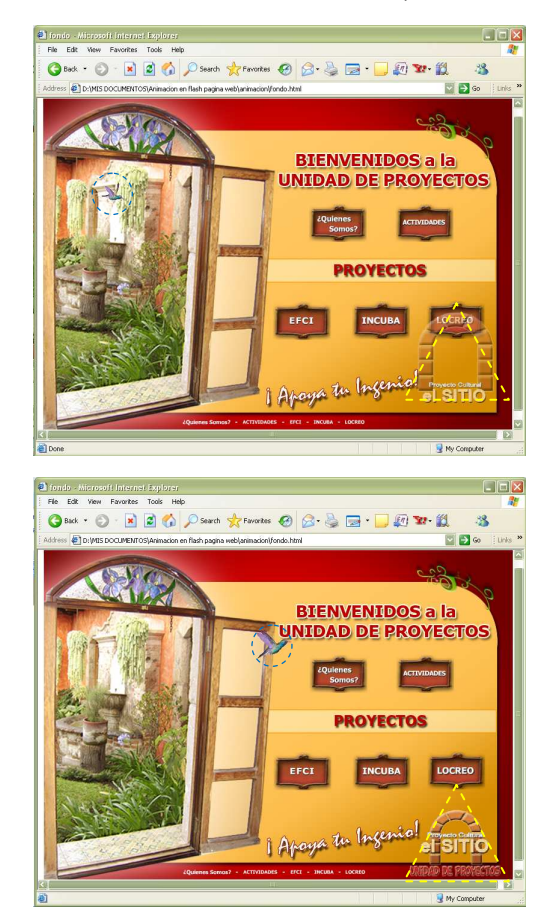

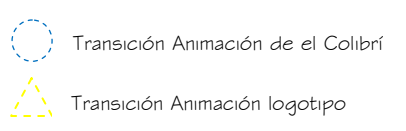

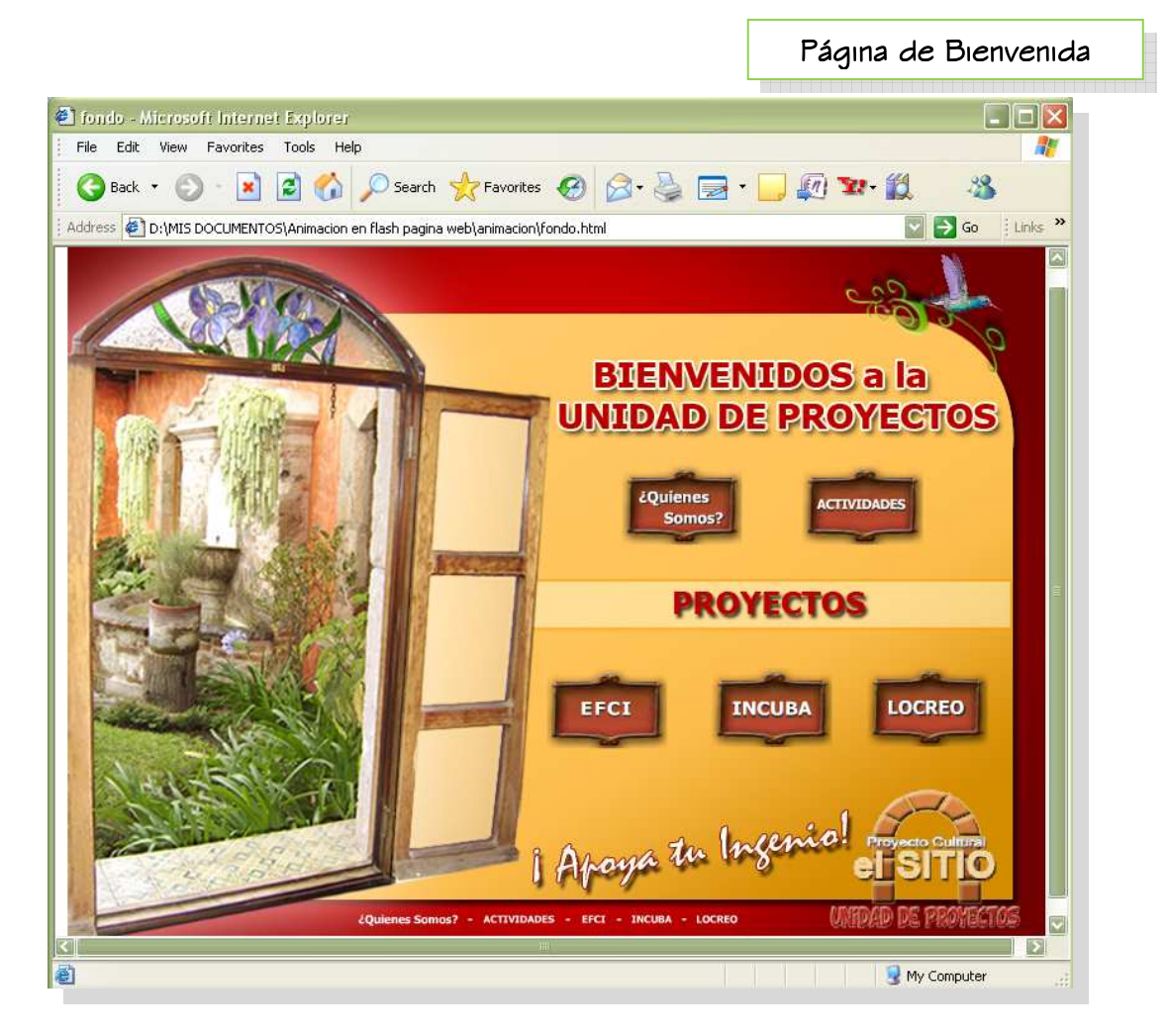

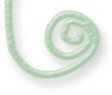

Transición Animación logotipo

A partir de este enlace, todas las páginas contienen las mismas animaciones que a continuación se mencionan:

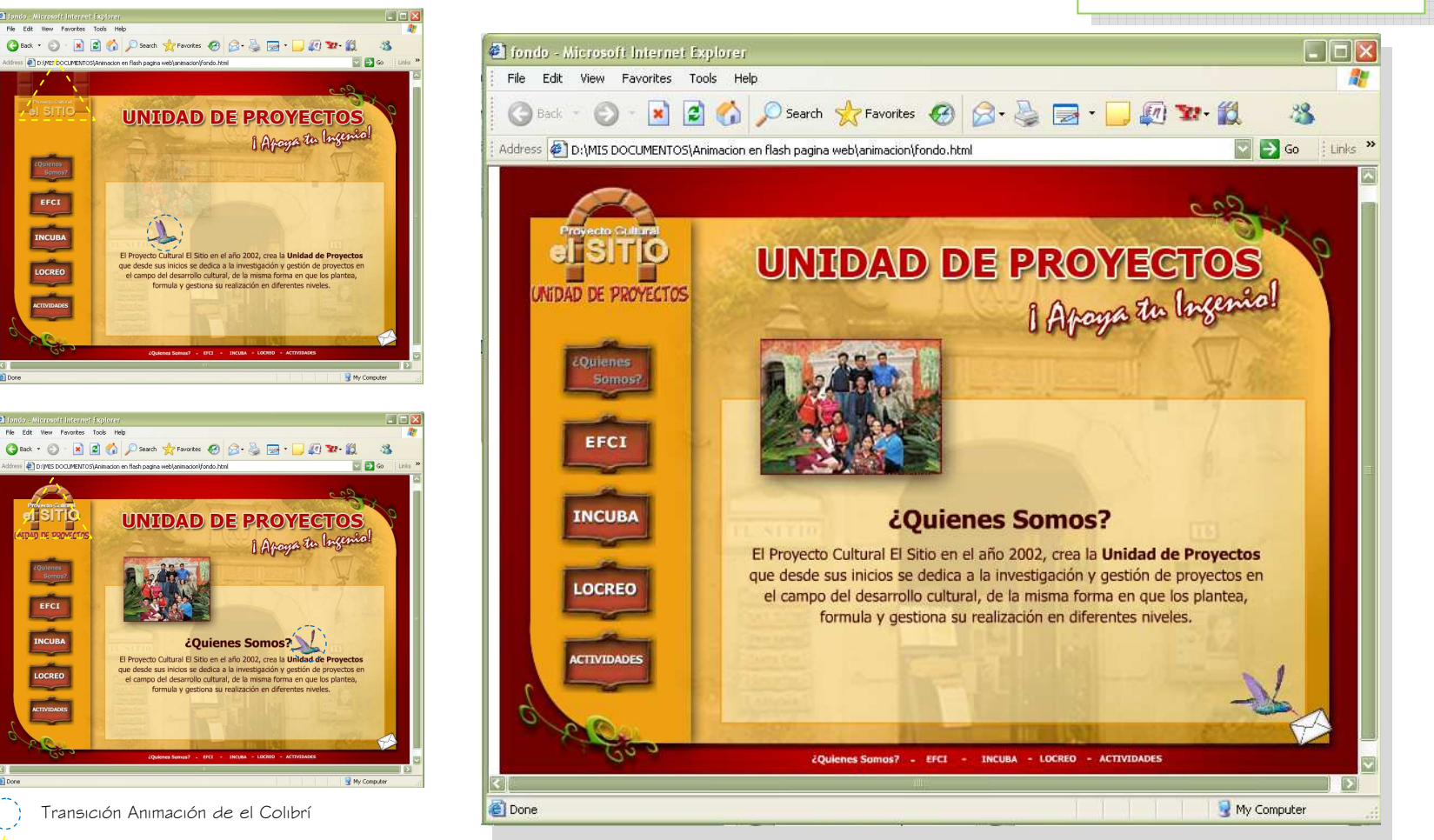

Enlace¿Quiénes Somos?

Comprobación de Eficacia y Propuesta Gráfica Final

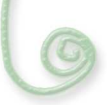

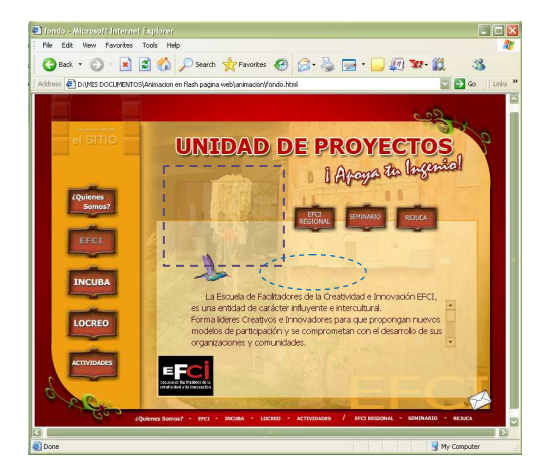

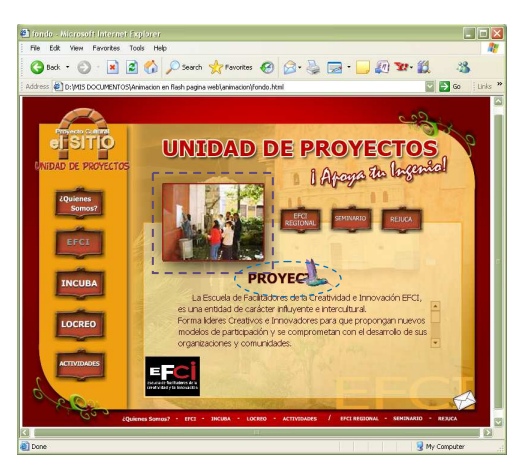

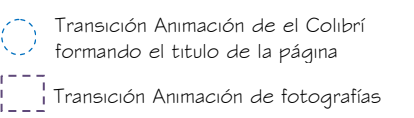

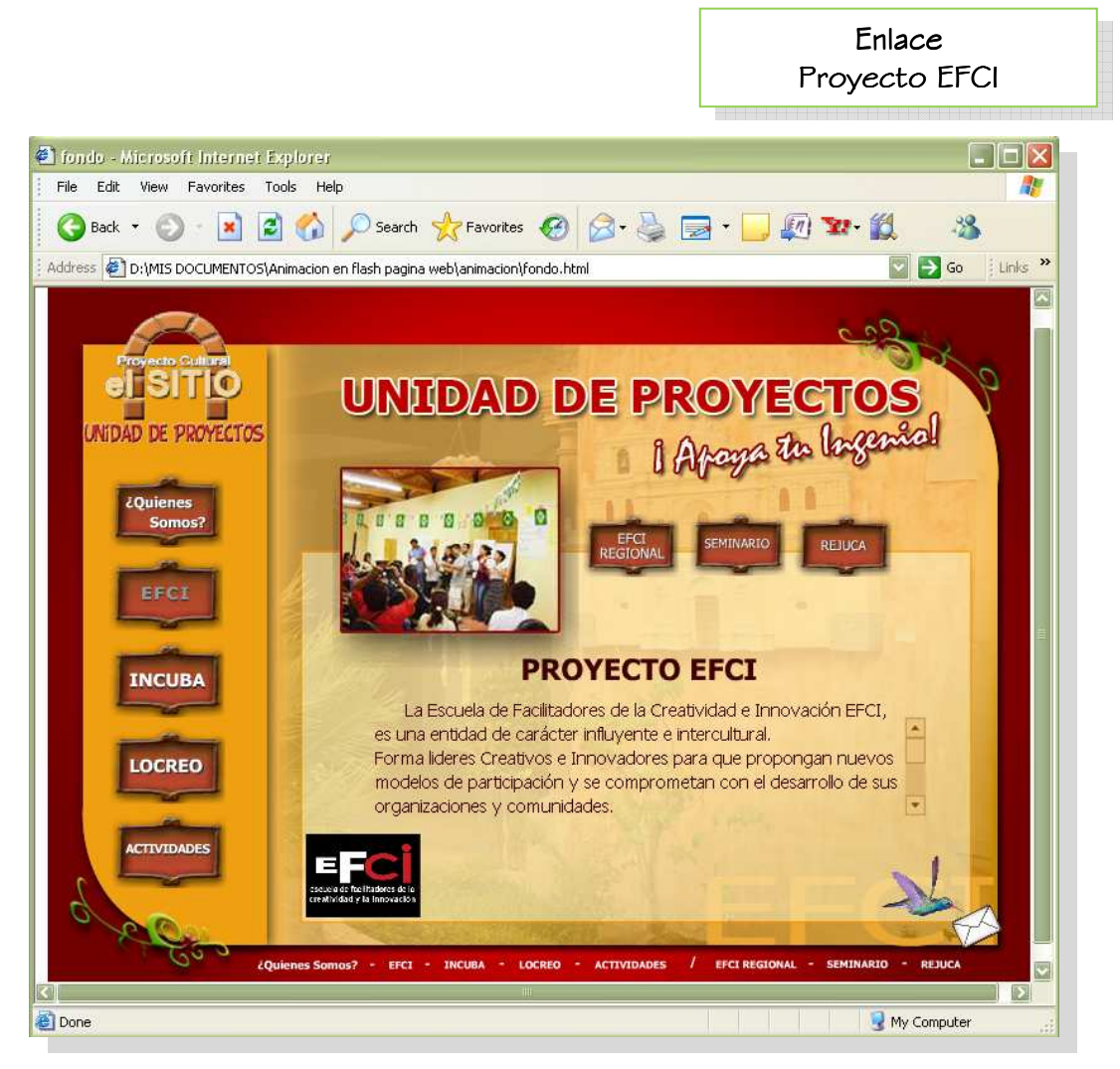

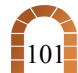
Comprobación de Eficacia y Propuesta Gráfica Final

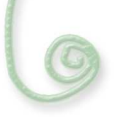

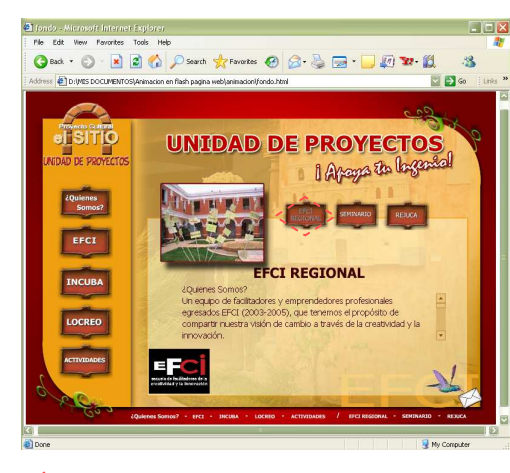

El botón se desactiva cuando se esta adentro de esa página.

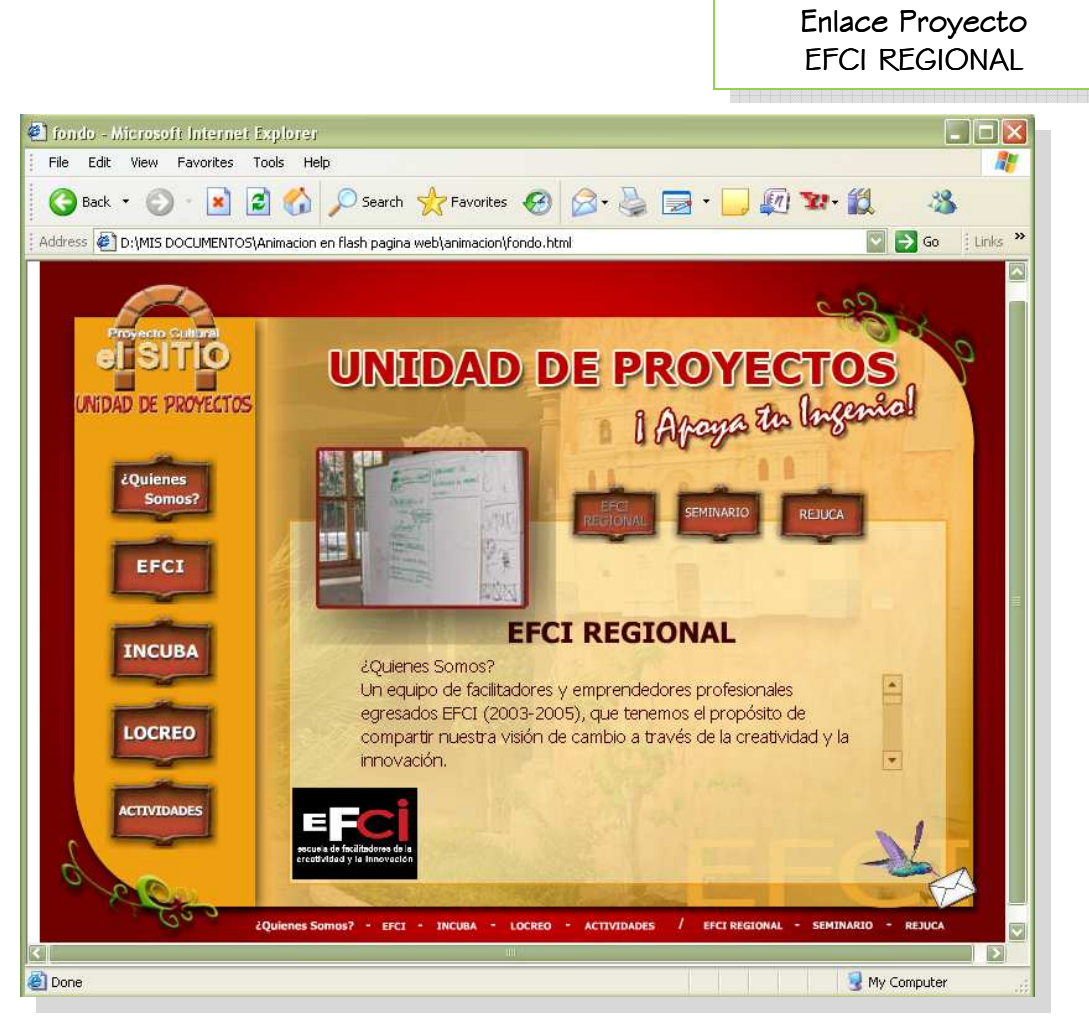

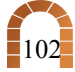

Comprobación de Eficacia y Propuesta Gráfica Final

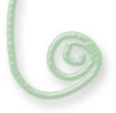

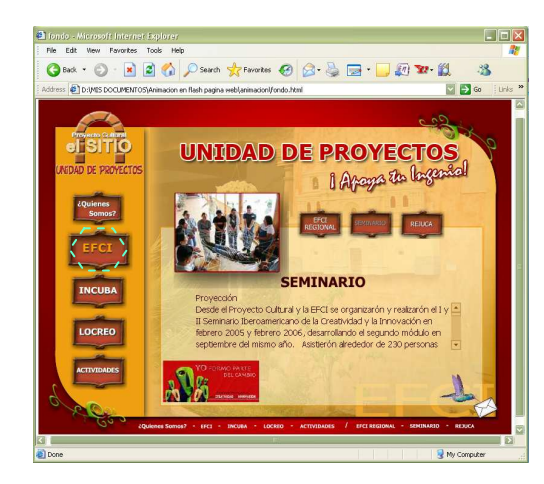

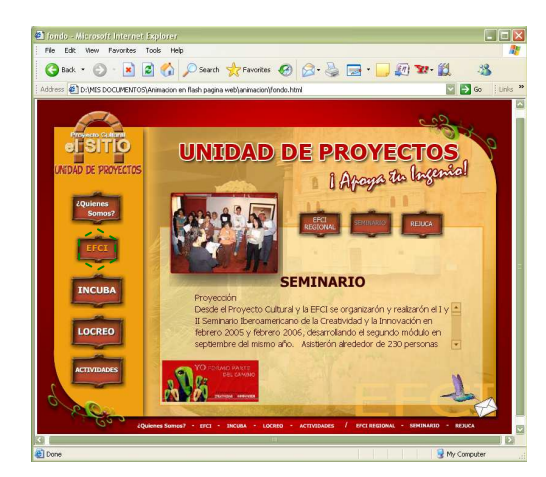

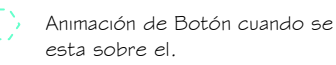

Animación de Botón cuando esta presionado.

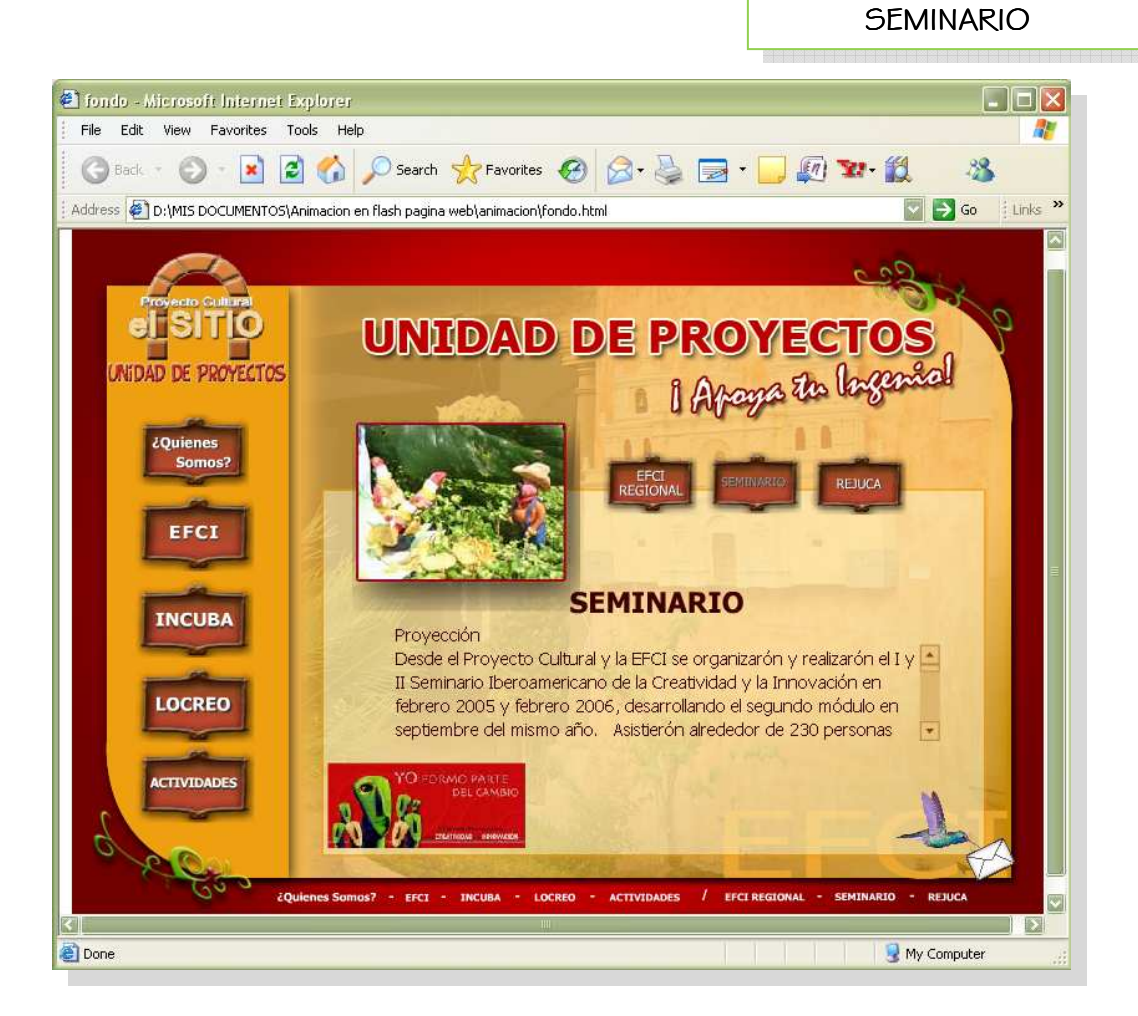

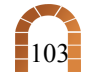

Enlace Proyecto

Comprobación de Eficacia y Propuesta Gráfica Final

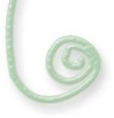

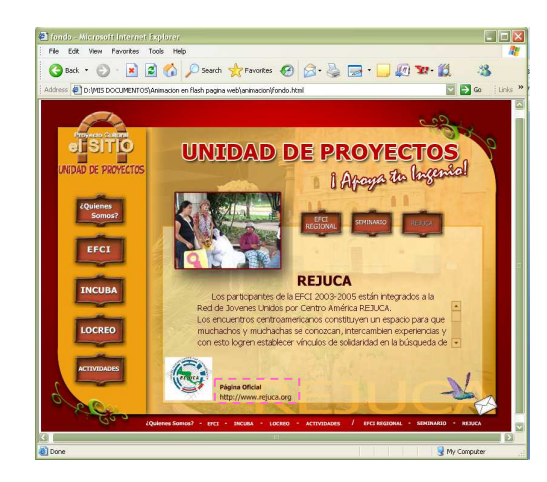

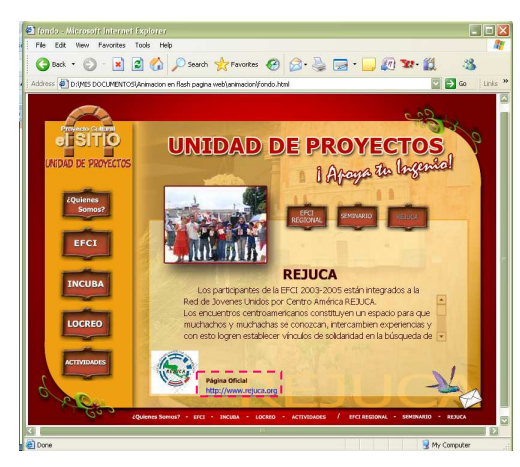

 $(111)$ Animación de de link cuando esta sobre el.

Animación de link cuando esta  $\mathbf{p} = \mathbf{p} = \mathbf{p}$ أسساسة presionado para ir a página web oficial.

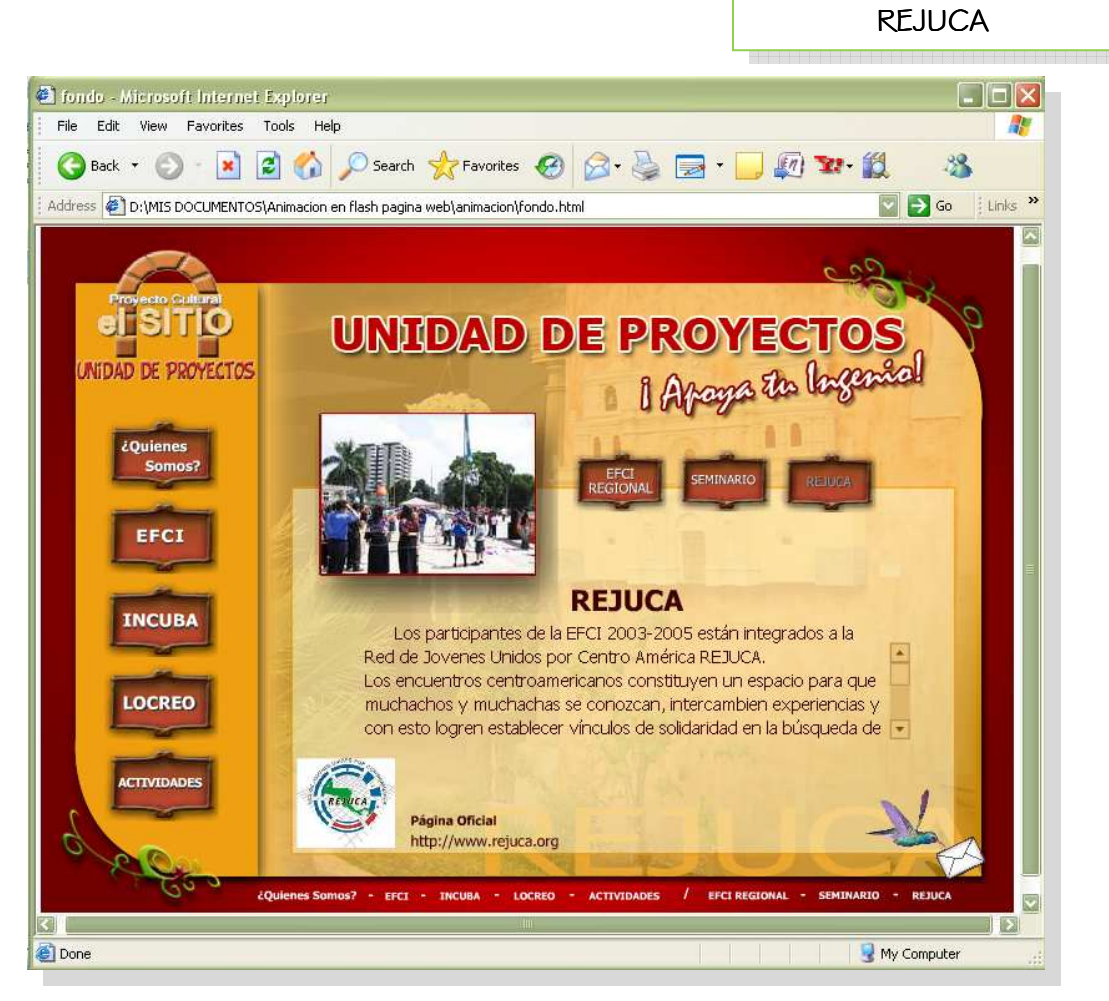

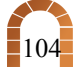

Enlace Proyecto

Comprobación de Eficacia y Propuesta Gráfica Final

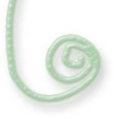

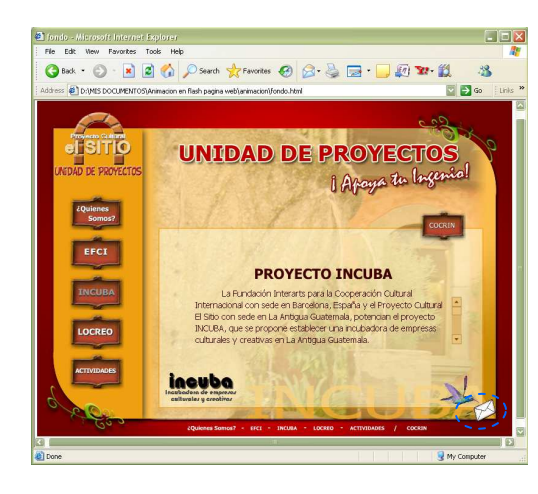

Animación de Botón Contáctanos cuando se esta sobre el o al presionarlo.

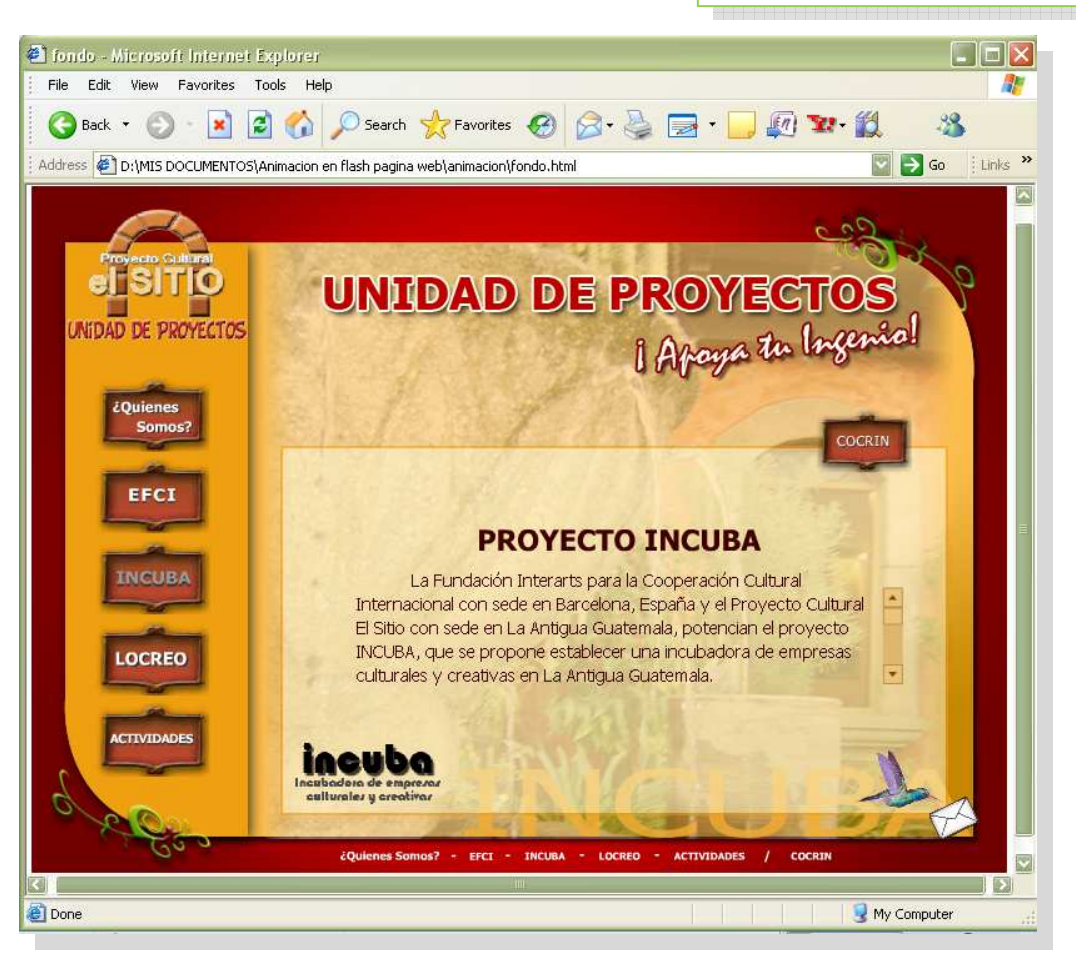

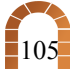

Enlace Proyecto INCUBA

#### Capitulo 5Comprobación de Eficacia y Propuesta Gráfica Final

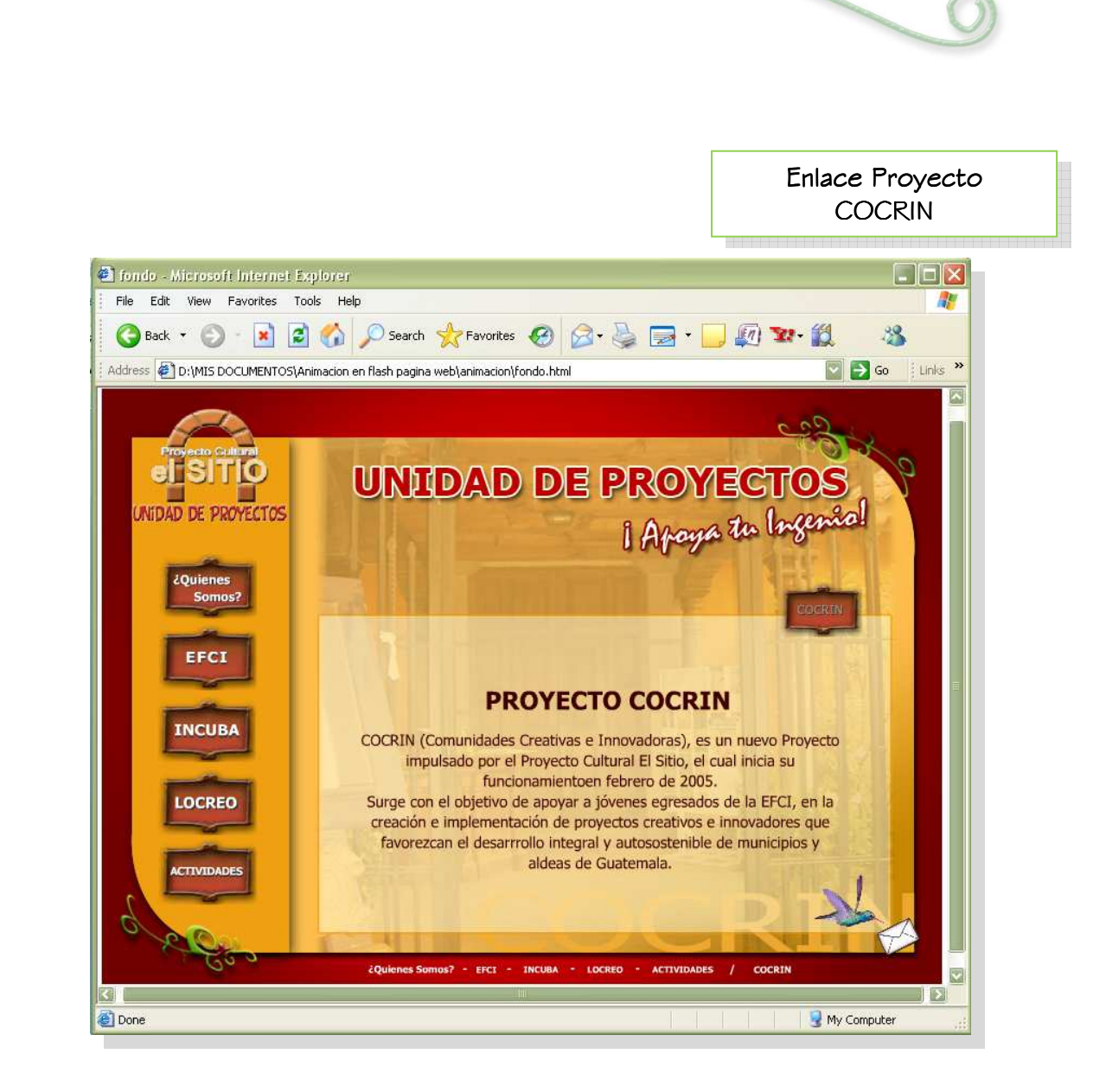

Comprobación de Eficacia y Propuesta Gráfica Final

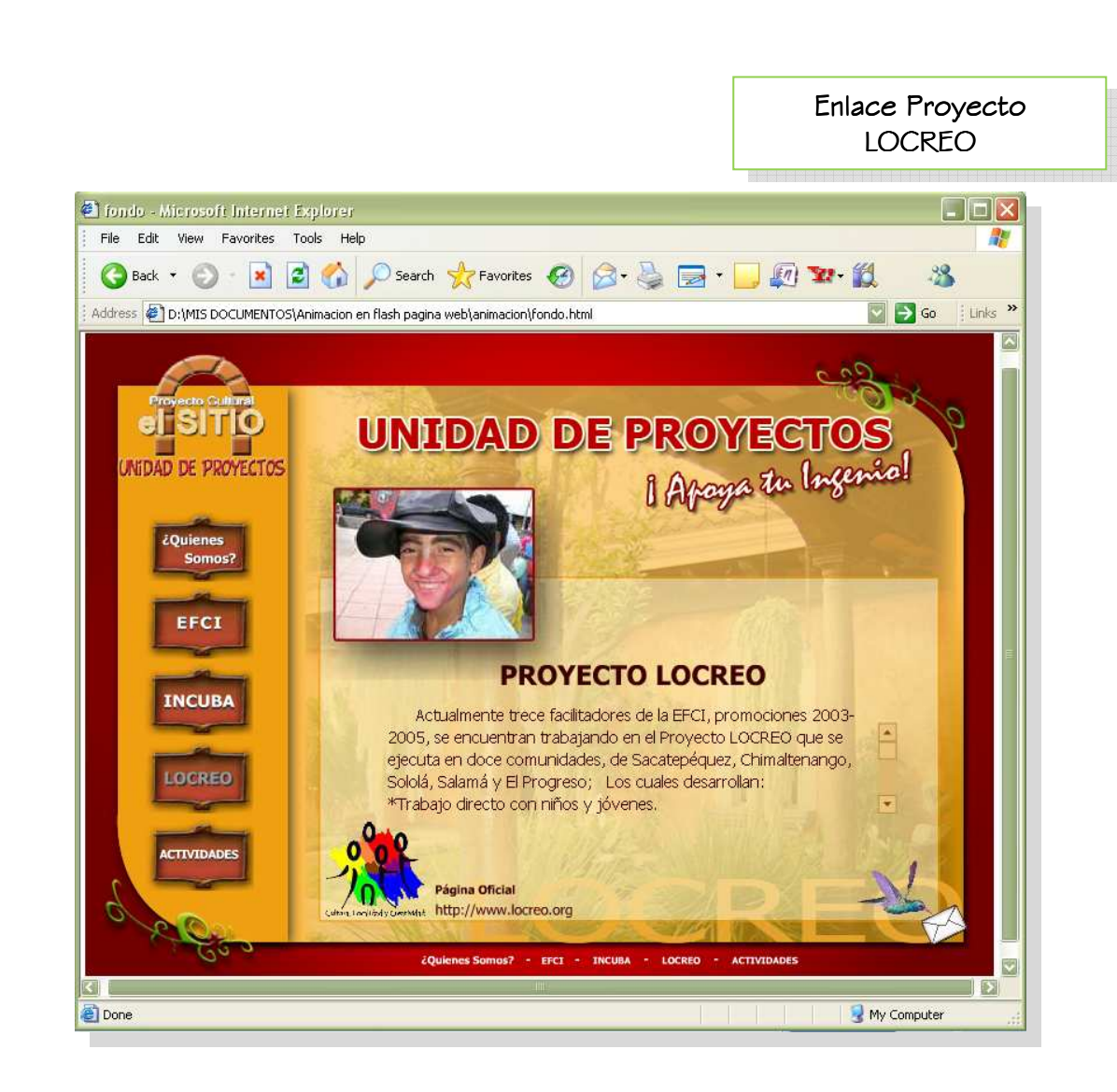

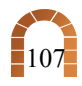

#### Capitulo 5Comprobación de Eficacia y Propuesta Gráfica Final

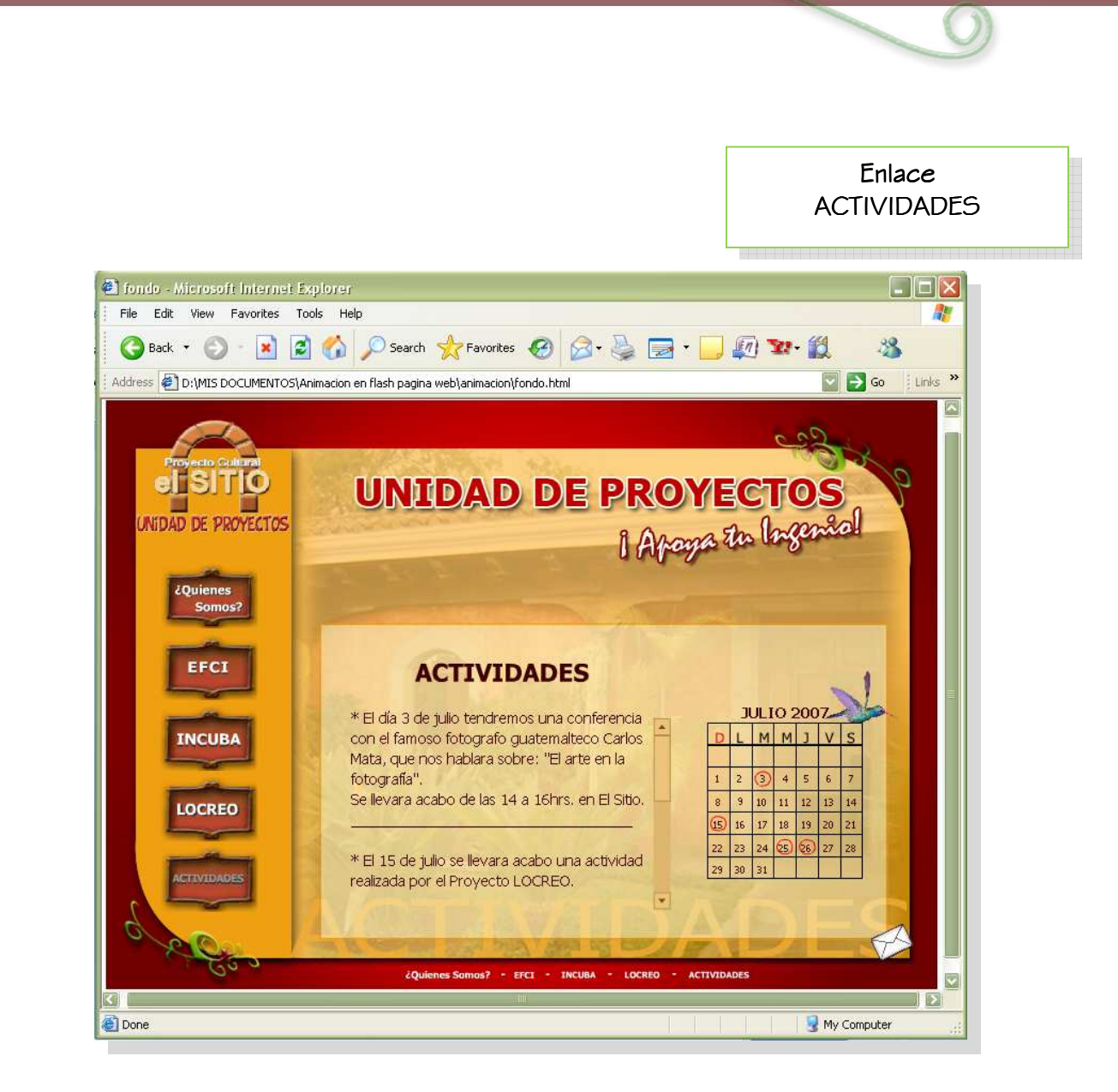

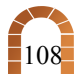

#### Capitulo 5Comprobación de Eficacia y Propuesta Gráfica Final

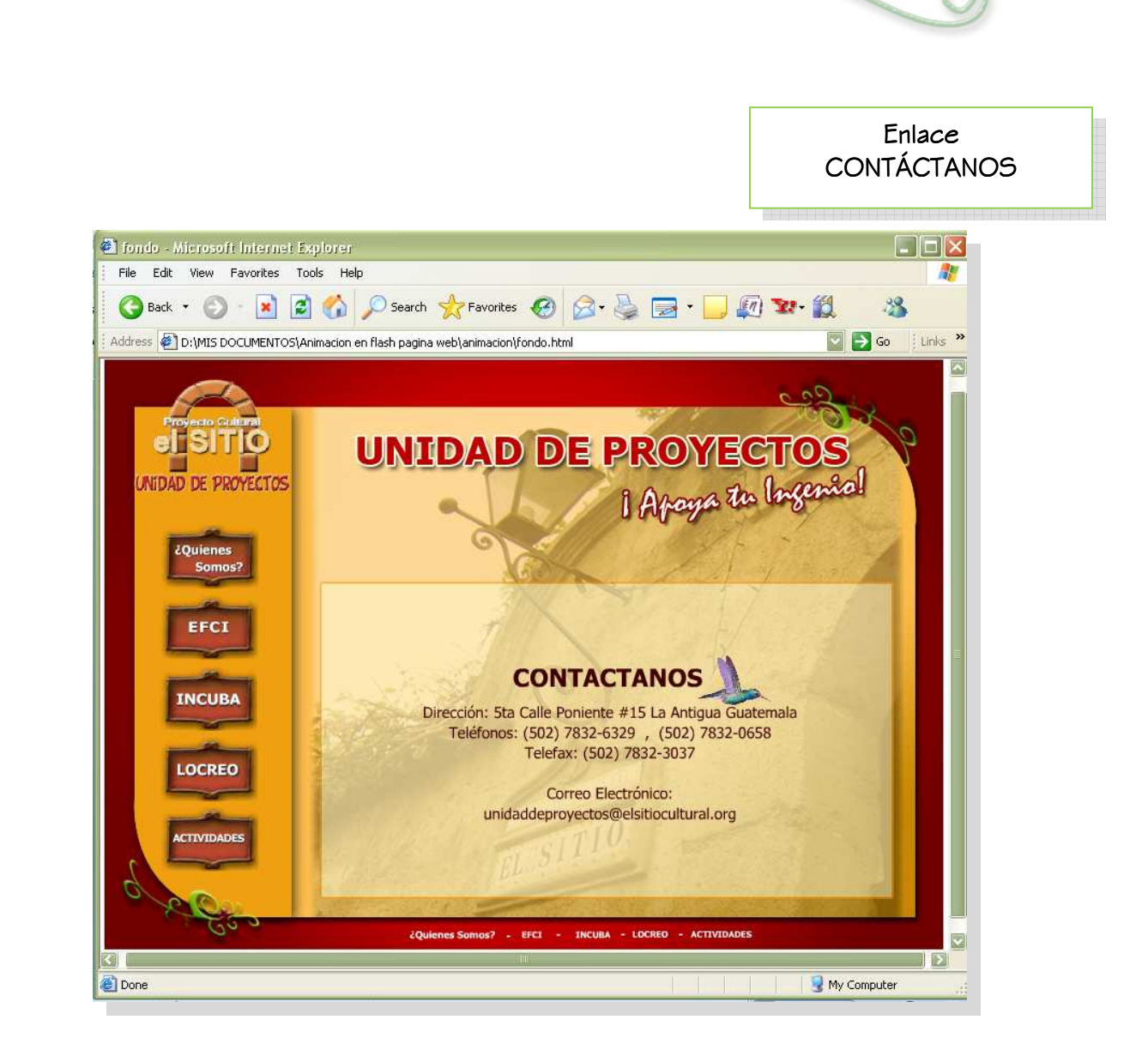

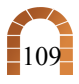

## **CONCLUSIONES**

Después de analizar los objetivos y crear un diseño en base a lo que queríamos proyectar según las encuestas realizadas, se comprueba la eficacia del Módulo Web, permite ver resultados favorables en donde se transmite el concepto de diseño que logra la captación y agrado de una manera muy dinámica, de fácil uso y entendimiento.

En la actualidad Guatemala carece de interés hacia actividades culturales; la Asociación Proyecto Cultural El Sitio, podrá brindar información por medio de su Módulo Web a personas de cualquier edad e interesarlos en hacerse partícipes en cualquiera de sus actividades, las cuales serán de gran beneficio tanto a nivel personal como a nivel del país en general.

El Proyecto Cultural El Sitio tiene un Sitio Web, pero en éste solamente se mencionaban los proyectos de la Unidad sin hacerse énfasis en la importancia que tienen cada uno de ellos. Es por eso que el desarrollo del Módulo Web será de gran beneficio para la Unidad de Proyectos en donde se informa, se muestran imágenes y permite conocer a la Unidad.

El Internet es un medio que permite interactuar a los usuarios directamente con la Asociación de esta manera se establecen relaciones futuras, la concurrencia que posee es enorme y la respuesta es inmediata, además se tiene la ventaja de que brinda información completa de la Unidad de Proyectos la cual queda disponible en todo momento.

Según el resultado obtenido en la validación del Módulo Web, éste dará a conocer a la Unidad de Proyectos, lo cual será de beneficio a los actuales, a los egresados y futuros participantes, ya que comunica claramente la labor social que motiva a brindar apoyo a la Unidad, el contenido de la información es clara y las imágenes utilizadas son ejemplos de las diferentes actividades que manejan los proyectos; también podrán dirigir a las personas a su propio espacio web, donde solventarán sus dudas y sabrán de qué manera comunicarse con esta Unidad. Las personas encuestadas consideraron que

 tanto la parte lingüística, como las imágenes utilizadas, permiten que el mensaje de lo que hace la Unidad de Proyectos, sea claro y el Módulo Web sea de fácil navegación.

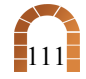

## Lineamientos para la puesta en práctica de la propuesta

El medio en que se desarrollará este proyecto por su origen es el Internet; el hosting lo tiene la Asociación Proyecto Cultural El Sitio y ellos proveerán a la Unidad de Proyectos sin ningún costo el alojamiento para su Módulo Web.

Por medio del Módulo Web podrán los usuarios interactuar directamente con la Unidad de Proyectos e informarse de sus proyectos y actividades. Por este medio se puede alcanzar tal congruencia de personas que ni la televisión, ni radio han logrado superar.

Se sugiere que por lo menos una vez al mes se agregue en la página principal del sitio web que actualmente tiene la Asociación, un banner que invite a las personas al módulo web de la Unidad de Proyectos; a su vez este mismo arte podría ser utilizado para enviárselo a todos sus contactos.

El Módulo Web contiene una página de actividades, semanales o mensuales, se recomienda y se mantenga actualizada, para que las personas puedan abocarse a este sitio, sabiendo que habrá información que variará según sea necesario, también se recomienda que mínimo cada año todo el Módulo sea actualizado, cambiando fotografías e información de los Proyectos, para que las personas que visiten regularmente la página no la sientan monótona.

A partir de esto, sería conveniente inscribirse en motores de búsqueda de internet lo cual consiste en el registro del Módulo Web en diferentes directorios y buscadores para que los visitantes puedan encontrarlo a través de diferentes palabras relacionadas con la informaciónque contiene el módulo.

La inscripción en buscadores tiene sus ventajas, una de ellas es la manera tan práctica por el que las personas encuentran una página web sin necesidad de conocer la dirección; otra es que genera mayor numero de visitas de una forma eficaz y es una manera económica y eficiente para promocionarse.

Ya que la Unidad de Proyectos constantemente realiza actividades que son promovidas por medio de material impreso y de entrega específica, se sugiere colocar siempre un aviso que invite a las personas a navegar en su nuevo espacio web.

En un futuro si la Unidad de Proyectos decidiera comprar un dominio propio para obtener su propia dirección www.unidaddeproyectosdeelsitio.com, tendría la ventaja de una relación mas personalizada con los clientes ya que da prestigio y el posible intercambio de enlaces es mucho mayor y no induce a errores.

A continuación se presenta el presupuesto de un dominio propio y de la inscripción en buscadores.

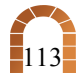

## PRESUPUESTO PRESUPUESTO

#### DOMINIO PROPIO<br>P

Pago Anual

 $\overline{(\bullet)}$ 

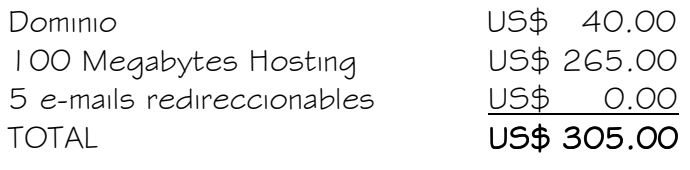

#### INSCRIPCIÓN EN BUSCADORES

Pago Anual<sup>1</sup> El registro abarca a 1,500 buscadores y directorios en el mundo. **TOTAL** 

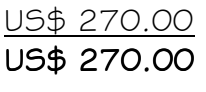

 $\widehat{\mathcal{O}}$ 

C

<sup>1</sup> Referencia guatedominios.com

## **GLOSARIO**

#### **Animación:**<br>Creserán:

Creación de la ilusión de movimiento al visionar una sucesión de imágenes fijas generadas por ordenador.

## **∻** Boceto:<br>Boceusia

Bosquejo realizado para mostrar una idea gráfica que servirá como referencia para el trabajo, ya sea para pruebas de comparación o como guía y medio de aprobación por parte del cliente.

## \* Conceptualización:<br>Conceptualización:

Momento creativo de la publicidad en que se busca la gran Idea, abarca el proceso de analizar el problema, integrar información pertinente y desarrollar un concepto verbal o visual de cómo comunicar lo que debe decirse.

## Correo Electrónico o E-mail:<br>Es el intercambio de mensaios a

Es el intercambio de mensajes almacenados en computadora por medio de las telecomunicaciones.

## $\bullet$  Cultura:<br>Converts

Conjunto de rasgos distintivos, espirituales y materiales, intelectuales y afectivos, que caracterizan a una sociedad o grupo social en un periodo determinado.

## $\div$  Hiperenlaces:

Es un elemento de la página que hace que el navegador acceda a otro recurso, otra página web, un archivo etc.

## ❖ Hosting:<br>Alawler d

Alquiler del espacio físico en un servidor.

### $\bullet$  HTML:

Hyper Text Marckup Lenguaje (lenguaje de marcas de hipertexto), documentos que contienen texto, gráficos, sonido, videos, que son reconocidos por un navegador.

#### $\ddot{\bullet}$  Interactivo:

Influencia recíproca entre una aplicación y el usuario.

#### $\ddot{\bullet}$  Internet:

Red mundial de sistemas de cómputo que facilitan la comunicación electrónica global.

#### $\bullet$  Medios de comunicación:<br>Elemente de la mezale en

Elemento de la mezcla creativa, que incluye los métodos o vehículos con que se transmitirá el mensaje del anunciante.

#### $\bullet$  Módulo Web:

Página o conjunto unitario de páginas Web que se repiten o encajan en la construcción de un Sitio Web.

#### $\ddot{\bullet}$  Página Web:<br>Equipments

Es un documento electrónico que típicamente, incluye texto, imágenes y enlaces hacia otros documentos de la red, pudiendo además contener animaciones, sonidos, programas en Java, y cualquier otro tipo de documento, y que es almacenado a la red mundial de información denominada internet.

#### $\ddot{\bullet}$  Sitio Web:<br>Eq. 112, 2012

Es un conjunto de archivos electrónicos, páginas Web o módulos Web que son accesibles mediante el protocolo HTTP de Internet.

#### **V** Usuario:<br>Persona

Persona puede trabajar con las funciones más complejas de las aplicaciones. A menudo, están especialmente familiarizados con un tipo específico de aplicación.

## BIBLIOGRAFÍA

#### Libros

 $\mathbf{G}$ 

- H. Elliot, Charles. 2003 "Ansiedad para Dummies." Colombia: Grupo Editorial Norma. 180p
- Miranda Miranda, Juan José. 2005 "Gestión de Proyectos: evaluación financiera económica Social ambiental." Bogota: Ediciones MM 300p
- Moreno R. Luciano

2001 - <u>"Diseño Centrado en el Usuario"</u> España: Editorial SAGA 265p

#### Decreto - Iey

- "Código Civil, Ley de Protección al Ley de Protección al Consumidor y Consumidor y Usuario"

 Articulo 15. Decreto-ley 218. Guatemala: Edición Actualizada 192p

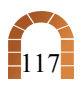

 $\widehat{\bm{C}}$ 

#### Páginas Web

- Cultura Culturahttp://es.wikipedia.org/cultura
- -Desarrollo, Internet http://www.wikipedia.org/desarrollo
- -Desarrollo Social http://guatemala.unfpa.org/poblacion.htm
- $\blacksquare$  Diseño Webhttp://www.secretosenred.com
- - Internet http://es.wikipedia.org/wiki/Internet
- -Programas de Diseño Gráfico www.adobe.com/es/products/photoshop www.adobe.com/es/products/freehand
- - Programas para realizar Páginas Web Programas Páginas Webginas Web www.adobe.com/es/products/dreamweaver www.adobe.com/es/products/fireworks www.adobe.com/es/products/flash
- $\blacksquare$ Sitios Web http:// www.desarrolloweb.com

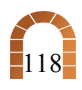

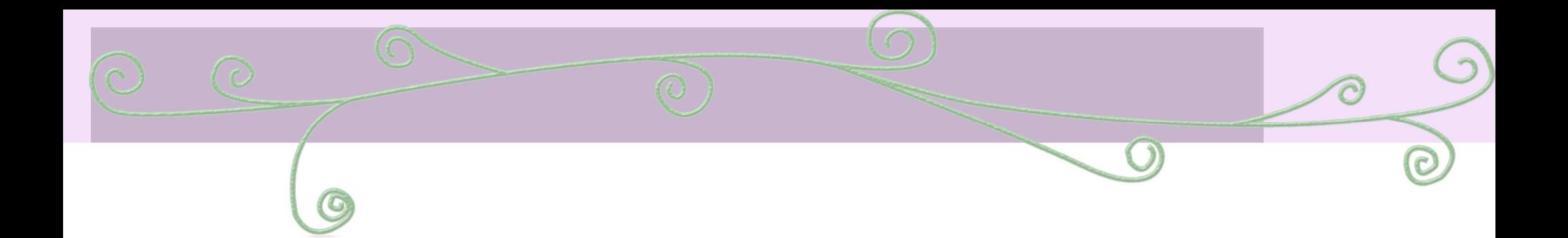

# Anexos

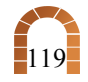

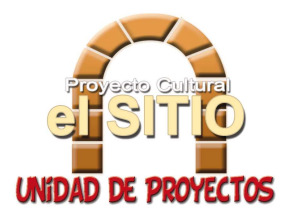

Universidad de San Carlos de Guatemala Facultad de Arquitectura Licenciatura en Diseño Gráfico con énfasis Creativo Publicitario

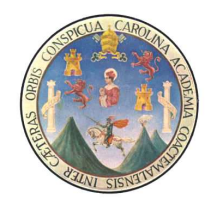

#### ENCUESTA VALIDACION DE PROYECTO DE GRADUACION

Instrucciones: El uso de la siguiente encuesta es para evaluar la propuesta de "Módulo Web para dar a conocer la Unidad de Proyectos relacionados al Desarrollo Cultural de la Asociación Proyecto Cultural El Sitio".

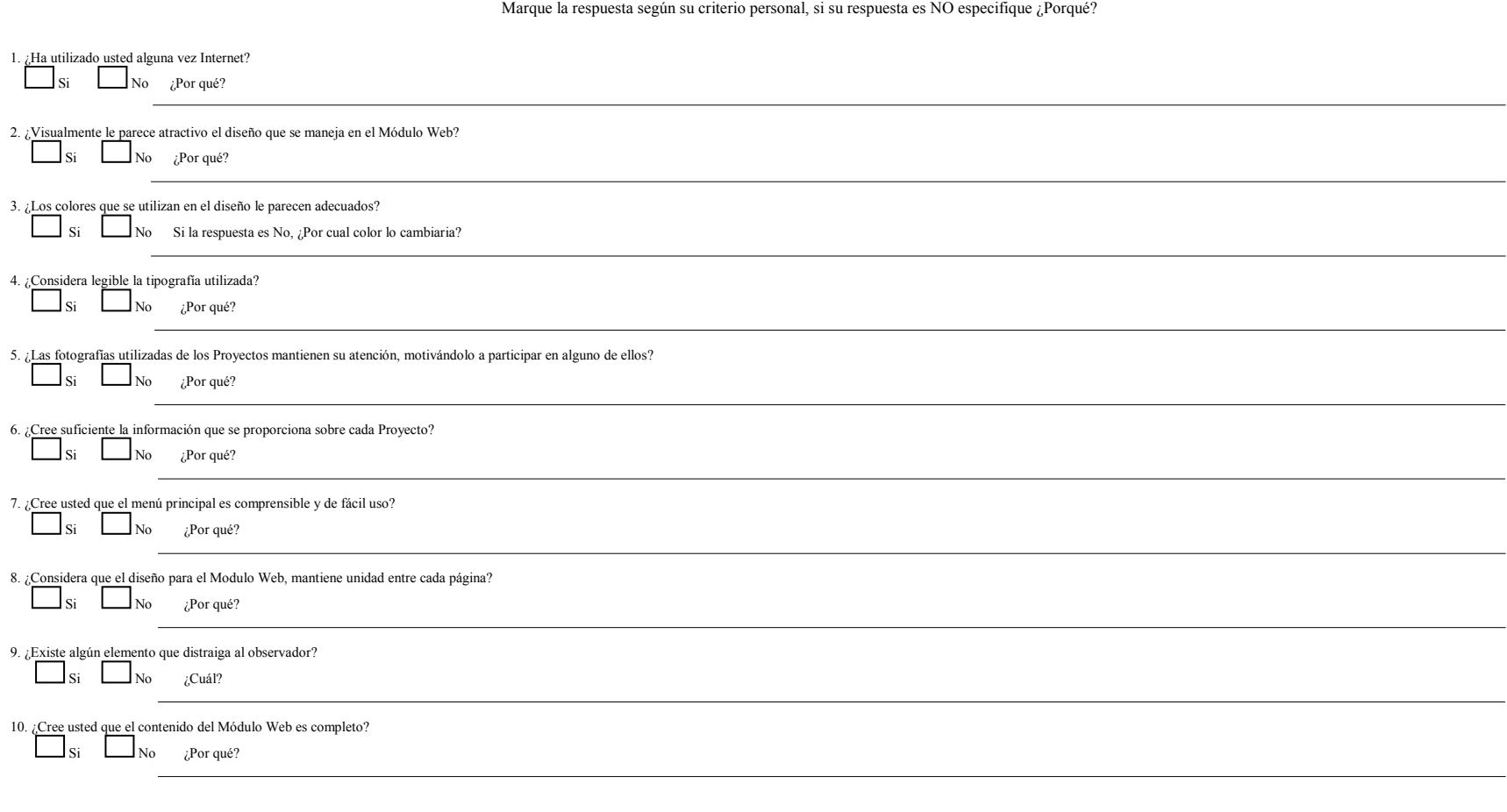

¡Gracias por su colaboración!